# **CALCUL 1 MAT 1111**

Luc Bélair

Automne 2001

# Table des matières

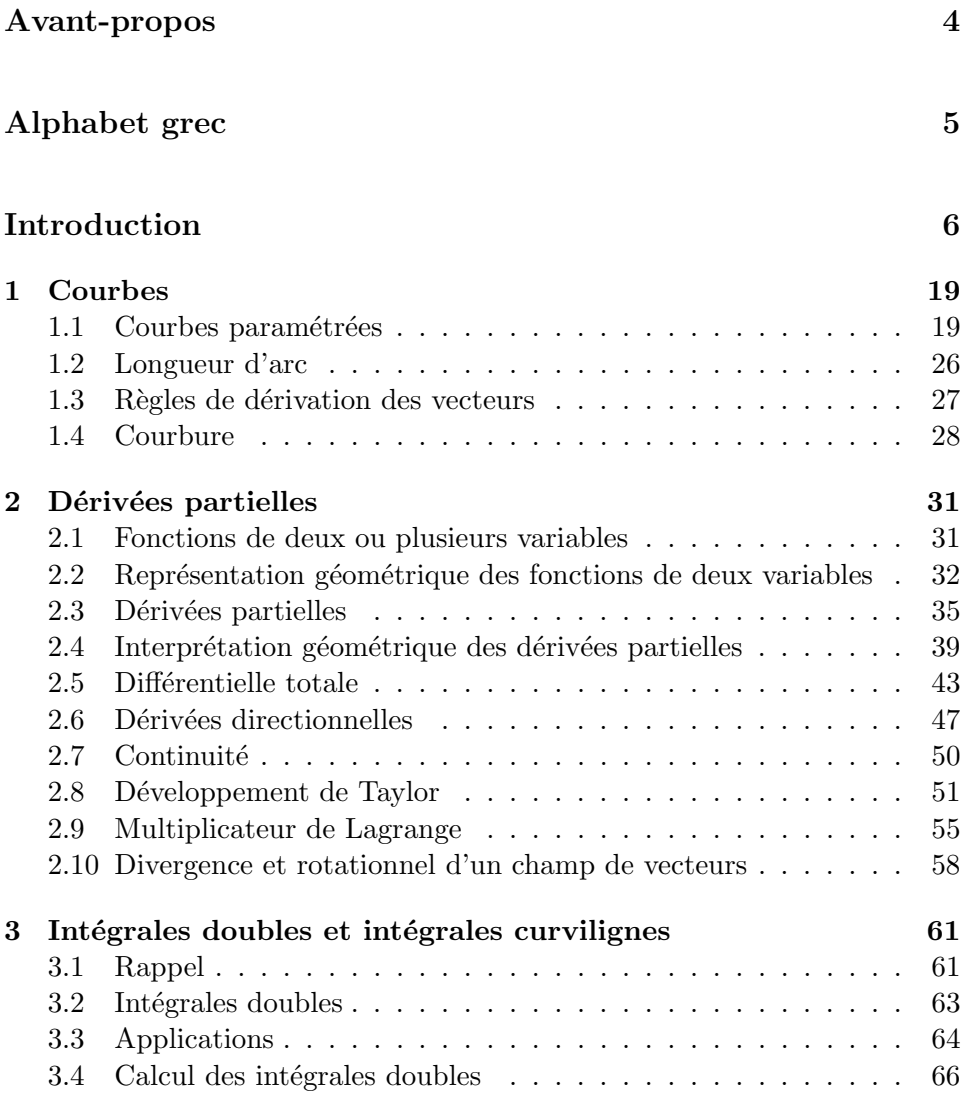

## 4 *TABLE DES MATIERES `*

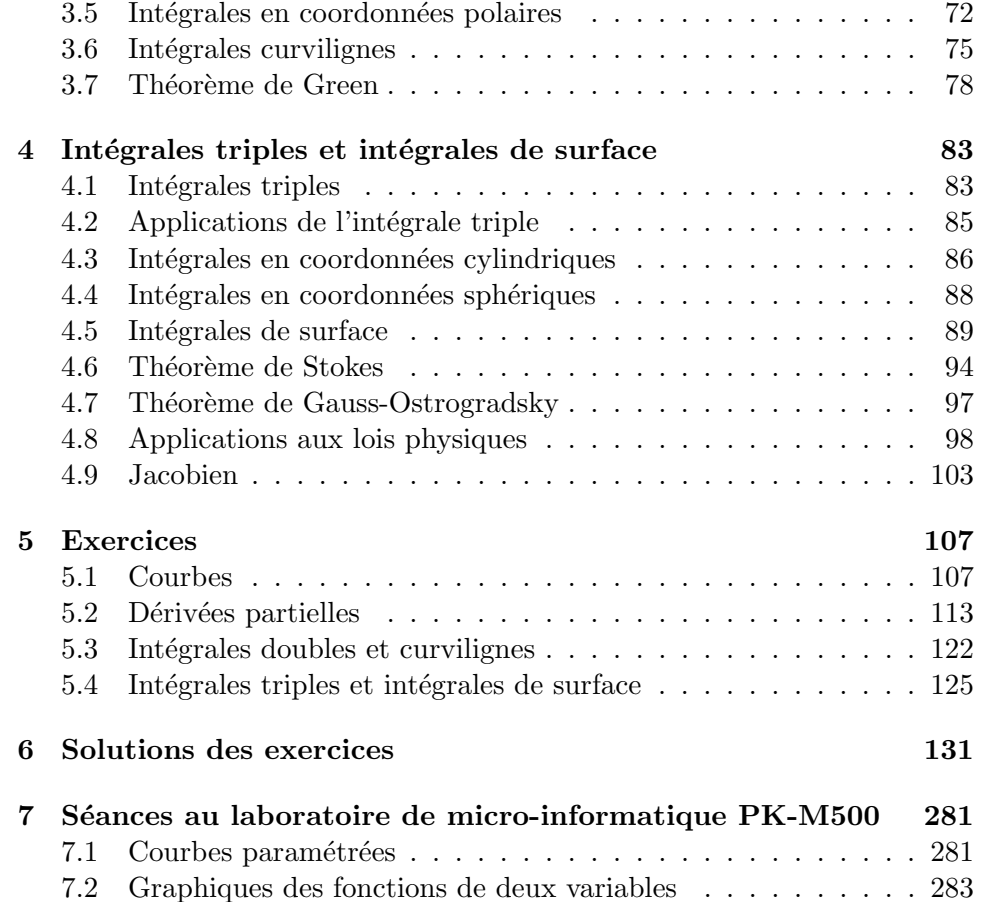

## Avant-propos

Ce recueil est une cinquième version. Les principales sources bibliographiques que j'ai utilisées sont : Calcul différentiel et intégral, 2 tomes, par N. Piskounov, aux éditions MIR; Calcul différentiel et intégral dans l'espace, par R. A. Adams, aux éditions Addison-Wesley; Calculus, III, par J. Marsden et A. Weinstein, aux éditions Springer-Verlag.

Je remercie Marie-Claude Côté pour avoir tapé les solutions des exercices et intégré les figures avec une efficacité redoutable.

Je remercie d'avance les personnes qui prendront la peine de me signaler les erreurs de toute nature. J'apprécie aussi tous les commentaires ; ils contribueront à améliorer les prochaines versions.

Luc Bélair Automne 2001

# Alphabet grec

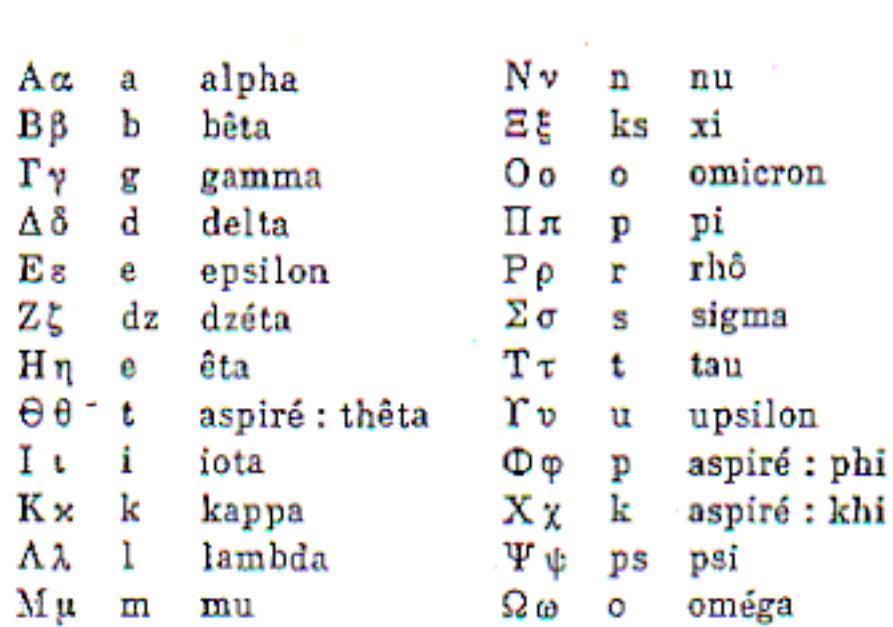

## Introduction

Le calcul différentiel et intégral, on dit aussi calcul infinitésimal, constitue l'une des méthodes mathématiques les plus puissantes. Il est l'étude par excellence des variations continues des quantités les unes par rapport aux autres. Plusieurs fois centenaire, sa naissance et son histoire sont intimement liées aux sciences physiques et à la géométrie. Les pages suivantes témoignent de cette histoire. Elles reproduisent quelques extraits de deux traités du dix-septième siècle et un du tout début du vingtième siècle : Newton, La méthode des fluxions et des suites infinies datant de 1671 mais publié au siècle suivant ; L'Hospital, Analyse des infiniments petits pour l'intelligence des lignes courbes datant de 1696 ; Gibbs-Watson, Vector analysis, datant de 1901 et vraisemblablement l'un des premiers manuels d'analyse vectorielle. On y retrouve la motivation de Newton dans la physique, l'étendue des problèmes abordés dans la table des matières de L'Hospital et de Gibbs-Watson. On pourra aussi apprécier le style de l'époque...

Ce cours est axé sur les éléments de la théorie et des applications du calcul infinitésimal des fonctions de plusieurs variables et des fonctions vectorielles. On s'efforce de développer la matière autour de problèmes d'applications étudiés en détails.

## **Chapitre 1**

# **Courbes**

On introduit l'étude des courbes du point de vue paramétrique et vectoriel.

### 1.1 Courbes paramétrées

On peut décrire le mouvement d'une particule qui se déplace dans l'espace en spécifiant les trois coordonnées de sa position, qui sont des fonctions du temps

$$
x = x(t), y = y(t), z = z(t)
$$

Il est souvent plus pratique d'utiliser la notation vectorielle ; nous désignerons les vecteurs en utilisant les lettres en **caractères gras**. Cela nous donne une seule équation

$$
\bm{r}=\bm{r}(t)
$$

ou encore

$$
\boldsymbol{r}(t) = x(t)\boldsymbol{i} + y(t)\boldsymbol{j} + z(t)\boldsymbol{k}
$$

où  $i, j, k$  désignent les vecteurs orthogonaux du repère standard. Lorsque  $t$ augmente la particule décrit une trajectoire qui est une courbe dans l'espace. On supposera toujours que nos courbes sont continues.

**Exemple 1.1**  $r(t) = 2ti + 3tj + (5t + 1)k = t(2i + 3j + 5k) + k$ .

Le vecteur vitesse le long de la trajectoire

$$
\boldsymbol{r}(t) = x(t)\boldsymbol{i} + y(t)\boldsymbol{j} + z(t)\boldsymbol{k}
$$

est obtenu en dérivant les composantes par rapport à t

$$
\boldsymbol{v} = \frac{dx}{dt}\boldsymbol{i} + \frac{dy}{dt}\boldsymbol{j} + \frac{dz}{dt}\boldsymbol{k} = \frac{d\boldsymbol{r}}{dt}
$$

et le *vecteur accélération* le long de la trajectoire est obtenu en dérivant les composantes du vecteur vitesse *v*

$$
\mathbf{a}(t) = \frac{d\mathbf{v}}{dt} = \frac{d^2\mathbf{r}}{dt^2} = \frac{d^2x}{dt^2}\mathbf{i} + \frac{d^2y}{dt^2}\mathbf{j} + \frac{d^2z}{dt^2}\mathbf{k}
$$

**Exemple 1.2**  $r(t) = 2t\mathbf{i} + 3t\mathbf{j} + (5t+1)\mathbf{k}$ ,  $\frac{d\mathbf{r}}{dt} = 2\mathbf{i} + 3\mathbf{j} + 5\mathbf{k}$ . Dans ce casci, le vecteur vitesse est constant. Sa grandeur est  $\|v\| = \sqrt{2^2 + 3^2 + 5^2} =$ *ci*, le vecteur vitesse est constant. Sa grandeur est  $||v|| = \sqrt{2^2 + 3^2 + 5^2} = \sqrt{38} ≈ 6, 2$ . Le vecteur accélération est nul,  $\frac{d^2\mathbf{r}}{dt^2} = 0$ . On a un mouvement rectiligne uniforme.

**Exemple 1.3** Soit  $\omega$  une constante fixée non nulle, disons strictement positive. Soit

$$
\boldsymbol{r}(t) = 3\cos\omega t \boldsymbol{i} + 4\cos\omega t \boldsymbol{j} + 5\sin\omega t \boldsymbol{k}
$$

On a

$$
\mathbf{v} = \frac{d\mathbf{r}}{dt} = -3\omega\sin\omega t \mathbf{i} - 4\omega\sin\omega t \mathbf{j} + 5\omega\cos\omega t \mathbf{k}
$$

$$
\|\mathbf{v}\| = \sqrt{9\omega^2\sin^2\omega t + 16\omega^2\sin^2\omega t + 25\omega^2\cos^2\omega t}
$$

$$
= \sqrt{25\omega^2 \sin^2 \omega t + 25\omega^2 \cos^2 \omega t}
$$

$$
= 5\omega
$$

On note que la grandeur de la vitesse est constante (même si le vecteur vitesse ne l'est pas).

$$
\mathbf{a} = \frac{d\mathbf{v}}{dt}
$$
  
= -3\omega^2 \cos \omega t \mathbf{i} - 4\omega^2 \cos \omega t \mathbf{j} - 5\omega^2 \sin \omega t \mathbf{k}  
= -\omega^2 \mathbf{r}

On note que le vecteur accélération est un multiple du vecteur position.

Essayons de décrire la trajectoire. Calculons la grandeur du vecteur po $sition, ceci indiquera comment la distance à l'origine du repère change avec$ le temps. On note que

 $||\bm{r}(t)|| = 5$ 

Cette distance est donc constante et égale  $\dot{a}$  5. La trajectoire est donc située sur la surface d'une sphère de rayon  $5$  centrée à l'origine. Pour obtenir une  $description$  plus précise, cherchons un lien direct entre les coordonnées rectangulaires *x, y, z* le long de la trajectoire. On a

 $x = 3 \cos \omega t$  $y = 4\cos\omega t$  $z = 5 \sin \omega t$ 

On trouve la relation

 $4x = 3y$ 

ou encore

$$
4x - 3y = 0
$$

qui est l'équation d'un plan. La trajectoire se trouve donc aussi dans le plan  $d'$ équation  $4x - 3y = 0$ . Elle se trouve dans l'intersection de la sphère de rayon  $5$  et de ce plan, qui donne le cercle de rayon  $5$  centré à l'origine de ce plan. On peut vérifier que chaque point de ce cercle se trouve sur la trajectoire. Ainsi, la trajectoire coïncide avec ce cercle.

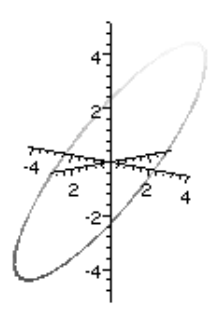

Cet exemple permet de voir qu'une courbe dans l'espace peut aussi être déterminée par l'intersection de deux surfaces.

Du point de vue strictement géométrique l'équation vectorielle

$$
\boldsymbol{r}(t) = x(t)\boldsymbol{i} + y(t)\boldsymbol{j} + z(t)\boldsymbol{k}
$$

exprime les coordonnées des points d'une courbe en termes d'une variable, appelée habituellement *paramètre*. Du point de vue de la courbe, il importe peu que ce paramètre soit le temps. On peut penser exprimer les coordonnées d'une courbe en fonction d'un paramètre ayant une autre interprétation.

**Exemple 1.4** Considérons le cercle de rayon 1 centré à l'origine dans le  $plan.$  On pense naturellement aux équations

$$
x = \cos \theta
$$

```
y = \sin \theta
```
pour décrire les coordonnées d'un point sur le cercle, ce qui donne l'équation vectorielle

$$
\boldsymbol{r}(\theta) = \cos\theta \boldsymbol{i} + \sin\theta \boldsymbol{j}.
$$

Mais il  $y$  a d'autres possibilités. Par exemple les équations

$$
x = \cos 2\theta
$$

$$
y=\sin 2\theta
$$

donnent aussi le même cercle. Ou encore les équations

$$
x = \frac{-2m}{1+m^2}
$$

$$
y = \frac{1-m^2}{1+m^2}
$$

avec le paramètre *m*, qui donnent l'équation vectorielle

$$
r(m) = \frac{-2m}{1+m^2}\mathbf{i} + \frac{1-m^2}{1+m^2}\mathbf{j}
$$

et qui sont obtenues en considérant toutes les droites qui passent par le point (0*,* 1) sur le cercle. Chacune de ces droites coupe le cercle en un seul point,  $sauf la droite verticale, et on obtient tous les points du cercle de cette facon.$ Cette famille de droite est décrite par l'équation

$$
y = mx + 1
$$

Chaque valeur de *m* donne une droite différente et pour une valeur de *m* donnée l'intersection de la droite avec le cercle est le point

$$
(\frac{-2m}{1+m^2}, \frac{1-m^2}{1+m^2})
$$

Le paramètre *m* dans les équations  $x = \frac{-2m}{1+m^2}$ ,  $y = \frac{1-m^2}{1+m^2}$  représente donc la pente de la droite qui passe par  $(0,1)$  et qui détermine le point où l'on se trouve sur le cercle.

### *1.1. COURBES PARAMÉTRÉES* 23

Les équations

$$
x = \cos \theta
$$

$$
y = \sin \theta
$$

sont appelées équations paramétriques pour le cercle unité centré à l'origine. On dit aussi qu'elles donnent un *paramétrage* du cercle. Nous venons de voir trois paramétrages différents de ce cercle dans le plan. De façon analogue, on dira aussi que l'équation vectorielle

$$
\bm{r}(\theta) = \cos\theta\bm{i} + \sin\theta\bm{j}
$$

est un paramétrage. Lorsqu'une courbe est présentée par un paramétrage, on dira qu'on a une *courbe paramétrée*, ou encore une *courbe présentée sous* forme paramétrique. Cette terminologie vaut aussi pour les courbes dans l'espace.

Il est parfois plus facile d'étudier une courbe sous forme paramétrique.

**Exemple 1.5** Une cycloïde est une courbe obtenue en faisant rouler sans glisser un cercle sur une droite. Disons un cercle de rayon *a* qui roule dans le plan sur l'axe des abcisses en partant de l'origine.

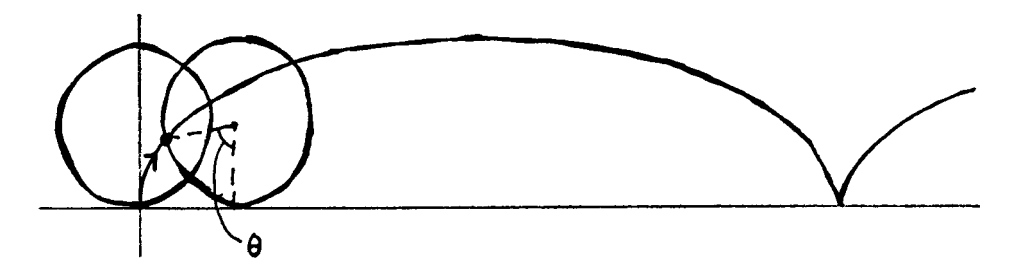

Cette courbe est décrite par l'équation cartésienne

$$
x = 2\pi a - a \arccos(\frac{a-y}{a}) + \sqrt{2ay - y^2}
$$

mais aussi par les équations paramétriques

$$
x = a(\theta - \sin \theta)
$$

 $y = a(1 - \cos \theta)$ 

ou sous forme vectorielle

$$
\boldsymbol{r}(\theta) = a(\theta - \sin \theta)\boldsymbol{i} + a(1 - \cos \theta)\boldsymbol{j}
$$

On remarque que les équations paramétriques sont plus simples.

On peut parfois trouver un param´etrage par calcul direct. Ainsi pour l'ellipse d'équation

$$
\frac{x^2}{a^2} + \frac{y^2}{b^2} = 1
$$

on trouve

$$
\boldsymbol{r}(t) = a\cos(t)\boldsymbol{i} + b\sin(t)\boldsymbol{j}
$$

et pour l'hyperbole d'équation

$$
x^2 - y^2 = 1
$$

on trouve

$$
\boldsymbol{r}(t) = \text{ ch}(t)\boldsymbol{i} + \text{ sh}(t)\boldsymbol{j}
$$

o`u

$$
\operatorname{ch}(t) = \frac{e^t + e^{-t}}{2}
$$

$$
\operatorname{sh}(t) = \frac{e^t - e^{-t}}{2}
$$

(Ce sont les fonctions hyperboliques, voir Piskounov, tome I, p. 114). On peut donner, après coup, une interprétation géométrique de ces paramètres , comme l'indiquent les figures ci-dessous.

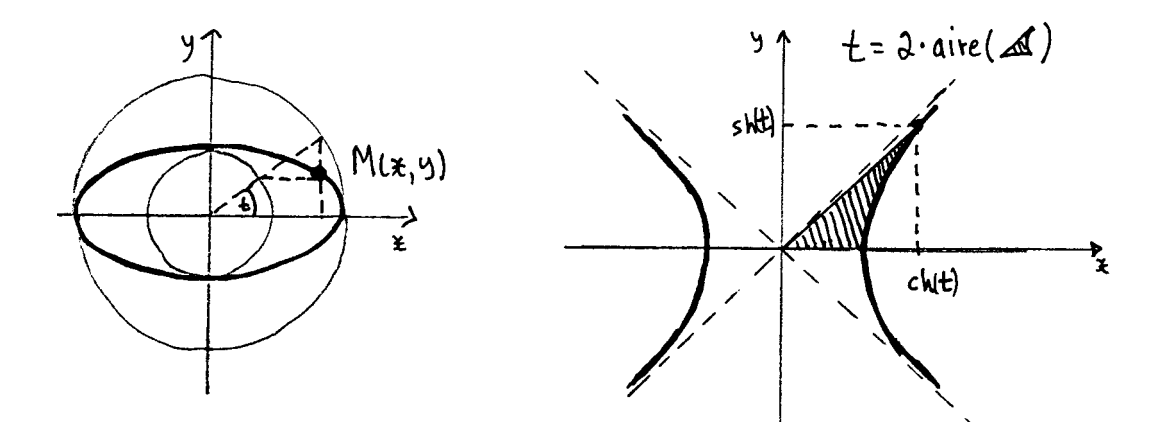

Exemple 1.6 Considérons la courbe paramétrée

$$
\boldsymbol{r}(t) = \cos(t)\boldsymbol{i} + \sin(t)\boldsymbol{j} + t\boldsymbol{k}
$$

Si on élimine le paramètre *t* dans les équations des coordonnées

$$
x = \cos(t)
$$

$$
y = \sin(t)
$$

$$
z = t
$$

on obtient l'équation

$$
x^2 + y^2 = 1
$$

 $ce\ qui\ permet\ de\ voir\ que\ la\ courbe\ se\ trouve\ sur\ un\ cylinder\ de\ rayon\ 1\ centr\acute{e}$ à l'origine et parallèle à l'axe des *z*. Cette courbe est une hélice circulaire.

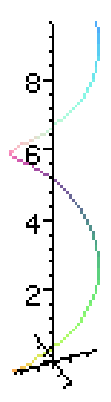

### **1.2 Longueur d'arc**

Revenons à la trajectoire d'une particule

$$
\boldsymbol{r}(t) = x(t)\boldsymbol{i} + y(t)\boldsymbol{j} + z(t)\boldsymbol{k}
$$

Comment trouver la distance parcourue le long de la trajectoire durant un intervalle de temps de  $t = t_1$  à  $t = t_2$ ?

En considérant la courbe formée d'une infinité d'arcs infiniment petits mis bout à bout, on calcule la longueur de ces arc infiniment petits et on les additionne, autrement dit on *intègre*. Désignons par *s* la distance parcourue sur la courbe et calculons la variation infiniment petite de distance *ds* qui correspond `a une variation infiniment petite de temps *dt*. Les arcs infiniment petits sur la trajectoire sont assimilés à des segments sur la tangente à la trajectoire. On obtient

$$
|ds| \approx ||dt \, \mathbf{r}'(t)||
$$
  
\n
$$
\approx dt \, ||\mathbf{r}'(t)||
$$
  
\n
$$
\approx \sqrt{x'(t)^2 + y'(t)^2 + z'(t)^2} \, dt
$$

On intègre pour obtenir la distance parcourue

$$
s = \int_{t_1}^{t_2} \sqrt{x'(t)^2 + y'(t)^2 + z'(t)^2} dt
$$

ou encore

$$
s = \int_{t_1}^{t_2} ||\mathbf{r}'(t)|| \, dt.
$$

On a les formules correspondantes dans le plan.

**Exemple 1.7** Le cercle :  $r(\theta) = \cos(\theta)\mathbf{i} + \sin(\theta)\mathbf{j}$ . Calculons la longueur de l'arc de 0 `a *π*. On a

$$
\boldsymbol{r}'(\theta) = -\sin(\theta)\boldsymbol{i} + \cos(\theta)\boldsymbol{j}
$$

La longueur de l'arc cherché est

$$
s = \int_0^{\pi} \sqrt{\sin^2(\theta) + \cos^2(\theta)} \, d\theta = \int_0^{\pi} d\theta = \pi
$$

**Exemple 1.8** L'hélice circulaire :  $r(t) = a \cos(t)\mathbf{i} + a \sin(t)\mathbf{j} + b\mathbf{k}$ . Calculons la longueur de l'arc compris entre les points  $(a, 0, 0)$  et  $(a, 0, 2\pi b)$ . On a

$$
\mathbf{r}'(t) = -a\sin(t)\mathbf{i} + a\cos(t)\mathbf{j} + b\mathbf{k}
$$

et

$$
(a,0,0) = \boldsymbol{r}(0), (a,0,2\pi) = \boldsymbol{r}(2\pi)
$$

la longueur d'arc cherchée est donc

$$
s = \int_0^{2\pi} \sqrt{a^2 \sin^2(t) + a^2 \cos^2(t) + b^2} dt
$$

$$
s = \int_0^{2\pi} \sqrt{a^2 + b^2} dt
$$

$$
s = 2\pi\sqrt{a^2 + b^2}
$$

### 1.3 Règles de dérivation des vecteurs

**1)** La dérivée de la somme de vecteurs est égale à la somme des dérivées de ces vecteurs

$$
\frac{d(\mathbf{r}_1 + \mathbf{r}_2)}{dt} = \frac{d\mathbf{r}_1}{dt} + \frac{d\mathbf{r}_2}{dt}
$$

2) La dérivée du produit scalaire de deux vecteurs est donnée par la formule

$$
\frac{d(\mathbf{r}_1 \cdot \mathbf{r}_2)}{dt} = \frac{d\mathbf{r}_1}{dt} \cdot \mathbf{r}_2 + \mathbf{r}_1 \cdot \frac{d\mathbf{r}_2}{dt}
$$

**3)** Si  $f(t)$  est une fonction scalaire et  $r(t)$  une fonction vectorielle, alors la dérivée de  $f(t)\mathbf{r}(t)$  est donnée par la formule

$$
\frac{d(f\boldsymbol{r})}{dt} = \frac{df}{dt}\boldsymbol{r} + f\frac{d\boldsymbol{r}}{dt}
$$

en particulier si *a* est une constante alors

$$
\frac{d(ar)}{dt} = a\frac{dr}{dt}
$$

**4)** La dérivée du produit vectoriel de deux vecteurs est donnée par la formule

$$
\frac{d(\mathbf{r}_1 \times \mathbf{r}_2)}{dt} = \frac{d\mathbf{r}_1}{dt} \times \mathbf{r}_2 + \mathbf{r}_1 \times \frac{d\mathbf{r}_2}{dt}
$$

#### **1.4 Courbure**

On peut considérer les coordonnées d'un point sur une courbe comme des fonctions de la longueur de l'arc d'un point fixé  $M_0$  sur la courbe jusqu'à ce point. On peut donc considérer le paramétrage d'une courbe par la longueur d'arc

$$
\boldsymbol{r}(s) = x(s)\boldsymbol{i} + y(s)\boldsymbol{j} + z(s)\boldsymbol{k}
$$

Nous allons utiliser ce paramétrage particulier d'une courbe pour donner une mesure de la courbure le long d'une courbe. On a au moins deux points de comparaison pour chercher à mesurer la courbure. La courbure d'une droite devrait être nulle. La courbure des cercles se compare bien par leur rayon. On peut dire que plus le rayon d'un cercle est grand plus sa courbure est petite, et plus son rayon est petit plus sa courbure est grande. Ainsi l'inverse du rayon est une mesure raisonnable de courbure pour les cercles. Pour les autres courbes, on peut chercher à les comparer aux cercles. On s'intéresse à la courbure  $\ll$  en un point  $\gg$ . On considère le  $\ll$  cercle ayant le plus de contact avec la courbe en ce point  $\gg$ , et on définit la courbure en ce point égale à l'inverse du rayon de ce cercle. Ceci donne une définition géométrique de la courbure en un point.

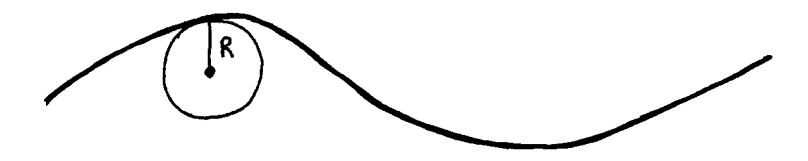

Ce qui nous intéresse est évidemment de pouvoir *calculer* la courbure à partir des équations qui décrivent la courbe. La courbure est liée au changement de direction du vecteur tangent par rapport à la longueur d'arc. Ceci prend un sens précis en considérant le paramétrage d'une courbe par la longueur d'arc. Le vecteur tangent est donné par  $\frac{dr}{ds}$ . On note que  $\frac{dr}{ds}$  est toujours de longueur 1 . En effet on a

$$
s = \int_o^s \sqrt{x'(s)^2 + y'(s)^2 + z'(s)^2} ds
$$

et en dérivant de chaque côté par rapport à *s* on obtient

$$
1 = \sqrt{x'(s)^2 + y'(s)^2 + z'(s)^2}
$$

Ainsi, le long d'une courbe, le vecteur tangent  $\frac{d\mathbf{r}}{ds}$  ne change qu'en direction de sorte que la dérivée

$$
\frac{d}{ds}(\frac{d\bm{r}}{ds})
$$

mesure directement le changement de direction par rapport à la longueur d'arc. Nous allons prendre la grandeur de ce vecteur pour mesurer la courbure.

On définit la courbure en un point  $P = r(s_0)$ , notée  $K|_P$ , par la formule

$$
K|_{P} = \|\frac{d^2r}{ds^2}|_{s_0}\|
$$

On peut obtenir une expression pour la courbure à partir d'un paramétrage quelconque en utilisant la relation

$$
\frac{ds}{dt} = \sqrt{(\frac{dx}{dt})^2 + (\frac{dy}{dt})^2 + (\frac{dz}{dt})^2}
$$

qui provient de la mesure de la longueur d'arc. De facon plus compacte on a

$$
\|\frac{d\boldsymbol{r}}{dt}\|^2 = \frac{d\boldsymbol{r}}{dt}\cdot\frac{d\boldsymbol{r}}{dt} = (\frac{ds}{dt})^2
$$

et apr`es quelques calculs (voir Piskounov, tome I, p. 358) on obtient

$$
K = \frac{\sqrt{\|\frac{d\mathbf{r}}{dt}\|^2 \|\frac{d^2\mathbf{r}}{dt^2}\|^2 - (\frac{d\mathbf{r}}{dt} \cdot \frac{d^2\mathbf{r}}{dt^2})^2}}{\|\frac{d\mathbf{r}}{dt}\|^3}
$$

ou encore

$$
K = \frac{\sqrt{\left[\left(\frac{dx}{dt}\right)^2 + \left(\frac{dy}{dt}\right)^2 + \left(\frac{dz}{dt}\right)^2\right] \left[\left(\frac{d^2x}{dt^2}\right)^2 + \left(\frac{d^2y}{dt^2}\right)^2 + \left(\frac{d^2z}{dt^2}\right)^2\right] - \left[\frac{dx}{dt}\frac{d^2x}{dt^2} + \frac{dy}{dt}\frac{d^2y}{dt^2} + \frac{dz}{dt}\frac{d^2z}{dt^2}\right]}}{\left[\left(\frac{dx}{dt}\right)^2 + \left(\frac{dy}{dt}\right)^2 + \left(\frac{dz}{dt}\right)^2\right]^{\frac{3}{2}}}
$$

On a une forme plus compacte en utilisant le produit vectoriel (exercice 5.1.7) :

$$
K = \frac{\Vert \frac{d\pmb{r}}{dt} \times \frac{d^2\pmb{r}}{dt^2} \Vert}{\Vert \frac{d\pmb{r}}{dt} \Vert^3}
$$

Il est utile de noter qu'on obtient une expression plus simple pour calculer la courbure d'une courbe plane : disons la courbe paramétrée  $\mathbf{r}(t) = x(t)\mathbf{i} +$  $y(t)$ *j*, alors  $K = \frac{|x'(t)y''(t) - x''(t)y'(t)|}{(x'(t)^2 + y'(t)^2)^{3/2}}$  (voir l'exercice 5.1.10 (b)).

On définit le *rayon de courbure* en  $P = r(s_0)$ , noté  $R|_P$ , par la formule

$$
R|_P = \frac{1}{K|_P}
$$

Il est possible de vérifier que notre formule pour mesurer la courbure reflète la discussion géométrique que nous avons faite au début et que le rayon de courbure *R*| <sup>P</sup> correspond bien au rayon du cercle ayant le plus de contact avec la courbe au point *P*.

**Exemple 1.9** (1) On vérifie directement que la courbure le long d'une droite

$$
\bm{r}(t) = (a_1t + b_1)\bm{i} + (a_2t + b_2)\bm{j} + (a_3t + b_3)\bm{k}
$$

est nulle.

(2) On v´erifie que la courbure le long d'un cercle de rayon *R*

$$
\boldsymbol{r}(t) = R\cos(t)\boldsymbol{i} + R\sin(t)\boldsymbol{j}
$$

est égale à  $\frac{1}{R}$ .

 $d$ 'où

**Exemple 1.10** Calculons la courbure le long de l'hélice circulaire

$$
\boldsymbol{r}(t) = a\cos(t)\boldsymbol{i} + a\sin(t)\boldsymbol{j} + bt\boldsymbol{k}
$$

 $o\dot{u} b \neq 0, a > 0. On a$ 

$$
\frac{d\mathbf{r}}{dt} = -a\sin(t)\mathbf{i} + a\cos(t)\mathbf{j} + b\mathbf{k}
$$

$$
\frac{d^2\mathbf{r}}{dt^2} = -a\cos(t)\mathbf{i} - a\sin(t)\mathbf{j}
$$

$$
\|\frac{d\mathbf{r}}{dt}\|^2 = a^2 + b^2
$$

$$
\|\frac{d^2\mathbf{r}}{dt^2}\|^2 = a^2
$$

$$
(\frac{d\mathbf{r}}{dt} \cdot \frac{d^2\mathbf{r}}{dt^2})^2 = a^2\cos(t)\sin(t) - a^2\sin(t)\cos(t) = 0
$$

$$
K = \frac{\sqrt{(a^2 + b^2)a^2}}{(a^2 + b^2)^{\frac{3}{2}}}
$$

 $K = \frac{a}{a^2 + b^2}$ 

## **Chapitre 2**

# Dérivées partielles

On aborde l'étude de la variation des fonctions de deux ou plusieurs variables par le calcul différentiel.

#### **2.1 Fonctions de deux ou plusieurs variables**

Les quantités auxquelles on s'intéresse dépendent souvent de plusieurs autres quantités à la fois.

**Exemple 2.1** La température *T* près de la surface de la Terre dépend de la longitude, de la latitude et de l'altitude où on se trouve. On utilise la nota- $\text{tion } T(l, L, a)$  ou encore  $T = T(l, L, a)$  pour exprimer cette dépendance, où *l* d´esigne la longitude, *L* la latitude et *a* l'altitude. Il y a possiblement d'autres variables à considérer.

**Exemple 2.2** Si on considère le prix P du lait, par exemple, on pourra identifier quelques variables qui déterminent ce prix : le prix du foin (de la nourriture de vache en général), les coûts de transport, les taxes, etc. On pourra résumer la situation avec la notation

$$
P = P(foin, transport, taxes, ...)
$$

**Exemple 2.3** L'aire *A* d'un rectangle dépend de la longueur de ses côtés, disons *x, y* selon la relation

$$
A=xy
$$

Pour exprimer ce genre de situation en toute généralité, on utilisera la notation

$$
z = f(x, y)
$$

ou encore

$$
z=z(x,y)
$$

et on dira que la variable *z* est une fonction des deux variables ind´ependantes  $x \text{ et } y$ , dans le cas où la variable principale  $z$  dépend des deux variables  $x, y$ seules.

De même, si une variable  $u$  est une fonction de trois variables  $x, y, z$  on aura

$$
u = u(x, y, z)
$$

et ainsi de suite selon le nombre de variables dont dépend la variable principale. On utilise les notions habituelles reliées aux fonctions : domaine, image, graphe. Dans ce cours nous allons étudier plus particulièrement le calcul infinitésimal des fonctions de deux et de trois variables. Nous ne ferons la plupart du temps qu'indiquer comment les notions et les résultats se généralisent aux fonctions de plus de trois variables.

### 2.2 Représentation géométrique des fonctions de **deux variables**

On sait qu'il est extrêmement utile de représenter graphiquement les fonctions d'une seule variable. Cette représentation graphique, ou géométrique, se fait à l'aide d'un plan de coordonnées et une fonction se représente alors par une courbe. On dispose d'une représentation analogue pour les fonctions de deux variables.

Soit

$$
z = f(x, y)
$$

une fonction de deux variables, d´efinie sur un certain domaine *D* . Le domaine de notre fonction de deux variables est une partie du plan des *x, y* . La fonction  $f$  , ou  $z$  , associe à chaque point  $(x, y)$  de  $D$  une seule valeur  $z$ . En représentant tous les points  $(x, y, z)$  de l'espace obtenus de cette façon, on obtient une surface appelée la *surface représentative* de la fonction  $z = f(x, y)$ .

**Exemple 2.4** Une fonction parmi les plus simples est certainement une fonction constante, disons  $z = 1$ . On voit que sa surface représentative sera un plan horizontal qui coupe l'axe des *z* en 1 .

### *2.2. REPRESENTATION G ´ EOM ´ ETRIQUE DES FONCTIONS DE DEUX VARIABLES ´* 33

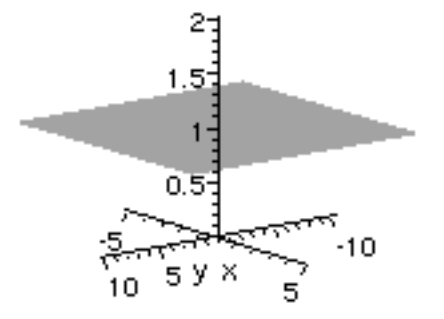

**Exemple 2.5** Considérons  $z = x+y-4$ . On retrouve aussi un plan comme surface représentative de cette fonction.

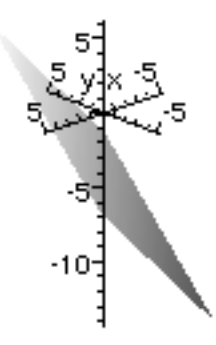

**Exemple 2.6** Considérons  $z = \sqrt{25 - x^2 - y^2}$ . Le domaine de cette fonction, dans le plan des x, y est un disque de rayon 5 centré à l'origine. La  $surface$  représentative consiste en l'hémisphère nord de la sphère de rayon 5 centrée à l'origine.

Il est en général plutôt difficile de représenter graphiquement une fonction de deux variables de cette façon. Il s'agit en effet de représenter une situation tridimensionnelle en perspective sur une feuille de papier ! Heureusement des logiciels existent pour nous aider. Vous aurez l'occasion d'en expérimenter un.

#### Courbes de niveau

Une autre représentation géométrique d'une fonction  $f(x, y)$  de deux variables consiste à faire la *carte topographique* de la surface représentative de  $f$ . On l'obtient en traçant dans le plan des  $x, y$  les courbes d'équations  $f(x, y) = C$ , pour differentes valeurs de *C*. On appelle ces courbes les courbes de niveau de *f* . En assimilant le domaine de *f* `a une petite tranche de la Terre au niveau de la mer et si *f* désigne l'altitude, les courbes de niveau de *f* correspondent exactement aux courbes de niveau de la carte topographique de cette portion de la Terre. De façon plus abstraite, les courbes de niveau sont les projections dans le plan des *x, y* des courbes qu'on obtient sur la surface représentative de  $f$  en la coupant par des plans horizontaux, ou autrement dit en fixant des valeurs de *z* ; par abus de langage on appelle aussi ces dernières des courbes de niveau.

**Exemple 2.7** Considérons la fonction  $z = x^2 + y^2$ . Les courbes de niveau consistent en la famille de courbes  $x^2 + y^2 = C$  pour les différentes valeurs de *C* possibles. On voit que *C* doit ˆetre positif ou nul. Si *C* est nul on a une courbe dégénérée en un point,  $(0,0)$ . Si C est positif on obtient un cercle de  $c$  *courve degeneree en un point*,  $(0,0)$ . *St* C est posity on obtient un cercle de rayon  $\sqrt{C}$  centré à l'origine. On voit que plus C est grand, donc plus *z* est grand, plus le cercle est grand. On peut visualiser la surface représentative comme une famille de cercles de plus en plus grands empilés les uns sur les autres au-dessus du plan des *x*, y. Cela aide à se faire une idée de la surface représentative de la fonction, mais il faut souvent plus pour en avoir une idée fidèle.

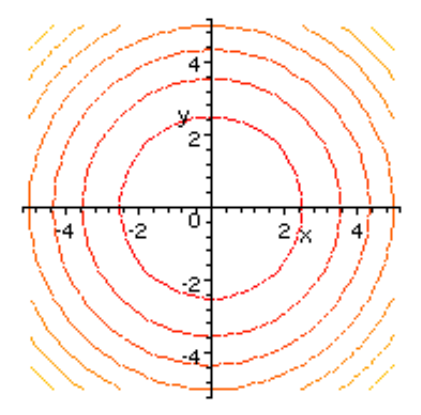

**Exemple 2.8** Considérons la fonction  $z = \sqrt{x^2 + y^2}$ . On se rend compte que cette fonction, bien que différente de la précédente, donne les mêmes courbes de niveau.

#### Fonctions de trois variables et plus

Pour les fonctions de plus de deux variables, on ne dispose plus de représentation géométrique pour les graphes des fonctions : pour une fonction de trois variables on aurait déjà besoin d'un dessin à quatre dimensions ! Cependant, on peut remarquer que pour une fonction de trois variables  $f(x, y, z)$ , l'analogue des courbes de niveau, c'est-à-dire ce qu'on obtient en considérant les équations  $f(x, y, z) = C$  pour les différentes valeurs de *C* possibles, sont maintenant des surfaces, appelées surfaces de niveau, qui elles possèdent encore une représentation géométrique qu'on peut visualiser.

Par ailleurs, l'analogue des courbes de niveau pour les fonctions de plus de trois variables (on parlera alors d'hypersurfaces de niveau) peut aussi être utile. Nous aurons l'occasion de le constater plus tard dans la recherche des minimums et maximums de ces fonctions.

On peut mentionner qu'un autre moyen géométrique de coder l'information contenue dans le graphe d'une fonction est de surimposer un code de couleur aux représentations mentionnées ci-dessus. Par exemple, pour les courbes de niveau, on peut fixer un code de couleur pour les différentes valeurs possibles de la fonction, disons de plus en plus foncé à mesure que la valeur diminue (ou le contraire !).

#### **2.3** Dérivées partielles

L'étude de la variation continue des fonctions de plusieurs variables donne la notion de *dérivées partielles*, une généralisation de la notion habituelle pour les fonctions d'une variable.

On obtient les *dérivées partielles* d'une fonction de deux variables  $f(x, y)$ en considérant le taux de variation instantanée de  $f$  par rapport à chacune des variables indépendantes *x*, *y* à tour de rôle, l'autre variable restant alors fixe. On calcule alors la dérivée partielle de  $f$  par rapport à  $x$ , en considérant *y* comme une constante et en dérivant comme à l'habitude par rapport à  $x$  ; on calcule la dérivée partielle de  $f$  par rapport à  $y$  , en considérant  $x$ comme une constante et en dérivant comme à l'habitude par rapport à  $y$ . Plus précisément.

**D**éfinition 2.9 Soit  $z = f(x, y)$  une fonction de deux variables et  $(x_0, y_0)$ un point de son domaine. On suppose que f est définie partout près de  $(x_0, y_0)$ . La dérivée partielle de  $f$ , ou de  $z$ , par rapport à  $x$  au point  $(x_0, y_0)$ , notée

$$
\frac{\partial f}{\partial x}\mid_{(x_0,y_0)} \ \ ou \ encore \ \frac{\partial z}{\partial x}\mid_{(x_0,y_0)}
$$

est définie par la relation

$$
\frac{\partial f}{\partial x}\Big|_{(x_0,y_0)} = \lim_{\Delta x \to 0} \frac{f(x_0 + \Delta x, y_0) - f(x_0, y_0)}{\Delta x}
$$

De même, la dérivée partielle de *f*, ou de *z*, par rapport à *y* au point  $(x_0, y_0)$ , notée

$$
\frac{\partial f}{\partial y}\mid_{(x_0,y_0)} \quad \text{ou encore } \frac{\partial z}{\partial y}\mid_{(x_0,y_0)}
$$

est définie par la relation

$$
\frac{\partial f}{\partial y}\Big|_{(x_0,y_0)} = \lim_{\Delta y \to 0} \frac{f(x_0, y_0 + \Delta y) - f(x_0, y_0)}{\Delta y}
$$

On utilise aussi la notation  $\frac{\partial f}{\partial x}(x_0, y_0)$ ,  $\frac{\partial z}{\partial x}(x_0, y_0)$ ,  $f_x(x_0, y_0)$  etc.

Lorsqu'on considère tous les points  $(x_0, y_0)$  où  $\frac{\partial z}{\partial x}\mid_{(x_0, y_0)}$ ,  $\frac{\partial z}{\partial y}\mid_{(x_0, y_0)}$ existent, on obtient les *fonctions dérivées partielles*, notées

$$
\frac{\partial z}{\partial x} \quad , \quad \frac{\partial z}{\partial y}
$$

Pour le calcul, on utilise les règles de dérivation habituelles ; les dérivées des fonctions composées prennent une forme nouvelle que nous verrons un peu plus loin (section 2.5).

**Exemple 2.10** Soit la fonction  $z = x^2 + y^2$ , on a

$$
\frac{\partial z}{\partial x} = 2x \qquad , \qquad \frac{\partial z}{\partial y} = 2y
$$

**Exemple 2.11** Soit la fonction  $f(x, y) = xy$ , on a

$$
\frac{\partial f}{\partial x} = y \qquad , \qquad \frac{\partial f}{\partial y} = x
$$

**Exemple 2.12** Soit la fonction  $z = \frac{x}{x^2+y^2}$ , on a

$$
\frac{\partial z}{\partial x} = \frac{y^2 - x^2}{(x^2 + y^2)^2} \qquad , \qquad \frac{\partial z}{\partial y} = \frac{-2xy}{(x^2 + y^2)^2}
$$

En itérant le processus de dérivation partielle on obtient les dérivées partielles d'ordre supérieur ( deux, trois, etc. ) :

$$
\frac{\partial^2 z}{\partial x^2} = \frac{\partial}{\partial x} \left( \frac{\partial z}{\partial x} \right)
$$

$$
\frac{\partial^2 z}{\partial y^2} = \frac{\partial}{\partial y} \left( \frac{\partial z}{\partial y} \right)
$$

$$
\frac{\partial^2 z}{\partial x \partial y} = \frac{\partial}{\partial x} \left( \frac{\partial z}{\partial y} \right)
$$

$$
\frac{\partial^2 z}{\partial y \partial x} = \frac{\partial}{\partial y} \left( \frac{\partial z}{\partial x} \right)
$$

$$
\vdots
$$

Les dérivées partielles se généralisent directement aux fonctions de trois variables et plus. Par exemple pour une fonction de trois variables *g*(*x, y, z*) on aura *∂*2*g*

$$
\frac{\partial g}{\partial x}, \frac{\partial g}{\partial y}, \frac{\partial g}{\partial z}, \frac{\partial^2 g}{\partial x^2}, \dots
$$

Plusieurs phénomènes physiques peuvent être décrits par des équations où apparaissent des dérivées partielles (appelées équations aux dérivées partielles) . Nous allons donner deux exemples importants.

**Exemple 2.13** Considérons les fonctions

$$
z = e^{kx} \cos(ky)
$$

$$
z = e^{kx} \sin(ky)
$$

où *k* est une constante. On vérifie directement qu'elles satisfont toutes deux la relation

$$
\frac{\partial^2 z}{\partial x^2} + \frac{\partial^2 z}{\partial y^2} = 0
$$

Cette équation est appelée équation de Laplace. On dit qu'une fonction est harmonique si elle vérifie l'équation de Laplace. Parmi les phénomènes où intervient l'équation de Laplace mentionnons l'écoulement des fluides (li $quides, qaz$ ), les champs électriques et les champs magnétiques. Les fonctions harmoniques possèdent plusieurs propriétés remarquables, dont celleci : elles atteignent toujours leur valeur absolue maximum sur le bord de leur domaine.

### *2.4. INTERPRETATION G ´ EOM ´ ETRIQUE DES D ´ ERIV ´ EES PARTIELLES ´* 39

**Exemple 2.14** Supposons que l'on ait deux fonctions  $f(u)$ ,  $g(u)$  chacune deux fois dérivables et posons

$$
w(x,t) = f(x - ct) + g(x + ct)
$$

où  $c \geq 0$  est une constante. On vérifie que la fonction *w* satisfait la relation

$$
\frac{\partial^2 w}{\partial t^2} = c^2 \frac{\partial^2 w}{\partial x^2}
$$

Cette équation est appelée équation des cordes vibrantes. Elle décrit l'amplitude *w* d'une corde, en fonction de la position sur la corde et du temps, qu'on aurait pincée en  $t = 0$  et qu'on laisserait vibrer par la suite.

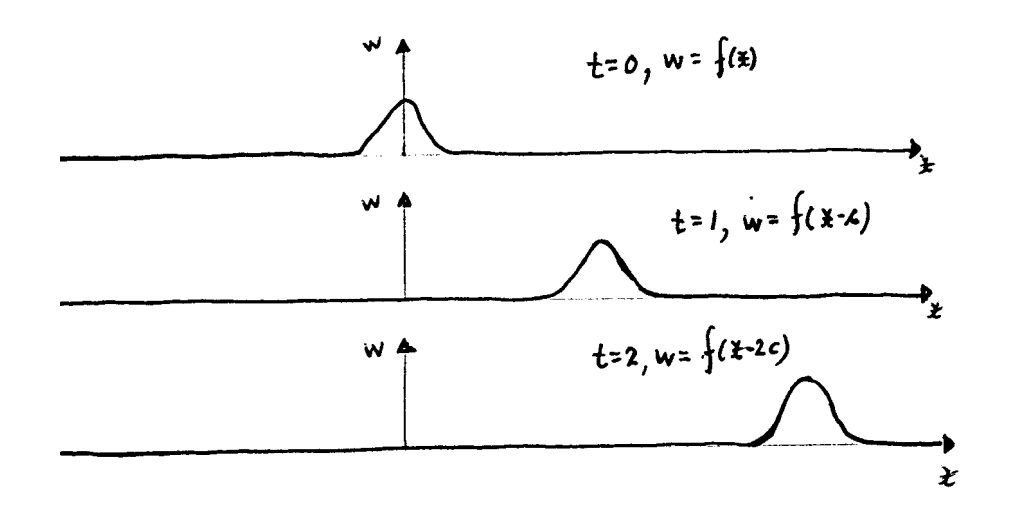

### 2.4 Interprétation géométrique des dérivées par**tielles**

Une dérivée partielle s'interprète aussi comme la pente d'une tangente à une courbe en un point.

Considérons les fonctions  $f(x,y) = x^2 + y^2$  et  $g(x,y) = \sqrt{x^2 + y^2}$ . Nous avons déjà remarqué que ces deux fonctions avaient globalement les mêmes courbes de niveau, soit des cercles centrés à l'origine. Les surfaces représentatives de ces fonctions doivent être très semblables. Or déjà les dérivées partielles permettent de déceler une différence. Considérons les dérivées partielles à l'origine  $(0, 0)$ . On a

$$
\frac{\partial f}{\partial x} = 2x, \frac{\partial f}{\partial y} = 2y
$$

donc

$$
\frac{\partial f}{\partial x}\mid_{(0,0)}=0, \frac{\partial f}{\partial y}\mid_{(0,0)}=0
$$

d'autre part

$$
\frac{\partial g}{\partial x} = \frac{x}{\sqrt{x^2 + y^2}}, \frac{\partial g}{\partial y} = \frac{y}{\sqrt{x^2 + y^2}}
$$

il y a donc un problème en  $(0,0)$  et on vérifie avec la définition par une limite que les dérivées partielles n'existent pas en  $(0, 0)$ . Que se passe-t-il géométriquement ?

Passons à la situation générale. Considérons une fonction quelconque  $f(x, y)$  et un point  $(a, b)$  de son domaine où les dérivées partielles

$$
\frac{\partial f}{\partial x}\mid_{(a,b)}, \frac{\partial f}{\partial y}\mid_{(a,b)}
$$

existent. En coupant la surface représentative de  $f$  par le plan d'équation  $y = b$ , on obtient une courbe qui contient le point  $(a, b, f(a, b))$ . Il se trouve que  $\frac{\partial f}{\partial x}\mid_{(a,b)}$  coïncide précisément avec la pente de la tangente de cette courbe au point  $(a, b, f(a, b))$ .

De même,  $\frac{\partial f}{\partial y}\mid_{(a,b,f(a,b))}$  coïncide avec la pente de la tangente au point  $(a, b)$  de la courbe obtenue en coupant la surface représentative de  $f$  par le plan d'équation  $x = a$ .

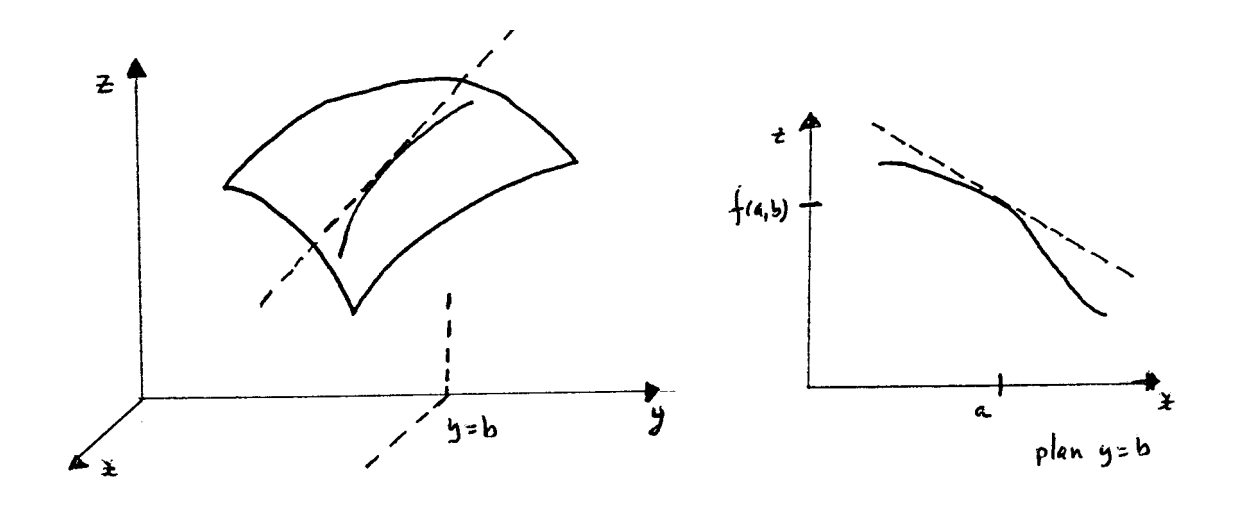

### *2.4. INTERPRETATION G ´ EOM ´ ETRIQUE DES D ´ ERIV ´ EES PARTIELLES ´* 41

Revenons à notre exemple

$$
f(x,y) = x^2 + y^2, g(x,y) = \sqrt{x^2 + y^2}
$$

Coupons la surface représentative de  $f$  par le plan d'équation  $y = 0$ . On obtient  $f(x, 0) = x^2$ , c'est-à-dire la courbe d'équation  $z = x^2$  dans le plan  $y = 0$  et on voit qu'il y a une tangente nulle en  $0$  . Cela correspond à  $\frac{\partial f}{\partial x}\mid_{(0,0)}=0$  . Coupons maintenant la surface représentative de *g* par le plan  $\partial x$  ((0,0) – 0. Coupons manneriant assumed representative de *y* partic plant d'équation  $y = 0$ . On obtient  $g(x, 0) = \sqrt{x^2} = |x|$ , c'est-à-dire la courbe d'équation  $z = x \, \vert$  dans le plan  $y = 0$ 

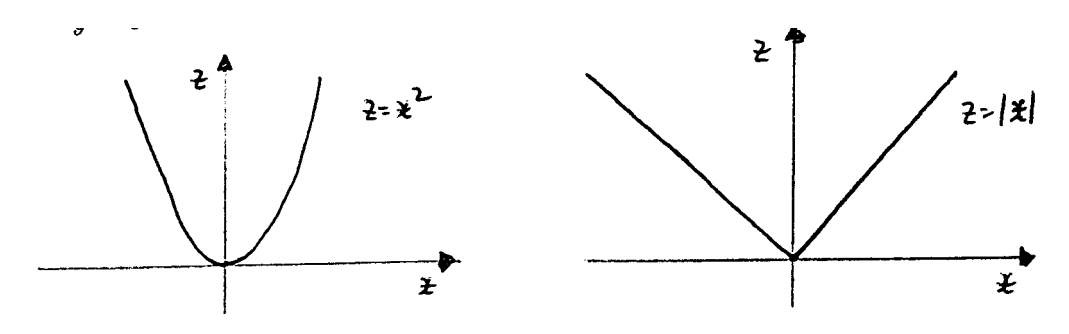

et on voit qu'il n'y a pas de tangente en 0 , puisque la courbe y fait un ≪ coin  $\gg$  . Cela correspond à l'inexistence de  $\frac{\partial g}{\partial x}\mid_{(0,0)}$  . On observe le même phénomène en coupant les surfaces représentatives avec le plan  $x = 0$ . On obtient  $f(0, y) = y^2$  ou  $z = y^2$ , et  $g(0, y) = \sqrt{y^2} = |y|$  ou  $z = |y|$  dans le plan  $x = 0$ . Cela révèle la distinction entre les deux surfaces.

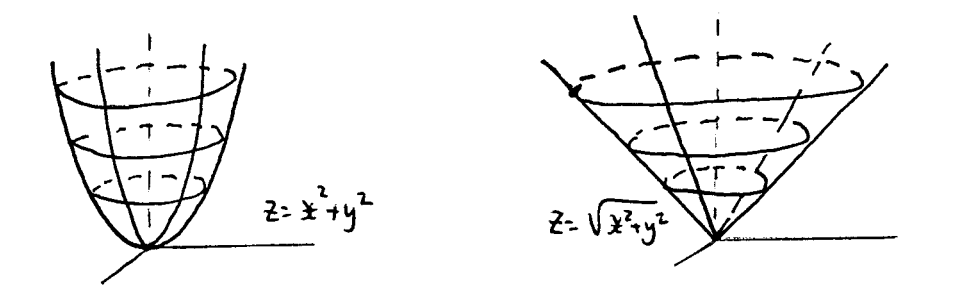

Cette interprétation géométrique des dérivées partielles permet tout de suite d'obtenir, de façon analogue aux fonctions d'une variable, des conditions n´ecessaires pour les maximums et les minimums d'une fonction de deux variables.

**Théorème 2.15** Soit une fonction de deux variables  $f(x, y)$ . Alors les extremums locaux de *f* se trouvent parmi les points  $(x_0, y_0)$  de son domaine qui annulent simultanément les dérivées partielles, c'est-à-dire tels que

$$
\frac{\partial f}{\partial x}\mid_{(x_0,y_0)}=0 \text{ et } \frac{\partial f}{\partial y}\mid_{(x_0,y_0)}=0
$$

ou peut-être parmi les points où il n'y a pas de dérivées partielles.

Il faut remarquer que ce résultat nous dit où chercher les candidats à ˆetre des maximums ou des minimums, mais ne nous dit pas comment les distinguer exactement.

**Exemple 2.16** Soit  $f(x, y) = x^2 + y^2$ . Les dérivées partielles sont

$$
\frac{\partial f}{\partial x} = 2x, \frac{\partial f}{\partial y} = 2y
$$

 $il$  y a un seul point qui annule simultanément les dérivées partielles à savoir  $(0,0)$ . On savait déjà que ce point donne un minimum.

**Exemple 2.17** Soit la  $f(x, y) = \sqrt{x^2 + y^2}$ . Il y a un seul point où il n'y a pas de dérivées partielles à savoir  $(0, 0)$ . On savait déjà que ce point donne un minimum.

**Exemple 2.18** Soit  $f(x, y) = x^3$ . Les dérivées partielles sont

$$
\frac{\partial f}{\partial x} = 3x^2, \frac{\partial f}{\partial y} = 0
$$

il y a un seul point qui annule simultanément les dérivées partielles à savoir (0*,* 0) . Ce point n'est cependant ni un maximum ni un minimum.

On définit la fonction vectorielle

$$
\text{grad } f = \frac{\partial f}{\partial x}\mathbf{i} + \frac{\partial f}{\partial y}\mathbf{j}
$$

appelée *gradient* de  $f$ . Les points où il faut chercher les extremums de  $f$ sont donc les points qui annulent le gradient de *f* .

#### 2.5 Différentielle totale

Les dérivées partielles permettent d'estimer l'accroissement total d'une fonction en termes des accroissements partiels des variables indépendantes.

Considérons la question suivante. Bien qu'éloigné et en bas d'une falaise, on calcule sa hauteur *h* en mesurant la distance *b* jusqu'à la falaise et l'angle *A* avec l'horizontale que fait le segment reliant le point où l'on se trouve avec le haut de la falaise. On a alors la relation  $h = b \text{ tg} A$ . Les mesures donnent  $b = 121, 56m$  à  $0, 05m$  près, et  $A = 25°21'40''$  à  $12''$  près ce qui donne 0,442635 radians à 0,000058 radians près. Quelle est l'erreur faite sur la mesure de *h* avec cette façon de procéder?

Introduisons des variables de la façon suivante : posons  $x = distance$  $\hat{a}$  *la falaise* , *y* = *angle avec l'horizontale* , *z* = *hauteur* . On a la relation  $z = x \text{ tg}(y)$ . Les erreurs sur  $x_0 = 121, 56$  et  $y_0 = 0, 442635$  correspondent à des variations  $\Delta x = \pm 0,05$  et  $\Delta y = \pm 0,000058$ . On veut connaître, ou au moins estimer, l'erreur engendrée sur *z* c'est-à-dire la variation correspondante  $\Delta z = z(x_0 + \Delta x, y_0 + \Delta y) - z(x_0, y_0)$ . « Séparons les variables » de la façon suivante

$$
\Delta z = z(x_0 + \Delta x, y_0 + \Delta y) - z(x_0, y_0)
$$
  
= 
$$
[z(x_0 + \Delta x, y_0 + \Delta y) - z(x_0, y_0 + \Delta y)] +
$$

$$
[z(x_0, y_0 + \Delta y) - z(x_0, y_0)]
$$

Dans chacun des crochets l'une des variables x, y est fixée. On peut donc faire dans chaque crochet comme avec les fonctions d'une variable pour estimer la variation. Rappelons que pour une fonction d'une variable  $f(x)$ , on a  $f(x_0 + \Delta x) - f(x_0) \approx f'(x_0) \cdot \Delta x$ . On obtient

$$
\Delta z \approx \frac{\partial z}{\partial x}\Big|_{(x_0, y_0 + \Delta y)} \Delta x + \frac{\partial z}{\partial y}\Big|_{(x_0, y_0)} \Delta y
$$
  
\n
$$
\approx \frac{\partial z}{\partial x}\Big|_{(x_0, y_0)} + \frac{\partial^2 z}{\partial y \partial x}\Big|_{(x_0, y_0)} \Delta y \Big|_{(x_0, y_0)} \Delta y + \frac{\partial z}{\partial y}\Big|_{(x_0, y_0)} \Delta y
$$
  
\n
$$
\approx \frac{\partial z}{\partial x}\Big|_{(x_0, y_0)} \Delta x + \frac{\partial^2 z}{\partial y \partial x}\Big|_{(x_0, y_0)} \Delta y \Delta x + \frac{\partial z}{\partial y}\Big|_{(x_0, y_0)} \Delta y
$$
  
\n
$$
\approx \frac{\partial z}{\partial x}\Big|_{(x_0, y_0)} \Delta x + \frac{\partial z}{\partial y}\Big|_{(x_0, y_0)} \Delta y
$$

en choisissant de négliger le terme  $\frac{\partial^2 z}{\partial y \partial x} \mid_{(x_0, y_0)} \Delta y \Delta x$  puisque  $\Delta x \Delta y$  est d'un ordre de grandeur plus petit que ∆*x* et ∆*y* . Dans le cas qui nous occupe on a

$$
\frac{\partial z}{\partial x} = \text{tg}(y), \frac{\partial z}{\partial y} = x \sec^2(y)
$$

Comme dans ce cas-ci il faut tenir compte de l'erreur en plus ou en moins, on admettra qu'on obtient une estimation maximale en passant aux valeurs absolues. On pose donc  $|\Delta^* x| = 0,000058, |\Delta^* y| = 0,05$  et

$$
|\Delta^*z| = |\frac{\partial z}{\partial x}|_{(x_0,y_0)}||\Delta^*x| + |\frac{\partial z}{\partial y}|_{(x_0,y_0)}||\Delta^*y|
$$

qu'on appellera l'erreur absolue maximale et qui sera notre estimation de l'erreur. Dans notre exemple on obtient

$$
|\Delta^* z| = \text{tg}(0, 442635) \cdot 0, 05 + 121, 56 \cdot \sec^2(0, 442635) \cdot 0, 000058
$$
  
= 0, 474 \cdot 0, 05 + 121, 56 \cdot 1, 22468 \cdot 0, 000056  
= 0, 0237 + 0, 0083  
= 0, 0324

Revenons à l'estimation de la variation  $\Delta z$  correspondant à des variations données  $\Delta x, \Delta y$  sans ambiguité de signe

$$
\frac{\partial z}{\partial x}\mid_{(x_0,y_0)} \Delta x + \frac{\partial z}{\partial y}\mid_{(x_0,y_0)} \Delta y
$$

Cette estimation est valable, quelle que soit la fonction  $z = f(x, y)$ . On utilise la notation

$$
\frac{\partial z}{\partial x}dx + \frac{\partial z}{\partial y}dy
$$

qu'on appellera la *différentielle totale ou différentielle* de la fonction  $z(x, y)$ et qu'on désignera aussi par  $dz$ . Cette discussion se généralise directement aux fonctions de plus de deux variables.

**Définition 2.19** Soit  $f(x_1, x_2, \ldots, x_n)$  une fonction de *n* variables. La différentielle totale  $de\ f$  , notée  $df$  , est définie par

$$
df = \frac{\partial f}{\partial x_1} dx_1 + \frac{\partial f}{\partial x_2} dx_2 + \ldots + \frac{\partial f}{\partial x_n} dx_n
$$

#### 2.5. DIFFÉRENTIELLE TOTALE *<sup>45</sup>*

#### Interprétation géométrique de la différentielle

Pour les fonctions de deux variables, la différentielle a une interprétation géométrique naturelle, semblable à ce qu'on a pour les fonctions d'une variable.

En effet, considérons l'approximation d'une variation  $\Delta f$  près d'un point  $(x_0, y_0)$  fournie par la différentielle

$$
\Delta f \approx df
$$
\n
$$
f(x_0 + \Delta x, y_0 + \Delta y) - f(x_0, y_0) \approx df
$$
\n
$$
f(x_0 + \Delta x, y_0 + \Delta y) \approx f(x_0, y_0) + df
$$
\n
$$
\approx f(x_0, y_0) + \frac{\partial f}{\partial x}|_{(x_0, y_0)} \Delta x + \frac{\partial f}{\partial y}|_{(x_0, y_0)} \Delta y
$$

or le plan tangent en  $(x_0, y_0, f(x_0, y_0))$  de la surface représentative de f a pour équation (voir l'exercice 5.2.25)

$$
z = f(x_0, y_0) + \frac{\partial f}{\partial x}\big|_{(x_0, y_0)} (x - x_0) + \frac{\partial f}{\partial y}\big|_{(x_0, y_0)} (y - y_0)
$$

l'expression qui approxime  $f(x_0 + \Delta x, y_0 + \Delta y)$  correspond donc à l'approximation de la fonction  $f$  près de  $(x_0, y_0)$  sur le plan tangent. On peut donc voir la différentielle comme étant une expression qui donne une approximation de la variation de la fonction à l'aide du plan tangent à sa surface représentative.

**Exemple 2.20** Soit  $f(x, y) = x^2 + y^2$ . On a

$$
df = \frac{\partial f}{\partial x}dx + \frac{\partial f}{\partial y}dy = 2xdx + 2ydy
$$

Près du point (1, 2) prenons des variations  $\Delta x = 0, 5, \Delta y = 0, 5$ . Comparons ∆*f* et *df* pour ces données

$$
\Delta f(1,2) = f(1+0,5,2+0,5) - f(1,2) = (1,5^2+2,5^2) - (1^1+2^2) = 2,25+6,25-5 = 3,50
$$
  

$$
df(1,2) = 2 \cdot 1 \cdot 0,5+2 \cdot 2 \cdot 0,5 = 3
$$

*Prenons plutôt*  $\Delta x = 0,05, \Delta y = 0,05$ , on a

$$
\Delta f(1,2) = f(1+0,05,2+0,05) - f(1,2) = (1,05^2 + 2,05^2) - (1^1 + 2^2) = 1,1025 + 4,2025 - 5 = 0,305
$$

$$
df(1,2) = 2 \cdot 1 \cdot 0,05 + 2 \cdot 2 \cdot 0,05 = 0,3
$$

et on voit que c'est mieux.

#### Dérivées des fonctions composées

La différentielle totale permet d'obtenir la règle de calcul des dérivées des fonctions compos´ees pour les fonctions de plusieurs variables. Pour les fonctions d'une seule variable, rappelons que si on a une fonction composée  $h(x) = f(g(x))$ , où  $f(y)$  et  $g(x)$  sont dérivables, alors  $h'(x) = f'(g(x)) \cdot g'(x)$ ; ou dans une autre notation, si  $z = z(y(x))$  alors  $\frac{dz}{dx} = \frac{dz}{dy}$  $\frac{dy}{dx}$ . Considérons une fonction  $z = z(u, v)$ , par exemple  $z = u^2 + v^2$ . Supposons  $u, v$  ellesmêmes fonctions des variables *x*, *y*, par exemple  $u = y \cos(x)$ ,  $v = \ln(x + y)$ . On obtient, en substituant, la nouvelle fonction  $z(x, y) = z(u(x, y), v(x, y))$ , dans notre exemple  $z = (y \cos(x))^2 + (\ln(x+y))^2$ . On cherche une expression qui permette de calculer les dérivées partielles  $\frac{\partial z}{\partial x}, \frac{\partial z}{\partial y}$  directement à partir de ∂z ∂u*,* ∂z ∂v *,* ∂u ∂x *,* ∂u ∂y *,* ∂v ∂x *,* ∂v ∂y . Consid´erons ∂z ∂x . Un accroissement ∆*x* donne les accroissements

$$
\Delta u \approx \frac{\partial u}{\partial x} \Delta x
$$
  
\n
$$
\Delta v \approx \frac{\partial v}{\partial x} \Delta x
$$
  
\n
$$
\Delta z \approx \frac{\partial z}{\partial u} \Delta u + \frac{\partial z}{\partial v} \Delta v
$$
  
\n
$$
\Delta z \approx \frac{\partial z}{\partial u} \frac{\partial u}{\partial x} \Delta x + \frac{\partial z}{\partial v} \frac{\partial v}{\partial x} \Delta x
$$

d'o`u

$$
\frac{\Delta z}{\Delta x} \approx \frac{\partial z}{\partial u} \frac{\partial u}{\partial x} + \frac{\partial z}{\partial v} \frac{\partial v}{\partial x}
$$

et en passant à la limite

$$
\frac{\partial z}{\partial x} = \frac{\partial z}{\partial u}\frac{\partial u}{\partial x} + \frac{\partial z}{\partial v}\frac{\partial v}{\partial x}
$$

(N.B. Le passage à la limite requiert une estimation plus fine de l'erreur faite dans les approximations, voir Piskounov, tome I, chap. VIII, p. 293-294). De même

$$
\frac{\partial z}{\partial y} = \frac{\partial z}{\partial u}\frac{\partial u}{\partial y} + \frac{\partial z}{\partial v}\frac{\partial v}{\partial y}
$$

En général, disons  $z = z(u_1, \ldots, u_n)$  et  $u_1 = u_1(x_1, \ldots, x_m), \ldots, u_n =$  $u_n(x_1,\ldots,x_m)$ , alors on obtient

$$
\frac{\partial z}{\partial x_j} = \frac{\partial z}{\partial u_1} \frac{\partial u_1}{\partial x_j} + \ldots + \frac{\partial z}{\partial u_n} \frac{\partial u_n}{\partial x_j}
$$
#### 2.6 Dérivées directionnelles

Considérons la température près de Montréal, comme une fonction de la position au niveau du sol. Comment change-t-elle selon la direction qu'on prend ?

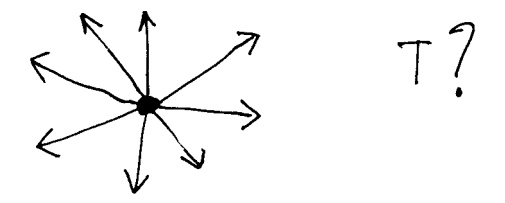

Nous allons analyser cette situation de plus près. On considère une fonction quelconque de deux variables  $u(x, y)$  près d'un point  $M = (x_0, y_0)$  du plan. On considère plus précisément un accroissement ∆*s* dans la direction **S** .

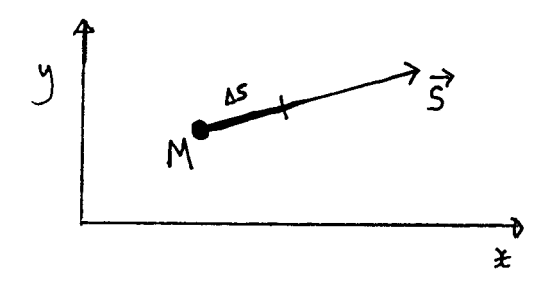

Il en résulte des accroissements  $\Delta x$ ,  $\Delta y$ . Considérons l'accroissement  $\Delta u$ correspondant

$$
\Delta u = u(x_0 + \Delta x, y_0 + \Delta y) - u(x_0, y_0)
$$

et le taux de variation

$$
\frac{\Delta u}{\Delta s} = \frac{u(x_0 + \Delta x, y_0 + \Delta y) - u(x_0, y_0)}{\Delta s}
$$

Le taux de variation instantanée donnée par la limite

$$
\lim_{\Delta s \to 0} \frac{\Delta u}{\Delta s}
$$

est appelée la DÉRIVÉE de  $u$  au point  $M$  DANS LA DIRECTION  $S$  et noté

$$
D_{\hspace{-.1em}S\hspace{-.1em}S} \hspace{.1em} u|_M
$$

ou quelquefois  $\frac{\partial u}{\partial \mathbf{S}}|_M$ . Cette quantité répond de manière abstraite à une partie de la question que nous avions posée au début : elle donne une mesure du taux de changement d'une fonction selon la direction choisie. Il faut trouver une expression pratique pour la calculer. Nous allons l'exprimer en termes des dérivées partielles que nous connaissons déjà. Approximons ∆*u* par la différentielle *du* 

$$
\Delta u \approx du = \frac{\partial u}{\partial x} \Delta x + \frac{\partial u}{\partial y} \Delta y
$$

d'o`u

$$
\frac{\Delta u}{\Delta s} \approx \frac{\partial u}{\partial x} \frac{\Delta x}{\Delta s} + \frac{\partial u}{\partial y} \frac{\Delta y}{\Delta s}
$$

En faisant tendre Δ*s* vers 0 et puisque Δ*s* est l'hypoténuse d'un triangle rectangle dont les côtés sont  $\Delta x$  et  $\Delta y$  on obtient

$$
D_{\mathbf{S}} u|_{M} = \frac{\partial u}{\partial x} |_{M} \cos \alpha + \frac{\partial u}{\partial y} |_{M} \cos \beta
$$

o`u *α* est l'angle que fait *S* avec l'horizontale et *β* l'angle que fait **S** avec la verticale.

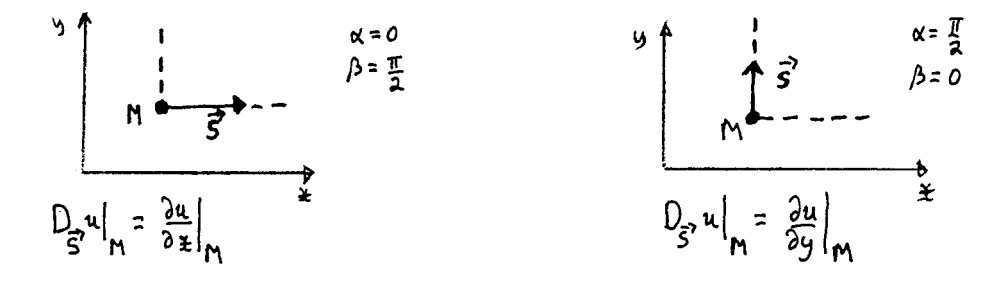

(N.B. Le passage à la limite requiert une estimation plus fine de l'erreur faite dans l'approximation de ∆*u* par *du* , voir Piskounov, tome I, chap. VIII, p. 306) En faisant varier le point  $M$  on obtient une nouvelle fonction de deux variables, notée  $D_S u$ , et qu'on appelle la dérivée de  $u$  dans la direction **S**. On a donc la relation

$$
D_{\mathbf{S}} u = \frac{\partial u}{\partial x} \cos \alpha + \frac{\partial u}{\partial y} \cos \beta
$$

Notons que les dérivées partielles sont des cas particuliers. On retombe sur  $\frac{\partial u}{\partial x}$  en dérivant dans la direction horizontale (*α* = 0, *β* = *π*/2), et sur  $\frac{\partial u}{\partial y}$  en dérivant dans la direction verticale ( $\alpha = \pi/2, \beta = 0$ ).

#### 2.6. DÉRIVÉES DIRECTIONNELLES <sup>49</sup>

**Exemple 2.21** Considérons  $u(x, y) = x^2 + y^2$  au point  $M = (1, 1)$  dans la direction  $\mathbf{S}_1 = 2\mathbf{i}+1\mathbf{j}$ , puis dans la direction  $\mathbf{S}_2 = \mathbf{i}+\mathbf{j}$ . On a  $\frac{\partial u}{\partial x} = 2x, \frac{\partial u}{\partial y} = 0$  $2y$ , et  $\frac{\partial u}{\partial x}\mid_M=2$ ,  $\frac{\partial u}{\partial y}\mid_M=2$  . Dans la direction  $\mathbf{S}_1$  les cosinus directeurs sont  $\cos \alpha_1 = \frac{2}{\sqrt{5}}, \cos \beta_1 = \frac{1}{\sqrt{5}}$  *et on obtient* 

$$
D_{\mathbf{S}_1} u = \frac{\partial u}{\partial x} \mid_M \frac{2}{\sqrt{5}} + \frac{\partial u}{\partial y} \mid_M \frac{1}{\sqrt{5}} = \frac{6}{\sqrt{5}}
$$

Dans la direction  $S_2$  les cosinus directeurs sont  $\cos \alpha_2 = \frac{\sqrt{2}}{2}$  $\frac{\sqrt{2}}{2}$ , cos  $\beta_2 =$  $\sqrt{2}$  $\frac{2}{2}$  et on obtient

$$
D_{\mathbf{S}_2} u = \frac{\partial u}{\partial x} \mid_M \frac{\sqrt{2}}{2} + \frac{\partial u}{\partial y} \mid_M \frac{\sqrt{2}}{2} = 2\sqrt{2}
$$

Revenons sur notre problème de température. Dans quelle direction la température change-t-elle le plus ? Ceci revient à déterminer dans quelle direction *D***<sup>S</sup>** *u* est la plus grande en valeur absolue. Or la formule qui permet de calculer  $D_S u$  indique que cette quantité est égale à la projection du vecteur  $\frac{\partial u}{\partial x} i + \frac{\partial u}{\partial y} j$  sur le vecteur **S**.

Elle sera donc maximale en grandeur précisément dans la direction  $S =$ ( $\frac{\partial u}{\partial y}, \frac{\partial u}{\partial y}$ ). La dérivée est donc maximum en valeur absolue dans la direction indiquée par le gradient.

On note que la dérivée est nulle dans la direction des courbes de niveau : en effet une courbe de niveau correspond à des points où la fonction prend une valeur constante fixée. Dans cette direction, la dérivée  $D<sub>S</sub> u$  sera nulle. Il s'ensuit que le gradient est toujours perpendiculaire aux courbes de niveau :  $D_S u$  | est nul quand *S* forme un angle de  $\pi/2$  avec grad *u*, puisque  $| D_S u | = \|$  grad  $u \| \cos \phi$ , où  $\phi$  est l'angle entre **S** et grad *u*.

**Exemple 2.22** Sur une carte topographique, on peut remarquer qu'un cours d'eau coule souvent dans la direction perpendiculaire aux courbes de niveau : il suit la direction du gradient, là où la pente est la plus prononcée.

Toute cette discussion se généralise aux fonctions de trois variables et plus. Par exemple, pour une fonction *u*(*x, y, z*), on aura le gradient

grad 
$$
u = \frac{\partial u}{\partial x}\mathbf{i} + \frac{\partial u}{\partial y}\mathbf{j} + \frac{\partial u}{\partial z}\mathbf{k}
$$

Une relation du type  $u = constante$  définit alors une surface, appelée surface de niveau. Le gradient sera maintenant toujours perpendiculaire aux surfaces de niveau.

#### 2.7 Continuité

Plusieurs propriétés fondamentales des fonctions d'une variable sont reliées à la continuité. Il en est de même pour les fonctions de plusieurs variables.

**Définition 2.23** Soit une fonction  $f(x, y)$ , un point  $(x_0, y_0)$  fixé, et un nombre réel *A* . On dit que *A* est la limite de la fonction  $f(x, y)$  quand le point  $(x, y)$  tend vers le point  $(x_0, y_0)$ , si la fonction f envoie toujours des points qui s'approchent indéfiniment de  $(x_0, y_0)$  dans des valeurs qui  $s$ 'approchent indéfiniment de  $A$ . Si c'est le cas, on utilise la notation

$$
\lim_{(x,y)\to(x_0,y_0)} f(x,y) = A
$$

*N.B. De façon plus précise on demande que pour tout*  $\epsilon > 0$  *il existe*  $\delta > 0$  *tel que dist*( $(x, y)$ ,  $(x_0, y_0)$ ) <  $δ$  *entraîne* |  $f(x, y) - A \le ε$ , *où* dist désigne la distance entre deux points.

**D**éfinition 2.24 Soit une fonction  $f(x, y)$  et un point  $(x_0, y_0)$  fixé de son domaine. On dit que  $f(x, y)$  est continue au point  $(x_0, y_0)$  si on a

$$
\lim_{(x,y)\to(x_0,y_0)} f(x,y) = f(x_0,y_0)
$$

**Exemple 2.25** La fonction  $f(x, y) = x^2 + y^2$  est continue en tout point. On peut le constater en suivant les points sur sa surface représentative.

**Exemple 2.26** Les fonctions polynomiales sont continues. Les fonctions continues d'une variable combinées avec des fonctions polynomiales, ou entre elles, donnent des fonctions continues. Ainsi  $\sin(x+y^2)$  est continue en chaque point.

**Exemple 2.27** Soit la fonction  $f(x, y)$  définie par  $f(x, y) = \frac{2xy}{x^2+y^2}$  si  $(x, y) \neq$  $(0,0)$  et  $f(0,0) = 1$ . Cette fonction est continue en tout point différent de l'origine  $(0,0)$  (utilisez l'exemple précédent), mais elle n'est pas continue en  $(0,0)$ . Pour le constater, considérons ce qui arrive lorsqu'on s'approche de  $(0,0)$  selon les deux droites d'équation 1)  $y = 2x$ ; 2)  $y = 3x$ . Le long de la première droite on a

$$
f(x,y) = f(x,2x) = \frac{2x \cdot 2x}{x^2 + (2x)^2} = \frac{4x^2}{5x^2} = \frac{4}{5}
$$

et le long de la deuxième droite on a

$$
f(x,y) = f(x,3x) = \frac{2x \cdot 3x}{x^2 + (3x)^2} = \frac{6x^2}{10x^2} = \frac{3}{5}
$$

de sorte que selon qu'on s'approche de (0*,* 0) le long d'une droite ou l'autre la fonction *f* s'approche de deux valeurs différentes. Elle ne peut donc pas  $\hat{e}$ tre continue en  $(0,0)$ .

La notion de continuité se transpose directement aux fonctions de trois variables. Elle se généralise aux fonctions de plus de trois variables en utilisant la notion adéquate de distance dans l'espace euclidien à plus de trois dimensions.(N.B. Soit  $A = (a_1, ..., a_n), B = (b_1, ..., b_n), \text{ dist}(A, B) = \sqrt{(a_1 - b_1)^2 + ... + (a_n - b_n)^2}$ )

**Théorème 2.28** Soit une fonction  $f(x, y)$  et un point  $(x_0, y_0)$  de son domaine où les dérivées partielles existent au moins jusqu'à l'ordre deux. Si *f* et les dérivées  $\frac{\partial f}{\partial x}$ ,  $\frac{\partial f}{\partial y}$ ,  $\frac{\partial^2 f}{\partial y \partial x}$ , sont continues près de  $(x_0, y_0)$ , alors on a

$$
\frac{\partial^2 f}{\partial x \partial y}\big|_{(x_0,y_0)} = \frac{\partial^2 f}{\partial y \partial x}\big|_{(x_0,y_0)}
$$

Pour une démonstration de ce théorème, voir Piskounov, tome I, p.302. En itérant ce résultat, et avec les hypothèses adéquates de continuité, on obtient

$$
\frac{\partial^n f}{\partial x^i \partial y^j} \mid_{(x_0, y_0)} = \frac{\partial^n f}{\partial y^j \partial x^i} \mid_{(x_0, y_0)}
$$

quels que soient *n* et *i*, *j* tels que  $i + j = n$ .

Ce résultat se généralise aussi aux fonctions de trois variables ou plus. Par exemple, avec les hypothèses de continuité adéquates, on a pour une fonction  $f(x, y, z)$ 

$$
\frac{\partial^3 f}{\partial x \partial y \partial z}\big|_{(x_0,y_0,z_0)} = \frac{\partial^3 f}{\partial y \partial z \partial x}\big|_{(x_0,y_0,z_0)}
$$

De façon plus imagée, ces résultats affirment que, avec certaines hypothèses de continuité, l'ordre dans lequel on effectue les dérivées partielles ne changent pas le résultat final.

#### 2.8 Développement de Taylor

On connaît le développement de Taylor autour d'un point pour les fonctions d'une variable. Il permet d'approximer une fonction, disons *f*(*x*) (suf-

fisamment dérivable) autour d'un point, disons *a*, par un polynôme de degré arbitrairement grand selon la formule

# 52 *CHAPITRE 2. DERIV ´ EES PARTIELLES ´*

$$
f(x) = f(a) + f'(a)(x-a) + \frac{1}{2}f''(a)(x-a)^2 + \frac{1}{3!}f^{(3)}(x-a)^3 + \dots + \frac{1}{n!}f^{(n)}(x-a)^n + \frac{1}{(n+1)!}f^{(n+1)}(c)(x-a)^{n+1}
$$

o`u *c* est entre *x* et *a*.

On peut faire le même genre de développement pour les fonctions de plusieurs variables. Nous n'allons expliciter que le développement des fonctions de deux variables jusqu'à l'ordre 2.

Considérons une fonction  $f(x, y)$  près d'un point  $M = (a, b)$ . On suppose que *f* possède des dérivées partielles continues au moins jusqu'à l'ordre 3 près de  $M$ . On a alors la formule

$$
f(x,y) = f(a,b) + \frac{\partial f}{\partial x} \mid M \left( x - a \right) + \frac{\partial f}{\partial y} \mid M \left( y - b \right)
$$
  
+ 
$$
\frac{1}{2} \left[ \frac{\partial^2 f}{\partial x^2} \mid M \left( x - a \right)^2 + 2 \frac{\partial^2 f}{\partial x \partial y} \mid M \left( x - a \right) \left( y - b \right) + \frac{\partial^2 f}{\partial y^2} \mid M \left( y - a \right)^2 \right]
$$
  
+ 
$$
R_2
$$

o`u *R*<sup>2</sup> a une structure analogue au cas des fonctions d'une seule variable (Voir Piskounov, tome I, p. 312). En posant

$$
\Delta x = x - a \qquad \Delta y = y - b
$$

on obtient

$$
f(a + \Delta x, b + \Delta y) = f(a, b) + \frac{\partial f}{\partial x} \mid_{M} \Delta x + \frac{\partial f}{\partial y} \mid_{M} \Delta y
$$
  
+ 
$$
\frac{1}{2} \left[ \frac{\partial^2 f}{\partial x^2} \mid_{M} \Delta x^2 + 2 \frac{\partial^2 f}{\partial x \partial y} \mid_{M} \Delta x \Delta y + \frac{\partial^2 f}{\partial y^2} \mid_{M} \Delta y^2 \right]
$$
  
+ 
$$
R_2
$$

Ainsi on l'égalité approchée

$$
f(a + \Delta x, b + \Delta y) \approx f(a, b) + \frac{\partial f}{\partial x} \mid_{M} \Delta x + \frac{\partial f}{\partial y} \mid_{M} \Delta y
$$

$$
+ \frac{1}{2} \left[ \frac{\partial^2 f}{\partial x^2} \mid_{M} \Delta x^2 + 2 \frac{\partial^2 f}{\partial x \partial y} \mid_{M} \Delta x \Delta y + \frac{\partial^2 f}{\partial y^2} \mid_{M} \Delta y^2 \right]
$$

L'expression pour le développement en un polynôme de degré plus élevé devient rapidement plus complexe. (N.B On développe cependant une notation compacte qui permet quand même de raisonner avec ces développements)

#### *2.8. DEVELOPPEMENT DE TAYLOR ´* 53

Le développement que nous avons explicité sera suffisant pour obtenir un critère qui permet de distinguer des minimums et des maximums parmi les points qui annulent le gradient. Ce critère est analogue à celui de la dérivée seconde pour les fonctions d'une variable. Si  $M = (a, b)$  est un point qui annule le gradient, alors l'approximation ci-dessus devient

$$
f(a+\Delta x, b+\Delta y) \approx f(a,b) + \frac{1}{2} \left[ \frac{\partial^2 f}{\partial x^2} \mid_M \Delta x^2 + 2 \frac{\partial^2 f}{\partial x \partial y} \mid_M \Delta x \Delta y + \frac{\partial^2 f}{\partial y^2} \mid_M \Delta y^2 \right]
$$

et on peut estimer la variation ∆*f*

$$
f(a + \Delta x, b + \Delta y) - f(a, b) \approx \frac{1}{2} \left[ \frac{\partial^2 f}{\partial x^2} \right]_M \Delta x^2 + 2 \frac{\partial^2 f}{\partial x \partial y} \Delta x \Delta y + \frac{\partial^2 f}{\partial y^2} \left[ M \Delta y^2 \right]
$$

$$
\Delta f \approx \frac{1}{2} \left[ \frac{\partial^2 f}{\partial x^2} \right]_M \Delta x^2 + 2 \frac{\partial^2 f}{\partial x \partial y} \left[ M \Delta x \Delta y + \frac{\partial^2 f}{\partial y^2} \right]_M \Delta y^2
$$

Que  $M = (a, b)$  donne un maximum local de f signifie que  $\Delta f < 0$  près de *M*, et que *M* donne un minimum local signifie que  $\Delta f > 0$  près de *M*. On a

$$
\Delta f \approx \frac{1}{2} \Delta y^2 \left[ \frac{\partial^2 f}{\partial x^2} \right]_M \frac{\Delta x^2}{\Delta y^2} + 2 \frac{\partial^2 f}{\partial x \partial y} \left|_M \frac{\Delta x}{\Delta y} + \frac{\partial^2 f}{\partial y^2} \right|_M
$$

Nous allons admettre que l'approximation est assez bonne pour assurer que le signe de Δ*f* est le même que celui de l'expression à droite lorsqu'on est assez près de  $M$  (N.B. Ceci requiert une analyse plus fine de l'approximation, voir Piskounov, tome I, p. 316). En posant  $t = \frac{\Delta x}{\Delta y}$ , le signe de  $\Delta f$  est le même que celui du polynôme

$$
\frac{\partial^2 f}{\partial x^2} \mid_M t^2 + 2 \frac{\partial^2 f}{\partial x \partial y} \mid_M t + \frac{\partial^2 f}{\partial y^2} \mid_M
$$

Posons

$$
A = \frac{\partial^2 f}{\partial x^2} |_{M}
$$

$$
B = \frac{\partial^2 f}{\partial x \partial y} |_{M}
$$

$$
C = \frac{\partial^2 f}{\partial y^2} |_{M}
$$

alors on obtient les critères suivants

- i)  $A < 0$  et  $B^2 AC < 0$  entraînent que *f* possède un maximum en *M*;
- ii)  $A > 0$  et  $B^2 AC < 0$  entraînent que *f* possède un minimum en *M*;
- iii)  $B^2 AC > 0$  entraîne que *f* ne possède pas d'extremum en *M* ;
- iv) si  $B^2 AC = 0$ , il peut ou non y avoir un extremum en *M*, dans ce cas l'étude doit être plus détaillée.

**Exemple 2.29** Considérons la fonction  $f(x, y) = x^2 + y^2$ . On a grad  $f =$  $2x\boldsymbol{i} + 2y\boldsymbol{j}$ ; il y a un seul point qui annule le gradient, à savoir l'origine (0,0). D'autre part  $\frac{\partial^2 f}{\partial x^2} = 2$ ,  $\frac{\partial^2 f}{\partial y^2} = 2$ ,  $\frac{\partial^2 f}{\partial x \partial y} = 0$ , de sorte qu'on a

$$
\frac{\partial^2 f}{\partial x^2} \mid_{(0,0)} = 2 > 0
$$

$$
\frac{\partial^2 f}{\partial x \partial y} \mid_{(0,0)}^2 - \frac{\partial^2 f}{\partial x^2} \mid_{(0,0)} \frac{\partial^2 f}{\partial y^2} \mid_{(0,0)} = 0 - 2 \cdot 2 = -4 < 0
$$

Le critère ci-dessus s'applique et entraîne que  $(0, 0)$  est un minimum local. Nous avions déjà vérifié directement que  $(0, 0)$  était un minimum absolu, ou global, de cette fonction.

**Exemple 2.30** Soit  $f(x, y) = \sin(x) + \sin(y) + \sin(x + y)$ . Le graphique de la surface représentative de cette fonction *f* nous fait voir qu'elle possède plusieurs maximums et minimums locaux. Pouvez-vous les trouver ? (voir l'exercices 5.2.13)

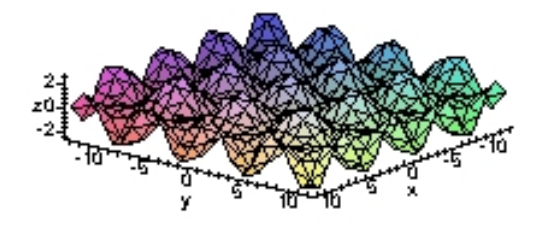

#### **2.9 Multiplicateur de Lagrange**

La recherche d'extremums, appelée aussi optimisation, se fait souvent avec des contraintes particulières sur les variables étudiées. Nous allons considérer ici le cas des contraintes qui peuvent se mettre sous la forme d'une  $équation \, \hat{a}$  satisfaire par les variables indépendantes. Pour fixer les idées, disons qu'on cherche à minimiser une fonction  $f(x, y)$  avec une contrainte  $g(x, y) = 0$ . Si on peut isoler *y* dans l'équation  $g(x, y) = 0$  et l'exprimer comme une fonction de *x*, alors en remplaçant dans  $f(x, y)$  on se ramène à minimiser une fonction de la seule variable indépendante x (sans contrainte), et on peut utiliser les moyens connus. Par exemple, on peut procéder ainsi avec  $f(x, y) = xy$  (par exemple l'aire d'un rectangle) et la contrainte  $g(x, y) = 2x + 2y - 10 = 0$  (le périmètre est fixé à 10). On se doute que ceci ne sera pas souvent possible. Nous allons voir une méthode qui permet de déterminer au moins où il faut chercher les extremums dans ce cas. On l'appelle la méthode du multiplicateur de Lagrange.

Nous allons d'abord l'illustrer par un exemple. Calculons la distance minimale entre l'origine et un point de la courbe  $\mathcal C$  d'équation  $x^2y - 16 = 0$ ; cela revient `a minimiser le carr´e de la distance entre l'origine et un point quelconque de cette courbe. On cherche donc le minimum de la fonction  $f(x,y) = x^2 + y^2$  pour les points qui satisfont l'équation  $x^2y - 16 = 0$ . On note qu'on peut isoler *y* dans cette équation. On pourrait donc se ramener  $\alpha$  minimiser une fonction d'une variable. Nous allons procéder autrement. Considérons la question du point de vue des courbes de niveau de *f*. On cherche la valeur minimum *C* telle que la courbe de niveau *f*(*x, y*) = *C* coupe la courbe  $x^2y - 16 = 0$ . Les courbes de niveau forment une famille de cercles de rayon variable centrés à l'origine. On cherche le cercle de plus petit rayon qui coupe  $\mathcal{C}$ . Géométriquement on voit que si le rayon est petit, alors le cercle ne coupe pas  $C$ , et que si le rayon est grand, alors le cercle coupe  $\mathcal C$  en quatre points.

La figure suivante illustre ce phénomène.

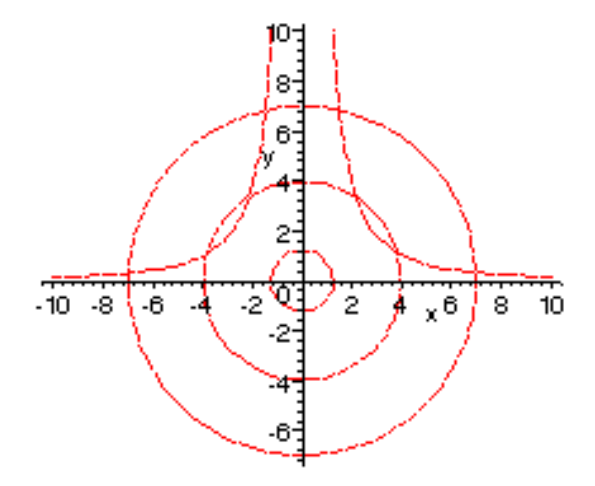

On voit aussi que si un cercle coupe  $\mathcal C$  transversalement (c'est-à-dire avec un angle) alors ce ne peut pas être le cercle cherché car il y en aura un tout juste un peu plus petit qui coupera aussi  $\mathcal C$  transversalement. On en conclut que le cercle cherché doit être tangent à la courbe  $\mathcal{C}$ . On peut traduire cette condition directement en termes des gradients de *f* et *g*. On peut voir aussi C comme une courbe de niveau de la fonction *g* ; si les deux courbes ont la même tangente en un point, ils ont la même normale en ce point. Or la direction normale est donn´ee dans chaque cas par le gradient de la fonction, par grad *f* pour le cercle et par grad *g* pour C. Ces vecteurs donnent la mˆeme direction exactement quand l'un est un multiple de l'autre, disons grad  $f = \lambda$  grad g, pour un certain nombre réel  $\lambda$ . Le point cherché  $(x, y)$  se trouve donc parmi les solutions  $(x, y, \lambda)$  de l'équation vectorielle  $\text{grad } f = \lambda \text{ grad } g$ , qui se traduit par le système

$$
\frac{\partial f}{\partial x} = \lambda \frac{\partial g}{\partial x}
$$

$$
\frac{\partial f}{\partial y} = \lambda \frac{\partial g}{\partial y}
$$

On obtient

$$
2x = \lambda 2xy \qquad \qquad 2y = \lambda x^2
$$

d'où on tire

$$
x^2 = 2y^2
$$

#### *2.9. MULTIPLICATEUR DE LAGRANGE* 57

En remplaçant dans  $x^2y - 16 = 0$ , en obtient  $2y^3 = 16$ , d'où  $y = 2$ . Il y a deux points avec cette ordonnée sur C,  $(2\sqrt{2}, 2)$  et  $(-2\sqrt{2}, 2)$ , qui sont à la même distance de l'origine, à savoir  $2\sqrt{3}$  unités. Puisqu'il est clair que le minimum qu'on cherche est atteint quelque part, on peut être sûr qu'il est donné par ces deux points.

La solution ci-dessus repose sur le principe qu'aux points où la fonction  $f(x, y)$  atteint un minimum avec la contrainte  $g(x, y) = 0$ , la courbe de niveau de *f* et la courbe  $g(x, y) = 0$  sont tangentes, ce qui entraîne que les gradients grad  $f$  et grad  $g$  sont parallèles. Cela se traduit par le système d'équations en  $x, y, \lambda$ 

$$
\frac{\partial f}{\partial x} = \lambda \frac{\partial g}{\partial x}
$$

$$
\frac{\partial f}{\partial y} = \lambda \frac{\partial g}{\partial y}
$$

$$
g(x, y) = 0
$$

et il faut chercher le minimum parmi les solutions de ce système. On peut remarquer que les solutions de ce système connectent avec les points qui annulent le gradient de la fonction auxiliaire

$$
F(x, y, \lambda) = f(x, y) - \lambda g(x, y)
$$

c'est ce  $\lambda$  qui est appelé le *multiplicateur de Lagrange*. De ce point de vue, on s'est ramen´e `a chercher un extremum d'une fonction soumise `a aucune contrainte, mais avec une variable de plus.

**Exemple 2.31** Considérons le problème du rectangle d'aire maximale avec un périmètre fixé à 10. On a à maximiser  $f(x, y) = xy$  avec la contrainte  $g(x,y)=2x+2y-10=0$ . On peut vérifier directement que la discussion géométrique précédente s'applique (faites un dessin). Le système

$$
\frac{\partial f}{\partial x} = \lambda \frac{\partial g}{\partial x}
$$

$$
\frac{\partial f}{\partial y} = \lambda \frac{\partial g}{\partial y}
$$

$$
g(x, y) = 0
$$

donne

$$
y = \lambda 2
$$

$$
x = \lambda 2
$$

$$
2x + 2y - 10 = 0
$$

et on trouve la solution  $x = y = \frac{5}{2}$ , c'est-à-dire un carré de côté  $\frac{5}{2}$ .

On admettra que toute cette discussion est valable pour trouver les extremums d'une fonction de deux variables *f*(*x, y*) quelconque, avec une contrainte du type  $g(x, y) = 0$  quelconque, à condition que les courbes de niveau et la courbe  $g(x, y) = 0$  soient suffisamment *lisses* (N.B. Elle ne fonctionne donc pas nécessairement à tous les coups). Elle se généralise aussi aux fonctions de plus de deux variables.

Soit à déterminer les extremums d'une fonction  $u = f(x_1, \ldots, x_n)$  de *n* variables avec les *m* contraintes  $\varphi_1(x_1,\ldots,x_n)=0,\ldots,\varphi_m(x_1,\ldots,x_n)=0$ . Pour trouver les points  $(x_1, \ldots, x_n)$  parmi lesquels se trouvent les extremums, on forme la fonction auxiliaire

$$
F(x_1,...,x_n,\lambda_1,...,\lambda_m) = f(x_1,...,x_n) + \lambda_1\varphi_1(x_1,...,x_n) + \lambda_2\varphi_2(x_1,...,x_n) + ... + \lambda_m\varphi_m(x_1,...,x_n)
$$

et on trouve les valeurs qui annulent son gradient. Ceci revient à résoudre le système de  $m + n$  équations en les  $m + n$  inconnues  $x_1, \ldots, x_n, \lambda_1, \ldots, \lambda_m$ 

$$
\frac{\partial f}{\partial x_1} + \lambda_1 \frac{\partial \varphi_1}{\partial x_1} + \ldots + \lambda_m \frac{\partial \varphi_m}{\partial x_1} = 0
$$

$$
\frac{\partial f}{\partial x_2} + \lambda_1 \frac{\partial \varphi_1}{\partial x_2} + \ldots + \lambda_m \frac{\partial \varphi_m}{\partial x_2} = 0
$$

$$
\vdots
$$

$$
\frac{\partial f}{\partial x_n} + \lambda_1 \frac{\partial \varphi_1}{\partial x_n} + \ldots + \lambda_m \frac{\partial \varphi_m}{\partial x_n} = 0
$$

$$
\varphi_1(x_1, \ldots, x_n) = 0
$$

$$
\varphi_2(x_1, \ldots, x_n) = 0
$$

$$
\vdots
$$

$$
\varphi_m(x_1, \ldots, x_n) = 0
$$

La question de déterminer parmi ces points lesquels exactement donnent des extremums reste sans réponse dans le cas général. Il faut, dans chaque problème concret, utiliser des considérations particulières à la situation.

#### **2.10 Divergence et rotationnel d'un champ de vecteurs**

Un champ de vecteurs est une fonction vectorielle

$$
\boldsymbol{F}(x,y,z)=F_1(x,y,z)\boldsymbol{i}+F_2(x,y,z)\boldsymbol{j}+F_3(x,y,z)\boldsymbol{k}
$$

**Exemple 2.32** Le champ électrique d'une charge ponctuelle négative q est donné par le champ de vecteurs

$$
F(x,y,z) = \frac{-kqx}{(x^2+y^2+z^2)^{3/2}}i + \frac{-kqy}{(x^2+y^2+z^2)^{3/2}}j + \frac{-kqz}{(x^2+y^2+z^2)^{3/2}}k
$$

*k* est la constante de Coulomb.

Pour une fonction  $f(x, y, z)$  le gradient donne de l'information sur la façon dont *f* varie au voisinage d'un point, la variation apparaissant par l'intermédiaire des dérivées partielles

grad 
$$
f = \frac{\partial f}{\partial x}\mathbf{i} + \frac{\partial f}{\partial y}\mathbf{j} + \frac{\partial f}{\partial z}\mathbf{k}
$$

La divergence et le rotationnel fournissent des outils analogues pour les champs de vecteurs

$$
\boldsymbol{F} = F_1 \boldsymbol{i} + F_2 \boldsymbol{j} + F_3 \boldsymbol{k}
$$

Il y a neuf dérivées partielles

$$
\begin{array}{ccc}\n\frac{\partial F_1}{\partial x} & \frac{\partial F_1}{\partial y} & \frac{\partial F_1}{\partial z} \\
\frac{\partial F_2}{\partial x} & \frac{\partial F_2}{\partial y} & \frac{\partial F_2}{\partial z} \\
\frac{\partial F_3}{\partial x} & \frac{\partial F_3}{\partial y} & \frac{\partial F_3}{\partial z}\n\end{array}
$$

On définit la *divergence* de  $\boldsymbol{F}$ , noté div $\boldsymbol{F}$ , qui est la fonction de trois variables donnée par

$$
\mathrm{div}\boldsymbol{F} = \frac{\partial F_1}{\partial x} + \frac{\partial F_2}{\partial y} + \frac{\partial F_3}{\partial z}
$$

On définit le *rotationnel* de  $F$ , noté rot $F$ , qui est le nouveau champ de vecteurs donné par

$$
\mathrm{rot}\boldsymbol{F}=(\frac{\partial F_3}{\partial y}-\frac{\partial F_2}{\partial z})\boldsymbol{i}+(\frac{\partial F_1}{\partial z}-\frac{\partial F_3}{\partial x})\boldsymbol{j}+(\frac{\partial F_2}{\partial x}-\frac{\partial F_1}{\partial y})\boldsymbol{k}
$$

qu'on peut aussi exprimer sous forme de déterminant

$$
\text{rot}\boldsymbol{F} = \ \text{det}\ \left( \begin{array}{ccc} \boldsymbol{i} & \boldsymbol{j} & \boldsymbol{k} \\ \frac{\partial}{\partial x} & \frac{\partial}{\partial y} & \frac{\partial}{\partial z} \\ F_1 & F_2 & F_3 \end{array} \right)
$$

**Exemple 2.33** Soit  $F(x, y, z) = xy\mathbf{i} + (y^2 - z^2)\mathbf{j} + yz\mathbf{k}$ .

$$
div\mathbf{F} = \frac{\partial}{\partial x}(xy) + \frac{\partial}{\partial y}(y^2 - z^2) + \frac{\partial}{\partial z}(yz)
$$
  
=  $y + 2y + y$   
=  $4y$ 

**Exemple 2.34** Soit  $v = -\omega y i + \omega x j$ , le champ de vecteur vitesse d'un corps en rotation dans le plan des *x, y* autour de l'origine, avec une vitesse angulaire *ω* .

$$
rot\mathbf{v} = -\frac{\partial}{\partial y}(\omega x)\mathbf{i} + \frac{\partial}{\partial z}(-\omega y)\mathbf{j} + (\frac{\partial}{\partial x}(\omega x) - \frac{\partial}{\partial y}(-\omega y)\mathbf{k}
$$
  
=  $(\omega + \omega)\mathbf{k}$   
=  $2\omega\mathbf{k}$ 

qui est le vecteur rotation de ce mouvement.

Le rotationnel indique jusqu'à quel point le champ de vecteurs  $\ll$  tourbillonne  $\gg$  près d'un point (on peut penser au vecteur rotation ). La divergence indique le  $\ll$  flux  $\gg$  du champ près d'un point.

# **Chapitre 3**

# Intégrales doubles et intégrales curvilignes

On généralise la notion d'intégrale aux fonctions de deux variables et aux champs de vecteurs le long d'un arc de courbe. Plusieurs quantités physiques et géométriques peuvent être calculées par ce type d'intégrales.

#### **3.1 Rappel**

Rappelons brièvement les traits essentiels de l'intégrale des fonctions d'une variable. Considérons une fonction  $f(x)$  continue sur un intervalle [a, b] et supposons-la toujours positive. On sait que l'intégrale  $\int_a^b f(x)dx$  donne l'aire sous le graphe de  $f$  au-dessus de l'intervalle  $[a, b]$ . De façon intuitive, si on considère un segment infinitésimal  $dx$  et un point  $x$  dans  $dx$ , alors

*f*(*x*)*dx* ≈ aire du rectangle infinitésimal au-dessus de *dx* et de hauteur *f*(*x*)

et  $\int_a^b f(x)dx$  peut-être vu comme la somme de tous ces rectangles infinitésimaux, donnant ainsi l'aire sous le graphe de *f* au-dessus de l'intervalle [*a, b*] . En termes plus précis, à l'aide des sommes de Riemann, on a

$$
\int_{a}^{b} f(x)dx = \lim_{\max \Delta x_i \to 0} \sum_{i} f(x^*) \Delta x_i
$$

où les  $\Delta x_i$  correspondent aux sous-intervalles d'une partition de  $[a, b]$  et  $x^*$ <sub>i</sub> est un point échantillon choisi dans  $\Delta x_i$ .

En guise d'application, supposons qu'on ait une tige mince. On peut la voir comme un segment [*a, b*] sur l'axe des *x* . Supposons qu'on ait une fonction  $\rho(x)$  qui donne la densité linéaire de la tige en fonction du point *x* . Considérons un segment infinitésimal *dx* de la tige et un point *x* dans *dx* , alors

> $\rho(x)dx \approx$  la masse du segment *dx*  $\int^b$ a  $\rho(x)dx =$  somme de toutes ces masses infinitésimales  $\int^b$ a  $\rho(x)dx =$  la masse totale de la tige

Nous allons introduire l'intégrale double avec des motivations semblables.

Rappelons une autre application fondamentale de l'intégrale, le calcul de la valeur moyenne. Considérons une tige mince, identifiée avec un intervalle sur la droite

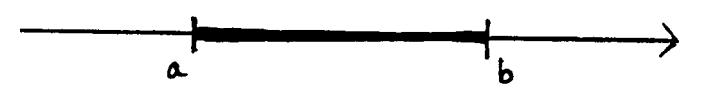

Soit  $f(x)$  une fonction qui donne la température sur la tige, et prenons un échantillon de points  $a = x_0, x_1, x_2, \ldots, x_i, \ldots, x_{n-1}, x_n = b$  sur la tige

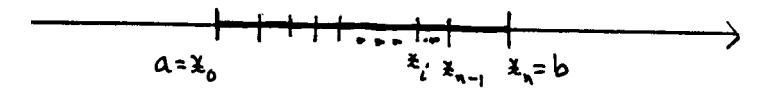

Cet échantillon permet d'approximer la température moyenne le long de la tige

$$
\frac{\sum_{i} f(x_i)}{n} \approx \text{ valueur moyenne de } f \text{ sur } [a, b]
$$

et on peut considérer qu'on donne un sens à la valeur moyenne de f sur  $l'intervalue [a, b]$  en passant à la limite

$$
\lim_{n \to \infty} \frac{\sum_i f(x_i)}{n} = \text{ valueur moyenne de } f \text{ sur } [a, b]
$$

Prenons des points également espacés, c'est-à-dire tels que

$$
\Delta x_i = x_{i+1} - x_i = \frac{b-a}{n}
$$

on a

$$
\frac{\sum_{i} f(x_{i})}{n} = \sum_{i} \frac{f(x_{i})}{n}
$$

$$
= \sum_{i} \frac{f(x_{i})}{n} \frac{b-a}{b-a}
$$

$$
= \sum_{i} f(x_{i}) \frac{b-a}{n} \frac{1}{b-a}
$$

$$
= \frac{1}{b-a} \sum_{i} f(x_{i}) \frac{b-a}{n}
$$

$$
= \frac{1}{b-a} \sum_{i} f(x_{i}) \Delta x_{i}
$$

et la somme  $\sum_i f(x_i) \Delta x_i$  est une somme intégrale de Riemann. En passant à la limite on obtient

$$
\lim_{n \to \infty} \frac{\sum_{i} f(x_i)}{n} = \frac{1}{b - a} \lim_{n \to \infty} \sum_{i} f(x_i) \Delta_i
$$

$$
\lim_{n \to \infty} \frac{\sum_{i} f(x_i)}{n} = \frac{1}{b - a} \int_a^b f(x) dx
$$

Ceci motive la  $d\acute{e}f$ inition suivante

la valeur moyenne de *f* sur  $[a, b] = \frac{1}{b - a}$  $\int^b$ a *f*(*x*)*dx*

#### **3.2** Intégrales doubles

Considérons une fonction  $f(x, y)$  définie sur un domaine *D*. La surface représentative de  $f$  et la région  $D$  dans le plan  $x, y$  délimite un volume cylindrique au-dessus de  $D$ . Cherchons à calculer ce volume. Considérons un élément infinitésimal d'aire *dA* dans *D* et un point  $(x, y) \in dA$ , alors

 $f(x,y)dA \approx$  le volume infinitésimal au-dessus de  $dA$ sous la surface représentative de  $f$ 

et la somme de tous ces volumes infinitésimaux donne le volume total audessus de *D* sous la surface représentative de *f*. Le volume obtenu est un volume *algébrique*, un volume négatif indiquant une contribution d'une partie de la surface représentative qui se trouve en-dessous du plan des  $x, y$ . C'est l'interprétation donnée à l'intégrale double, qu'on notera  $\int \int_D f(x,y)dA$ .

Plus précisément, en termes de sommes de Riemann, et en supposant que *f* est continue sur *D* et que *D* est  $\ll$  fermé  $\gg$ 

$$
\int \int_D f(x, y) dA = \lim_{\text{diam }\Delta A_i \to 0} \sum_i f(P_i) \Delta A_i
$$

où les  $\Delta A_i$  correspondent aux éléments d'aire d'un découpage fini de *D* et  $P_i$  est un point échantillon choisi dans  $\Delta A_i$  (voir Piskounov, tome II, p.177).

**Exemple 3.1** Pour la fonction f, le cas le plus simple est celui d'une fonction constante. Disons  $f(x, y) = K$  quel que soit  $(x, y) \in D$ , où *K* est un nombre fixé. La somme de tous les volumes infinitésimaux *KdA* est égale à *K* fois la somme de tous les  $dA$  et donc  $\dot{a}$   $K \cdot$  aire $(D)$ . Ainsi dans ce cas

$$
\int \int_{dA} K dA = K \, \text{aire}(D)
$$

On remarque en particulier que pour  $K = 1$ , on obtient  $\int \int_D 1 dA = \text{aire}(D)$ .

**Exemple 3.2** Supposons qu'on ait une plaque mince, qu'on peut voir comme une région *D* du plan des  $x, y$ , et une fonction  $\rho(x, y)$  qui donne la densité superficielle en fonction du point  $(x, y)$ . Considérons un élément infinitésimal de surface  $dA$  de la plaque et un point  $(x, y)$  dans  $dA$ , alors

$$
\rho(x, y)dA \approx
$$
 la masse de l'élément dA

$$
\int \int_D \rho(x, y) dA = \text{some de toutes ces masses infinitésimales}
$$

$$
\int \int_D \rho(x, y) dA = \text{ la masse totale de la plaque}
$$

## **3.3 Applications**

Valeur moyenne

Soit  $f(x, y)$  une fonction de deux variables et R une région du plan où f est définie, alors de façon semblable aux fonctions d'une variable on définit

la valeur moyenne de 
$$
f
$$
 sur  $R = \frac{1}{aire(R)} \int \int_R f(x, y) dA$   
=  $\frac{1}{\int \int_R dA} \int \int_R f(x, y) dA$ 

#### *3.3. APPLICATIONS* 65

#### Moment d'inertie

Le moment d'inertie d'un corps par rapport à un axe est une mesure de l'opposition du corps au mouvement de rotation autour de cet axe. On désigne cette quantité par la lettre *J* . On peut noter l'équation  $E = \frac{1}{2}J\omega^2$ , où *E* désigne l'énergie cinétique d'un corps en rotation, et *ω* la vitesse angulaire.

Pour une masse ponctuelle on a  $J = mr^2$ , où  $m$  est la masse et  $r$  la distance à l'axe de rotation

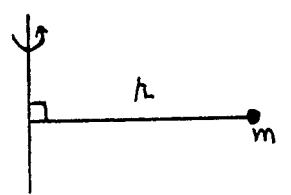

Pour un système de masses ponctuelles, on a  $J = \sum_i m_i r_i^2$ .

Nous allons considérer un corps de forme aplatie, identifié avec une partie *A* du plan des *x, y* , et un axe de rotation perpendiculaire au plan dans lequel se trouve le corps et situé à l'origine

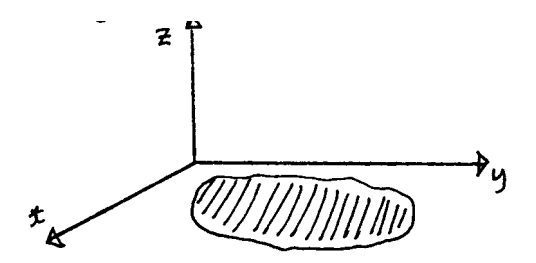

Soit  $\rho(x, y)$  une fonction donnant la densité du corps en un point,  $dA$  un  $\acute{e}$ lément infinitésimal de la région *A*, et un point  $(x, y)$  dans *dA*. On a

 $\rho(x, y) dA \approx$  la masse de la portion infinitésimale *dA*  $\sqrt{x^2 + y^2} \approx$  la distance de *dA* à l'axe de rotation  $(x^{2} + y^{2})\rho(x, y)dA \approx$  moment d'inertie de l'élément infinitésimal *dA* 

On obtient le moment d'inertie de la plaque entière *A* en additionnant toutes ces contributions infinitésimales, c'est-à-dire en intégrant sur la région *A* 

$$
J = \int \int_A (x^2 + y^2) \rho(x, y) dA
$$

$$
J = \int \int_A (x^2 + y^2) \rho(x, y) dx dy
$$

En particulier, si le corps est homogène de densité constante, disons  $\rho(x, y)$ constant égale à 1, alors  $J = \int \int_A (x^2 + y^2) dx dy$ .

#### **3.4** Calcul des intégrales doubles

Lorsque le domaine sur lequel on intègre s'y prête, les intégrales doubles peuvent se calculer en se ramenant à deux intégrales habituelles successives.

Le domaine le plus simple à considérer est sans doute un *rectangle*. Soit donc une fonction  $f(x, y)$  définie sur un rectangle  $[a, b] \times [c, d]$ . Considérons les éléments infinitésimaux obtenus à partir d'un découpage rectangulaire

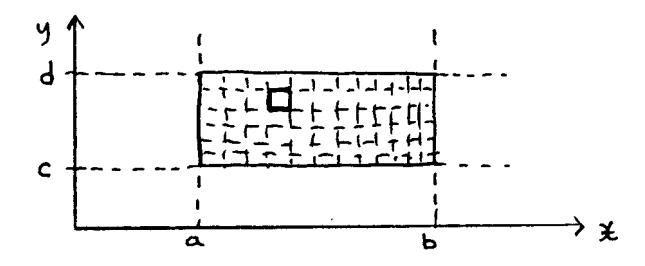

Un élément infinitésimal *dA* est alors déterminé par un élément infinitésimal *dx* en abcisse et un élément infinitésimal *dy* en ordonnée. L'aire de  $dA$  est  $dxdy$ . La contribution de l'élément infinitésimal  $dA$  est  $f(x, y)dxdy$ , où  $(x, y) \in dA$ . Il reste à additionner toutes ces contributions infinitésimales.

PREMIÈRE MÉTHODE. En suivant le découpage rectangulaire, on peut additionner *colonne par colonne*. Pour le calcul fixons *dx* et la première coordonnée  $x = \alpha$ . Dans cette colonne, la contribution de chaque rectangle infinitésimal est  $f(\alpha, y)dxdy$ ; la contribution de la colonne est la somme de toutes ces contributions, soit la somme des  $f(\alpha, y)dxdy$  pour *y* qui varie dans  $[c, d]$ , ce qui est égal à *dx* fois la somme des  $f(\alpha, y)dy$  pour *y* qui varie dans [*c, d*]. Or notons que  $f(\alpha, y)dy$  est la contribution infinitésimale dans l'intégrale  $\int_{c}^{d} f(\alpha, y) dy$ . La contribution de la colonne  $x = \alpha$  est donc  $J(\alpha)dx$  où

$$
J(\alpha) = \int_{c}^{d} f(\alpha, y) dy
$$

En considérant toutes les valeurs de  $x$  possibles on a

$$
J(x) = \int_{c}^{d} f(x, y) dy
$$

Il reste à additionner les contributions de toutes ces colonnes, c'est-à-dire à additionner toutes les contributions infinitésimales  $J(x)dx$  lorsque *x* varie dans  $[a, b]$ , ce qui n'est rien d'autre que l'intégrale

$$
\int_a^b J(x)dx
$$

$$
= \int_a^b \left(\int_c^d f(x, y) dy\right) dx
$$

On se ramène donc à calculer deux  $\ll$  intégrales simples  $\gg$  successives.

**Exemple 3.3** Soit  $D = [4, 7] \times [2, 5]$  et  $f(x, y) = x^2 + y^2$ . On a

$$
\int \int_{D} x^{2} + y^{2} dA = \int_{4}^{7} \left( \int_{2}^{5} (x^{2} + y^{2}) dy \right) dx
$$

$$
= \int_{4}^{7} \left( [x^{2}y + \frac{y^{3}}{3}]_{y=2}^{y=5} \right) dx
$$

$$
= \int_{4}^{7} (3x^{2} + \frac{117}{3}) dx
$$

$$
= [x^{3} + \frac{117}{3}x]_{x=4}^{x=7}
$$

$$
= 343 + \frac{117}{3} \cdot 7 - (64 + \frac{117}{3} \cdot 4)
$$

$$
= 396
$$

Cette méthode se généralise à des régions un peu plus compliquées appelées *domaines réguliers*. Un *domaine régulier en x* est une région du plan qui est coinc´ee entre le graphe de deux fonctions de *x* sur un intervalle. Plus précisément, ce sont les domaines qui peuvent être décrits de la façon suivante

$$
D = \{(x, y) : \varphi(x) \le y \le \Phi(x), a \le x \le b\}
$$

pour certaines fonctions  $\varphi(x)$ ,  $\Phi(x)$  et certaines constantes *a*, *b*. Considérons les éléments infinitésimaux obtenus à partir d'un découpage rectangulaire d'un tel domaine régulier.

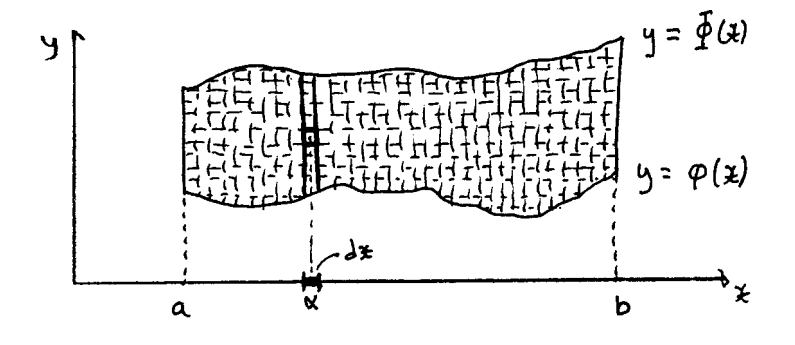

Comme ci-dessus, l'aire d'un élément infinitésimal *dA* est égal à *dxdy*. La contribution de l'élément infinitésimal  $dA$  est  $f(x, y)dxdy$ , où  $(x, y) \in dA$ . En suivant le découpage rectangulaire, calculons la contribution de chaque bande verticale. Pour le calcul fixons *dx* et *x* = *α*. La contribution de la bande est la somme des  $f(\alpha, y)dxdy$  pour *y* qui varie entre  $\varphi(\alpha)$  et  $\Phi(\alpha)$ , ce qui est égal à *dx* fois la somme des  $f(\alpha, y)dy$  pour *y* qui varie entre  $\varphi(\alpha)$ et  $\Phi(\alpha)$ , ou autrement dit  $dx \cdot \int_{\varphi(\alpha)}^{\Phi(\alpha)} f(\alpha, y) dy$ . La contribution de la bande  $x = \alpha$ , *dx* fixes est donc  $J(\alpha)dx$ , où

$$
J(\alpha) = \int_{\varphi(\alpha)}^{\Phi(\alpha)} f(\alpha, y) dy
$$

En considérant toutes les valeurs de *x* possibles on a

$$
J(x) = \int_{\varphi(x)}^{\Phi(x)} f(x, y) dy
$$

Il reste à additionner les contributions de toutes ces bandes verticales, c'est- $\lambda$ -dire à additionner toutes les contributions infinitésimales  $J(x)dx$  lorsque  $x$  varie dans  $[a, b]$ , ce qui n'est rien d'autre que l'intégrale

$$
\int_{a}^{b} J(x)dx = \int_{a}^{b} \left(\int_{\varphi(x)}^{\Phi(x)} f(x, y)dy\right)dx
$$

**Exemple 3.4** Soit  $f(x, y) = e^x y + x$  et *D* la région ci-dessous

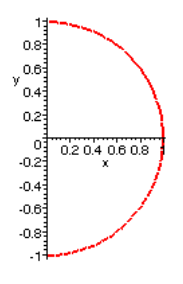

*D* est bien un domaine régulier puisqu'on a

$$
D = \{(x, y) : -\sqrt{1 - x^2} \le y \le \sqrt{1 - x^2}, 0 \le x \le 1\}
$$

On obtient

$$
\int \int_{D} e^{x} y + x dA = \int_{0}^{1} \left( \int_{-\sqrt{1-x^{2}}}^{\sqrt{1-x^{2}}} (e^{x} y + x) dy \right) dx
$$

$$
= \int_{0}^{1} \left( \left[ \frac{e^{x} y^{2}}{2} + xy \right]_{y=-\sqrt{1-x^{2}}}^{\sqrt{1-x^{2}}} \right) dx
$$

$$
= \int_{0}^{1} 2x \sqrt{1-x^{2}} dx
$$

$$
= \left[ -\frac{(1-x^{2})^{3/2}}{3/2} \right]_{x=0}^{x=1}
$$

$$
= 0 - (-\frac{1}{3/2})
$$

$$
= \frac{2}{3}
$$

DEUXIÈME MÉTHODE. En suivant le découpage rectangulaire, on peut additionner *ligne par ligne*. Considérons le même rectangle  $[a, b] \times [c, d]$  du début. Pour le calcul fixons *dy* et la deuxième coordonnée  $y = \beta$ . Dans cette ligne, la contribution de chaque rectangle infinitésimal est  $f(x, \beta)dxdy$ ; la contribution de la ligne est la somme de toutes ces contributions, soit la somme des  $f(x, \beta)dxdy$  pour *x* qui varie dans [a, b], ce qui est égal à dy fois la somme des  $f(x, \beta)dx$  pour *x* qui varie dans [*a, b*]. Or notons que  $f(x, \beta)dx$  est la contribution infinitésimale dans l'intégrale  $\int_a^b f(x, \beta)dx$ . La contribution de la ligne  $y = \beta$ , *dy* fixés est donc *I*( $\beta$ )*dy* où

$$
I(\beta) = \int_{a}^{b} f(x, \beta) dx
$$

En considérant toutes les valeurs de *y* possibles on a

$$
I(y) = \int_{a}^{b} f(x, y) dx
$$

Il reste à additionner les contributions de toutes ces lignes, c'est-à-dire à additionner toutes les contributions infinitésimales  $I(y)dy$  lorsque *y* varie dans [c, d], ce qui n'est rien d'autre que l'intégrale

$$
\int_{c}^{d} I(y) dy
$$

$$
= \int_{c}^{d} \left(\int_{a}^{b} f(x, y) dx\right) dy
$$

On se ramène donc encore à calculer deux  $\ll$  intégrales simples  $\gg$  successives.

Cette méthode se généralise aussi à des *domaines réguliers*. Un *domaine* régulier en *y* est une région du plan qui est coincée entre le graphe de deux fonctions de *y* sur un intervalle. Plus précisément, ce sont les domaines qui peuvent être décrits de la façon suivante

$$
D = \{(x, y) : \psi(y) \le x \le \Psi(y), c \le y \le d\}
$$

pour certaines fonctions  $\psi(y)$ ,  $\Psi(y)$  et certaines constantes *c*, *d*. Considérons les éléments infinitésimaux obtenus à partir d'un découpage rectangulaire d'un tel domaine régulier.

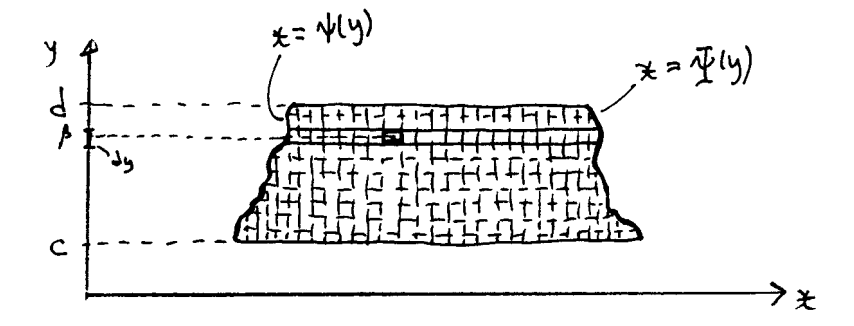

Comme ci-dessus, l'aire d'un élément infinitésimal *dA* est égal à *dxdy*. La contribution de l'élément infinitésimal  $dA$  est  $f(x, y)dxdy$ , où  $(x, y) \in dA$ . En suivant le découpage rectangulaire, calculons la contribution de chaque bande horizontale. Pour le calcul fixons  $dy$  et  $y = \beta$ . La contribution de la bande est la somme des  $f(x, \beta)dxdy$  pour *x* qui varie entre  $\psi(\beta)$  et  $\Psi(\beta)$ , ce qui est égal à *dy* fois la somme des  $f(x, \beta)dx$  pour *x* qui varie entre  $\psi(\beta)$ 

# *3.4. CALCUL DES INTEGRALES DOUBLES ´* 71

et  $\Psi(\beta)$ , ou autrement dit  $dy \cdot \int_{\psi(\beta)}^{\Psi(\beta)} f(x, \beta) dx$ . La contribution de la bande  $y = \beta$ , *dy* fixés est donc *I*( $\beta$ )*dy*, où

$$
I(\beta) = \int_{\psi(\beta)}^{\Psi(\beta)} f(x, \beta) dx
$$

En considérant toutes les valeurs de *y* possibles on a

$$
I(y) = \int_{\psi(y)}^{\Psi(y)} f(x, y) dx
$$

Il reste à additionner les contributions de toutes ces bandes horizontales, c'est-à-dire à additionner toutes les contributions infinitésimales  $I(y)dy$  lorsque  $y$  varie dans  $[c, d]$ , ce qui n'est rien d'autre que l'intégrale

$$
\int_{c}^{d} I(y) dy
$$

$$
= \int_{c}^{d} \left( \int_{\psi(y)}^{\Psi(y)} f(x, y) dx \right) dy
$$

**Exemple 3.5** Reprenons l'exemple 3.4. La région D est aussi un domaine régulier en *y* puisqu'on a

$$
D = \{(x, y) : 0 \le x \le \sqrt{1 - y^2}, -1 \le y \le 1\}
$$

On obtient

$$
\begin{split}\n\int \int_{D} e^{x} y + x dA &= \int_{-1}^{1} \left( \int_{0}^{\sqrt{1-y^{2}}} (e^{x} y + x) dx \right) dy \\
&= \int_{-1}^{1} \left( [e^{x} y + \frac{x^{2}}{2}]_{x=0}^{x=\sqrt{1-y^{2}}} \right) dx \\
&= \int_{-1}^{1} (e^{\sqrt{1-y^{2}}} y + \frac{1}{2} - \frac{y^{2}}{2} - y) dy \\
&= \left[ -\sqrt{1 - y^{2}} e^{\sqrt{1 - y^{2}}} + e^{\sqrt{1 - y^{2}}} + \frac{y}{2} - \frac{y^{3}}{6} - \frac{y^{2}}{2} \right]_{y=-1}^{y=1} \\
&= \left( 0 + 1 + \frac{1}{2} - \frac{1}{6} - \frac{1}{2} \right) - \left( 0 + 1 - \frac{1}{2} + \frac{1}{6} - \frac{1}{2} \right) \\
&= \frac{2}{3}\n\end{split}
$$

On utilise aussi la notation

$$
\int\int_D f(x,y)dxdy
$$

pour désigner l'intégrale double  $\int \int_D f(x,y)dA$  . On omet aussi souvent les parenth`eses (ou crochets etc.) dans les expressions que nous avons obtenues pour le calcul :

$$
\int_{a}^{b} \int_{\varphi(x)}^{\Phi(x)} f(x, y) dy dx = \int_{a}^{b} \left( \int_{\varphi(x)}^{\Phi(x)} f(x, y) dy \right) dx
$$

$$
\int_{c}^{d} \int_{\psi(y)}^{\Psi(y)} f(x, y) dx dy = \int_{c}^{d} \left( \int_{\psi(y)}^{\Psi(y)} f(x, y) dx \right) dy
$$

# **3.5 Int´egrales en coordonn´ees polaires**

Pour évaluer une intégrale, on peut choisir les découpages. Pour calculer, nous avons choisi un découpage rectangulaire, qui correspond au découpage induit par les coordonnées rectangulaires du plan. On peut aussi utiliser un découpage en sections annulaires, qui est induit par les coordonnées polaires. Pour calculer, il s'agit d'estimer d'abord l'aire d'un élément infinitésimal  $dA$  dans ce découpage

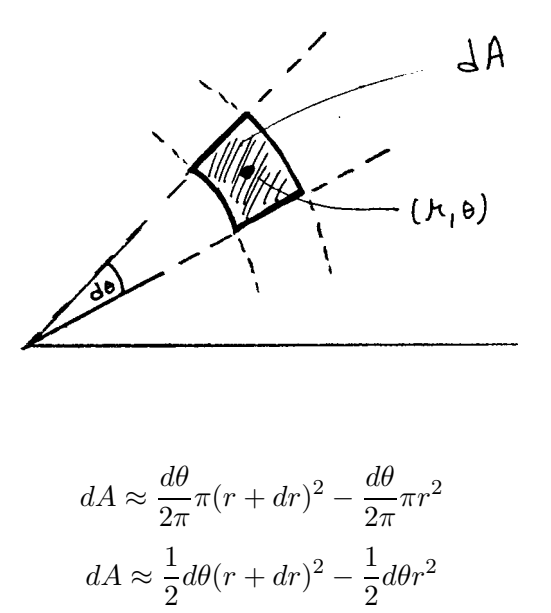

$$
dA \approx \frac{1}{2}d\theta((r+dr)^2 - r^2)
$$

$$
dA \approx \frac{1}{2}d\theta \ 2rdr = rdrd\theta
$$

Ainsi, si on a une fonction  $h(r, \theta)$  donnée en coordonnées polaires on a

$$
\int \int_D h(r,\theta)dA = \int \int_D h(r,\theta)r dr d\theta
$$

#### Calcul

Pour calculer, on intègre la fonction de  $r, \theta$  comme avant avec des intégrales successives, moyennant le fait que la région sur laquelle on intègre s'y prête.

On peut intégrer  $\ll$  secteur par secteur  $\gg$  dans le cas où le domaine d'intégration *D* est de la forme  $D = \{(r, \theta) : \Phi(\theta) \le r \le \Psi(\theta), \theta_1 \le \theta \le \theta_2\}$ 

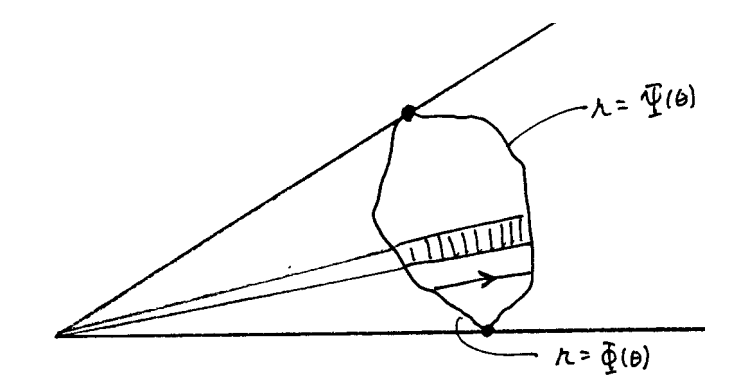

$$
\int_{\theta_1}^{\theta_2} \left[ \int_{\Phi(\theta)}^{\Psi(\theta)} h(r,\theta) r dr \right] d\theta
$$

ou « anneau par anneau » si le domaine d'intégration  $D$  est de la forme  $D = \{(r, \theta) : \omega(r) \leq \theta \leq \Omega(r), r_1 \leq r \leq r_2\}$ 

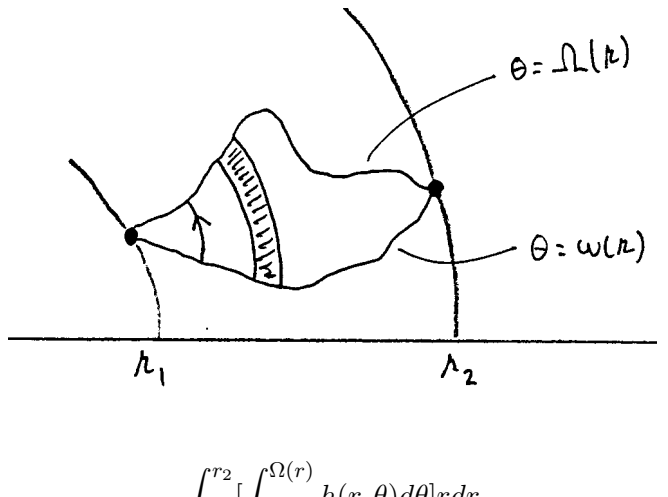

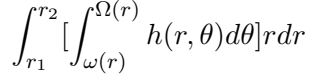

**Exemple 3.6** On intègre la fonction  $h(r, \theta) = e^{r \cos(\theta)} r \sin(\theta) + r \cos(\theta)$  sur la région *A* suivante

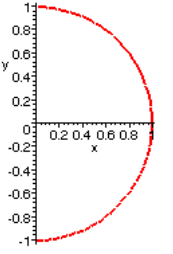

On a

$$
\int_0^1 \left[\int_{-\frac{\pi}{2}}^{\frac{\pi}{2}} e^{r\cos(\theta)} r\sin(\theta) + r\cos(\theta)d\theta\right]r dr
$$

$$
= \int_0^1 \left[-e^{r\cos(\theta)} + r\sin(\theta)\right]_{\theta=-\frac{\pi}{2}}^{\theta=\frac{\pi}{2}} r dr
$$

$$
= \int_0^1 2r^2 dr = \left[\frac{2r^3}{3}\right]_0^1 = \frac{2}{3}
$$

N.B.  $\int_{-\frac{\pi}{2}}^{\frac{\pi}{2}} \left[\int_0^1 e^{r\cos(\theta)} r\sin(\theta) + r\cos(\theta) r dr\right] d\theta$  est plus long à calculer (exercice 5.3.1 (8)).

**Exercice 3.7**  $Posons x = r cos(\theta), y = r sin(\theta)$  de sorte que  $e^{r cos(\theta)} r sin(\theta) +$  $r \cos(\theta) = e^x y + x$ . Vérifier que

$$
\int \int_{A} e^{x} y + x dx dy = \int \int_{A} e^{r \cos(\theta)} r \sin(\theta) + r \cos(\theta) r dr d\theta
$$

Lien avec l'intégrale en coordonnées rectangulaires

Soit  $f(x, y)$  une fonction en coordonnées rectangulaires, on connaît le lien entre les deux systèmes de coordonnées

$$
x = r\cos(\theta) \quad , \quad y = r\sin(\theta)
$$

alors on a

$$
\int \int_D f(x, y) dx dy = \int \int_D f(r \cos(\theta), r \sin(\theta)) r dr d\theta
$$

#### **3.6** Intégrales curvilignes

Travail

Considérons un champ de vecteurs  $\mathbf{F}(x, y) = F_1(x, y)\mathbf{i} + F_2(x, y)\mathbf{j}$  dans le plan, disons un champ de forces. Quel est le travail effectué par le champ *F* le long d'un arc de courbe *L*?

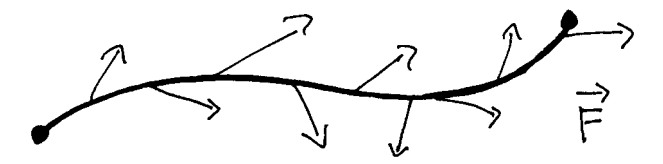

On sait qu'une force constante  $\boldsymbol{F}$  le long d'un segment  $\overrightarrow{MN}$  fournit un travail égal à la grandeur de la projection de  $F$  sur le segment multiplié par navan egar a la grandear de la projection de 1 car le esgliselle mateipho par la longueur du segment, ce qui est aussi égal au produit scalaire  $\vec{F} \cdot \vec{MN}$ . En g´en´eral, consid´erons un ´el´ement d'arc infinit´esimal *ds* sur *L* . On approxime *ds* par un segment infinitésimal *dr* sur une sécante qui passe par un point *P* dans  $ds$ , et on approxime  $\boldsymbol{F}$  sur ce segment par le champ constant donné par sa valeur au mˆeme point *P* . On obtient

travail de 
$$
F
$$
 le long de  $ds \approx F(P) \cdot dr$ 

On obtient le travail total le long de *L* en faisant la somme de toutes ces contributions infinitésimales

$$
\int_L \boldsymbol{F} \cdot d\boldsymbol{r}
$$

C'est ce qui définit l'intégrale curviligne du champ de vecteurs  $\boldsymbol{F}$  le long de l'arc de courbe, ou du chemin, L. En termes de sommes intégrales de Riemann on a

$$
\int_{L} \boldsymbol{F} \cdot d\boldsymbol{r} = \lim_{\text{long}(\Delta \boldsymbol{r}_i) \to 0} \sum_{\boldsymbol{F}} (\boldsymbol{P}_i) \cdot \Delta \boldsymbol{r}_i
$$

où les  $\Delta r_i$  correspondent à un découpage fini de *L* et  $P_i$  est un point  $\acute{e}$ chantillon choisi dans  $\Delta r_i$  (voir Piskounov, tome II, p. 241).

Calcul de l'intégrale curviligne

Le calcul de l'intégrale curviligne se ramène à celui d'une intégrale ordinaire sur un intervalle.

Si on a un paramétrage du chemin  $L$  , disons

$$
\mathbf{r}(t) = x(t)\mathbf{i} + y(t)\mathbf{j} \quad , \ \ a \le t \le b
$$

on sait que

$$
d\boldsymbol{r} \approx \boldsymbol{r}'(t)dt = x'(t)dt\boldsymbol{i} + y'(t)dt\boldsymbol{j}
$$

on a

$$
\mathbf{F} \cdot d\mathbf{r} \approx F_1(x(t), y(t))x'(t)dt + F_2(x(t), y(t))y'(t)dt
$$

$$
\mathbf{F} \cdot d\mathbf{r} \approx [F_1(x(t), y(t))x'(t) + F_2(x(t), y(t))y'(t)]dt
$$

et

$$
\int_{L} \mathbf{F} \cdot d\mathbf{r} = \int_{a}^{b} [F_1(x(t), y(t))x'(t) + F_2(x(t), y(t))y'(t)]dt
$$

On utilise aussi la notation

$$
\int_{L} F_1(x, y) dx + F_2(x, y) dy
$$

pour désigner l'intégrale curviligne de  $F$  le long du chemin  $L$ .

**Exemple 3.8** Soit le champ de vecteurs  $F(x, y) = 6x^2y\mathbf{i} + 10xy^2\mathbf{j}$  et *L* le chemin sur la courbe d'équation  $y = x^3$ , au-dessus de l'intervalle [1,2] sur l'axe des x. On peut paramétrer *L* par  $r(t) = t\mathbf{i} + t^3\mathbf{j}$ ,  $1 \le t \le 2$ . On a  $\boldsymbol{r}'(t) = \boldsymbol{i} + 3t^2\boldsymbol{j}$  . On obtient

$$
\int_{L} \mathbf{F} \cdot d\mathbf{r} = \int_{1}^{2} (6 \cdot t^{2} \cdot t^{3} + 10 \cdot t \cdot (t^{3})^{2} \cdot 3t^{2}) dt
$$
\n
$$
= \int_{1}^{2} (6t^{5} + 30t^{9}) dt
$$
\n
$$
= [t^{6} + 3t^{10}]_{t=1}^{t=2}
$$
\n
$$
= 2^{6} + 3 \cdot 2^{10} - (1+3)
$$
\n
$$
= 3132
$$

Propriétés de l'intégrale curviligne

- 1) L'intégrale curviligne change de signe si on change le sens de parcours le long de la courbe.
- 2) Si on découpe un chemin  $L$  en chemins partiels  $L_i$ , alors l'intégrale sur L est égale à la somme des intégrales sur les chemins partiels  $L_i$ .
- 3) L'intégrale curviligne sur une boucle ne dépend pas du point de départ qu'on prend sur la boucle.

Intégrales curvilignes dans l'espace

On définit d'une manière analogue l'intégrale curviligne d'un champ de vecteurs dans l'espace

$$
\boldsymbol{F}(x,y,z)=F_1(x,y,z)\,\boldsymbol{i}+F_2(x,y,z)\,\boldsymbol{j}+F_3(x,y,z)\,\boldsymbol{k}
$$

et on la calcule de façon semblable. Soit *L* un chemin (orienté) dans l'espace et soit

$$
\mathbf{r}(t) = x(t)\,\mathbf{i} + y(t)\,\mathbf{j} + z(t)\,\mathbf{k} \qquad , \ a \le t \le b
$$

un paramétrage de ce chemin. Alors l'intégrale curviligne  $\int_L \boldsymbol{F} \cdot d\boldsymbol{r}$ , aussi noté  $\int_L F_1(x, y, z) dx + F_2(x, y, z) dy + F_3(x, y, z) dz$  peut être calculé par

$$
\int_{L} F_1(x, y, z) dx + F_2(x, y, z) dy + F_3(x, y, z) dz =
$$
  

$$
\int_{a}^{b} [F_1(x(t), y(t), z(t)) x'(t) + F_2(x, y, z) y'(t) + F_3(x, y, z) z'(t)] dt
$$

#### **3.7 Théorème de Green**

Nous allons voir comment une intégrale curviligne le long d'une boucle dans le plan peut se ramener à une intégrale double sur le domaine formé par l'intérieur de la boucle; ou vice versa, comment une intégrale double sur un domaine peut se ramener à une intégrale curviligne le long du bord de ce domaine. De ce dernier point de vue, on verra comment le résultat s'apparente au théorème fondamental du calcul intégral.

Théorème 3.9 (Théorème de Green, ou formule de Green) Soit  $\mathbf{F}(x, y) = F_1(x, y)\mathbf{i} + F_2(x, y)\mathbf{j}$  un champ de vecteurs tel que  $F_1, F_2$  sont continues ainsi que leurs dérivées partielles. Soit *L* une boucle telle que l'intérieur de *L* est un domaine régulier (selon les deux axes), disons *D*. Alors on a

$$
\int_{L} F_{1}(x, y) dx + F_{2}(x, y) dy = \int \int_{D} \left(\frac{\partial F_{2}}{\partial x} - \frac{\partial F_{1}}{\partial y}\right) dx dy
$$

Pour une démonstration voir Piskounov, tome II, chap. XV, p. 248.

**Exemple 3.10** Considérons  $\mathbf{F}(x, y) = 2y\mathbf{i} + x\mathbf{j}$ , et la boucle sur la courbe  $d'$ *équation*  $y^2 = x^2 + x^3$ :

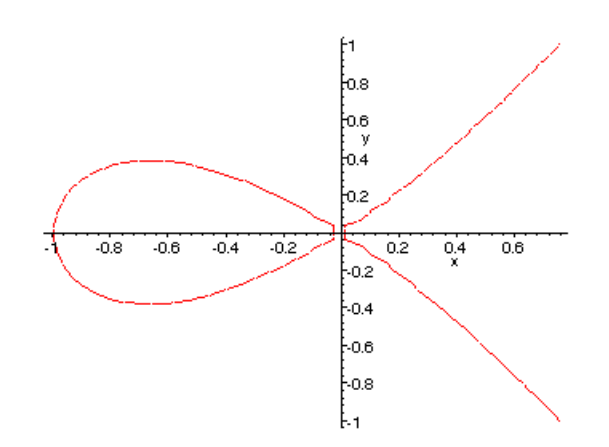

Par convention, on parcourt une boucle dans le sens anti-horaire. Cette *boucle admet le paramétrage*  $x(t) = t^2 - 1$ ,  $y(t) = t(t^2 - 1)$ , pour −1 ≤  $t$  ≤ 1. On obtient donc

$$
\int_{L} 2ydx + xdy = \int_{-1}^{1} [2t(t^2 - 1)2t + (t^2 - 1)(3t^2 - 1)]dt
$$

$$
= \int_{-1}^{1} 7t^4 - 8t^2 + 1 dt
$$

# *3.7.* THÉORÈME DE GREEN 79

$$
= -\frac{8}{15}
$$

D'autre part  $\frac{\partial F_2}{\partial x} = 1$  et  $\frac{\partial F_1}{\partial y} = 2$ . On obtient

$$
\int \int_{D} \frac{\partial F_2}{\partial x} - \frac{\partial F_1}{\partial y} dx dy = \int \int_{D} -dx dy
$$
  
=  $-\int \int_{D} dx dy = -aire \, de \, la \, boucle$   
=  $-2 \int_{-1}^{0} \sqrt{x^2 + x^3} dx$   
=  $-2 \int_{-1}^{0} |x| \sqrt{1 + x} dx$   
=  $-2 \int_{-1}^{0} -x \sqrt{1 + x} dx$   
=  $2 \int_{-1}^{0} x \sqrt{1 + x} dx$   
=  $2([x\frac{2}{3}(1 + x)^{3/2}]_{-1}^{0} - \frac{2}{3} \int_{-1}^{0} (1 + x)^{3/2} dx)$   
=  $-\frac{4}{3}[\frac{2}{5}(1 + x)^{5/2}]_{-1}^{0}$   
=  $-\frac{8}{15}$ 

Pour revenir sur l'analogie avec le théorème fondamental du calcul intégral. Celui-ci ramène le calcul d'une intégrale définie sur un intervalle, disons  $\int_a^b f(x) dx$ , à la recherche d'une primitive de  $f(x)$ : dès qu'on a une primitive de  $f(x)$ , disons  $F(x)$ , alors on a  $\int_a^b f(x) dx = F(b) - F(a)$ . Notons qu'on peut voir les extrémités  $a, b$  comme le bord de l'intervalle  $[a, b]$ . Considérons une intégrale double sur un domaine régulier  $\int \int_D f(x,y) \, dx dy$  . Si on arrive à trouver deux fonctions  $F_1(x, y)$ ,  $F_2(x, y)$  telles que

$$
\frac{\partial F_2}{\partial x} - \frac{\partial F_1}{\partial y} = f(x, y)
$$

alors la formule de Green nous donne

$$
\int \int_D f(x, y) dx dy = \int_L F_1(x, y) dx + F_2(x, y) dy
$$

où  $L$  est le bord de  $D$ . Ainsi on se ramènerait à calculer une intégrale curviligne, qui est  $\ll$  plus simple  $\gg$  (une dimension de moins; il s'agit de param´etriser la boucle). Les fonctions *F*1*, F*<sup>2</sup> , qu'on peut voir comme un champ de vecteurs  $\mathbf{F}(x, y) = F_1(x, y)\mathbf{i} + F_2(x, y)\mathbf{j}$ , jouent le même rôle que la primitive  $F$ , et le bord du domaine  $D$  joue le même rôle que les extrémités de l'intervalle  $[a, b]$ .

La formule de Green possède plusieurs interprétations intéressantes. Nous en illustrons une.

**Exemple 3.11** Considérons le champ de vecteurs  $\mathbf{F} = -y \mathbf{i} + x \mathbf{j}$ , et intégrons sur une boucle quelconque *L* comme dans le théorème de Green. On a

$$
\frac{\partial(x)}{\partial x} = 1 \quad \frac{\partial(-y)}{\partial y} = -1
$$

ainsi

$$
\oint_L -ydx + xdy = \int \int_D 1 - (-1) dx dy = 2 \int dx dy = 2 \text{ aire}(D)
$$

 $et$  on a la formule suivante pour calculer l'aire d'un domaine régulier  $(!)$ 

$$
aire(D) = \frac{1}{2} \oint_{\partial D} -ydx + xdy
$$

où ∂D désigne le bord, aussi appelé la frontière, de D.

**Exemple 3.12** Dans l'exemple précédent, prenons comme domaine régulier *D* un disque de rayon *R* centré à l'origine.

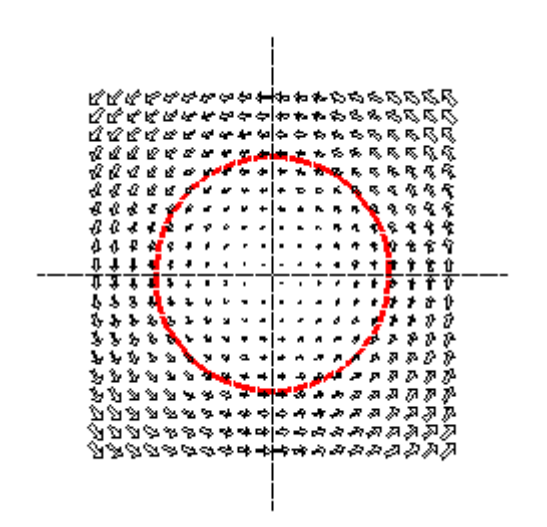

# $3.7.$  THÉORÈME DE GREEN  $81$

On sait qu'on doit avoir

$$
\oint_L -ydx + xdy = 2\pi R^2
$$

Or évaluer l'intégrale curviligne revient à dérouler le cercle et calculer le travail d'une force d'intensité constante égale à  $R$  , et on a bien  $R \cdot 2\pi R =$  $2\pi R^2$  !

# *CHAPITRE 3. INTEGRALES DOUBLES ET INT ´ EGRALES CURVILIGNES ´*
# **Chapitre 4**

# Intégrales triples et intégrales de surface

On généralise la notion d'intégrale aux fonctions de trois variables et aux champ de vecteurs sur une surface. Plusieurs quantités physiques et géométriques peuvent être calculées par ce type d'intégrales.

#### **4.1 Int´egrales triples**

Le même genre de considérations avec lesquelles nous avons introduit l'intégrale d'une fonction de deux variables sur un domaine du plan se transpose à une fonction de trois variables sur un domaine de l'espace.

Soit une fonction  $f(x, y, z)$  définie sur un domaine *D* de l'espace, disons limité par une surface. Supposons que *f* donne la densité en un point (ou autour) d'une certaine matière dans le volume *D*. Découpons le domaine *D* en éléments infinitésimaux de volume  $dV$ ; prenons un point  $(x, y, z) \in dV$ . Alors

 $f(x, y, z)dV \approx$  masse de matière dans l'élément infinitésimal *dV* 

et la somme de toutes ces masses infinitésimales donne la masse totale de *D*. C'est l'interprétation donnée à l'intégrale triple, qu'on notera  $\int \int \int_D f(x, y, z) dV$ , ou  $\int \int \int_D f(x,y,z) dx dy dz$ . Plus précisément, en termes de sommes intégrales de Riemann, et en supposant que  $f$  est continue sur  $D$  et que  $D$  est  $\ll$  fermé  $\gg$ 

$$
\int \int \int_D f(x, y, z)dV = \lim_{\text{diam }\Delta V_i \to 0} \sum_i f(P_i) \Delta V_i
$$

où les  $\Delta V_i$  correspondent aux éléments de volume d'un découpage fini de *D* et  $P_i$  est un point échantillon choisi dans  $\Delta V_i$  (voir Piskounov, tome II, chap. XIV, p. 217).

Comme pour les intégrales doubles, les intégrales triples peuvent se calculer en se ramenant à des intégrales simples successives. Les domaines sur lesquels on peut procéder ainsi sont appelés domaines réguliers de l'espace. Ce sont les domaines qui peuvent êtres décrits de la façon suivante, ou semblable en permutant le rôle des variables,

$$
D = \{(x, y, z) : \psi_1(x, y) \le z \le \psi_2(x, y), \varphi_1(x) \le y \le \varphi_2(x), a \le x \le b\}
$$

pour certaines fonctions  $\chi(x, y), \psi(x, y), \varphi_1(x), \varphi_2(x)$ .

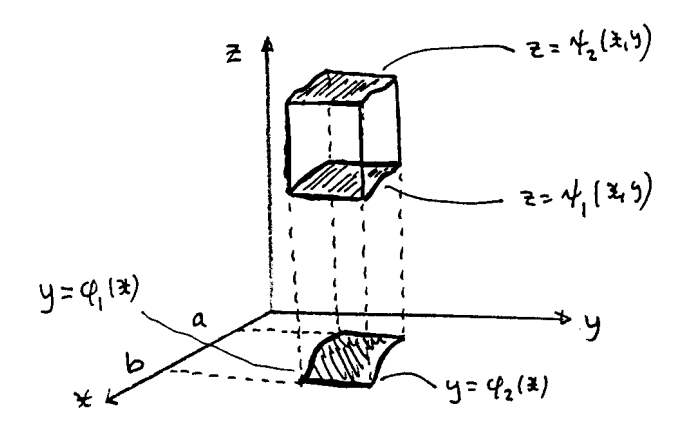

On a alors

$$
\int \int \int_D f(x, y, z)dV = \int_a^b \{\int_{\varphi_1(x)}^{\varphi_2(x)} \left[ \int_{\psi_1(x, y)}^{\psi_2(x, y)} f(x, y, z)dz \right] dy\} dx
$$

Autrement dit, les domaines réguliers de l'espace sont les régions qui peuvent être décrites comme étant coincées entre le graphe de deux fonctions de deux variables au-dessus d'un domaine régulier du plan. En permutant le rôle des variables on obtient les autres types de domaine régulier.

**Exemple 4.1** Le domaine régulier de l'espace le plus simple est un parallélipipède

$$
D = \{(x, y, z) : e \le z \le f, c \le y \le d, a \le x \le b\}
$$

 $o\dot{u}$   $a, b, c, d, e, f$  sont des constantes.

**Exemple 4.2** Une sphère centrée à l'origine est une domaine régulier. En effet, on sait que la surface de la sphère est donnée par l'équation  $x^2 + y^2 +$  $z^2-a^2=0$  , où a est le rayon. En isolant *z*, on obtient  $z=\pm\sqrt{a^2-x^2-y^2}$ . On voit (géométriquement et algébriquement) que les points de cette sphère sont compris entre les deux surfaces données par les fonctions  $z = \sqrt{a^2 - x^2 - y^2}$  $et z = -\sqrt{a^2 - x^2 - y^2}$ . Le domaine de ces deux fonctions dans le plan  $x, y$ est le disque centré à l'origine de rayon *a* , qu'on sait déjà être un domaine régulier du plan, appelons-le R. On a donc

$$
D = \{(x, y, z) : -\sqrt{a^2 - x^2 - y^2} \le z \le \sqrt{a^2 - x^2 - y^2}, (x, y) \in R\}
$$

$$
= \{(x, y, z) : -\sqrt{a^2 - x^2 - y^2} \le z \le \sqrt{a^2 - x^2 - y^2},
$$

$$
-\sqrt{a^2 - x^2} \le y \le \sqrt{a^2 - x^2}, -a \le x \le a\}
$$

### **4.2** Applications de l'intégrale triple

1) La masse d'un corps solide D de densité  $\rho(x, y, z)$ 

$$
masse(D) = \int \int \int_D \rho(x, y, z) dx dy dz
$$

2) Le volume d'une région de l'espace V

$$
volume(V) = \int \int \int_{V} dx dy dz
$$

3) La valeur moyenne d'une fonction *f*(*x, y, z*) sur un domaine *D*

$$
moy(f; D) = \frac{\int \int \int_D f(x, y, z) dx dy dz}{\int \int \int_D dx dy dz}
$$

4) Le moment d'inertie d'un corps solide D de densité  $\rho(x, y, z)$  par rapport à un axe de coordonnées.

$$
I_{xx} = \int \int \int_D (y^2 + z^2) \rho(x, y, z) dx dy dz
$$

$$
I_{yy} = \int \int \int_D (x^2 + z^2) \rho(x, y, z) dx dy dz
$$

$$
I_{zz} = \int \int \int_D (x^2 + y^2) \rho(x, y, z) dx dy dz
$$

### 86*CHAPITRE 4. INTEGRALES TRIPLES ET INT ´ EGRALES DE SURFACE ´*

5) Le centre de masse (ou centre de gravité)  $(x_c, y_c, z_c)$  d'un corps solide *D* de densité  $\rho(x, y, z)$ 

$$
x_c = \frac{\int \int \int_D x \rho(x, y, z) dx dy dz}{\int \int \int_D \rho(x, y, z) dx dy dz}
$$

$$
y_c = \frac{\int \int \int_D y \rho(x, y, z) dx dy dz}{\int \int \int_D \rho(x, y, z) dx dy dz}
$$

$$
z_c = \frac{\int \int \int_D z \rho(x, y, z) dx dy dz}{\int \int \int_D \rho(x, y, z) dx dy dz}
$$

# **4.3 Int´egrales en coordonn´ees cylindriques**

En utilisant le découpage de l'espace induit par les coordonnées cylindriques, on obtient une façon alternative de calculer une intégrale triple.

La définition de l'intégrale triple permet un choix dans le découpage des domaines sur lesquels on intègre. Les *coordonnées cylindriques*  $(\rho, \theta, z)$ donnent un découpage différent de celui des coordonnées rectangulaires vu jusqu'ici. Les éléments de volume obtenus sont des cylindres droits au-dessus d'un élément de secteur du plan en coordonnées polaires. Un élément infinitésimal de volume selon ce découpage, correspondant à des accroissements infinitésimaux  $d\rho$ ,  $d\theta$ ,  $dz$  près d'un point  $(\rho, \theta, z)$ 

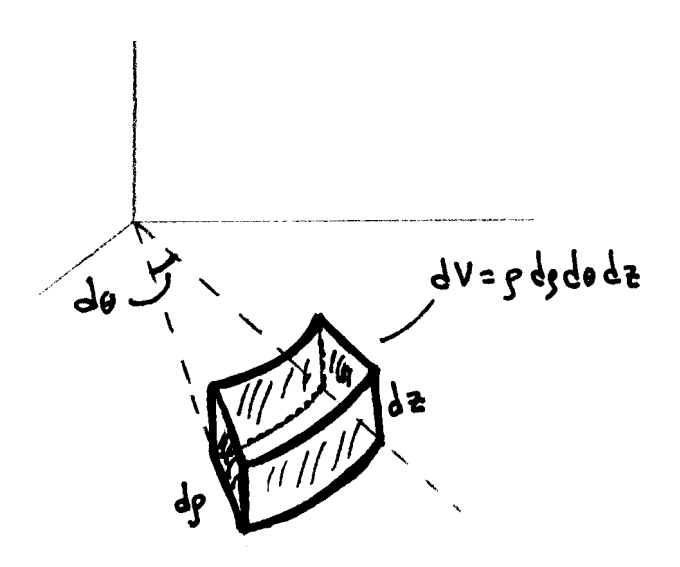

est donné par

$$
dV = \rho d\rho d\theta dz
$$

et on obtient

$$
\int \int \int_D h(\rho, \theta, z)dV = \int \int \int_D h(\rho, \theta, z)\rho d\rho d\theta dz
$$

En utilisant la relation entre les coordonnées rectangulaires et les coordonnées cylindriques, on peut passer des coordonnées rectangulaires aux coordonnées cylindriques lorsque c'est avantageux. On sait que

$$
x = \rho \cos(\theta),
$$
  $y = \rho \sin(\theta),$   $z = z$ 

de sorte que si on a une fonction  $f(x, y, z)$  en coordonnées rectangulaires, alors

$$
\int \int \int_D f(x, y, z) dx dy dz = \int \int \int_D f(\rho \cos(\theta), \rho \sin(\theta), z) \rho d\rho d\theta dz
$$

## **4.4 Int´egrales en coordonn´ees sph´eriques**

On utilise cette fois le découpage de l'espace induit par les coordonnées sphériques.

Les *coordonnées sphériques*  $(r, \varphi, \theta)$  donnent un nouveau découpage. Un élément infinitésimal de volume selon ce découpage, correspondant à des accroissements infinitésimaux  $dr, d\varphi, d\theta$  près d'un point  $(r, \varphi, \theta)$ 

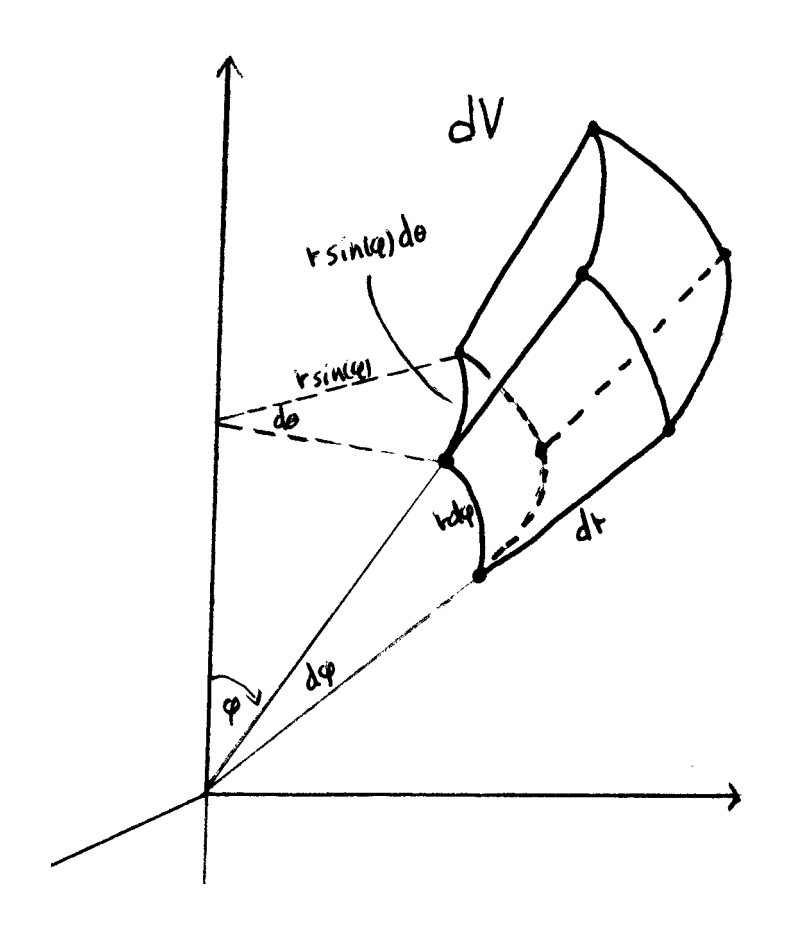

est donné par

 $dV = r^2 \sin(\varphi) dr d\varphi d\theta$ 

et on obtient

$$
\int \int \int_D h(r,\varphi,\theta)dV = \int \int \int_D h(r,\varphi,\theta)r^2 \sin(\varphi)drd\varphi d\theta
$$

En utilisant la relation entre les coordonnées rectangulaires et les coordonnées sphériques, on peut passer des coordonnées rectangulaires aux coordonnées sphériques lorsque c'est avantageux. On sait que

 $x = r \sin(\varphi) \cos(\theta)$ ,  $y = r \sin(\varphi) \sin(\theta)$ ,  $z = r \cos(\varphi)$ 

avec habituellement  $r \geq 0$ ,  $0 \leq \varphi \leq \pi$ ,  $0 \leq \theta \leq 2\pi$ . De sorte que si on a une fonction  $f(x, y, z)$  en coordonnées rectangulaires, alors

$$
\iint_D f(x, y, z) dx dy dz =
$$

$$
\iint_D f(r \sin(\varphi) \cos(\theta), r \sin(\varphi) \sin(\theta), r \cos(\varphi)) r^2 \sin(\varphi) dr d\varphi d\theta
$$

#### **4.5 Int´egrales de surface**

Nous allons intégrer les champs de vecteurs sur des morceaux de surface.

Considérons un champ de vecteurs  $\mathbf{F} = F_1(x, y, z) \mathbf{i} + F_2(x, y, z) \mathbf{j} + F_3(x, y, z) \mathbf{k}$  $F_3(x, y, z)$  *k*, avec les  $F_i$  continues, disons le champ de vecteurs vitesse d'un liquide. Considérons un morceau de surface *S* délimité par une courbe. Nous allons calculer la quantité de liquide traversant la surface *S* par unité de temps.

Il faut d'abord préciser le sens dans lequel on traverse la surface. On détermine ce sens en fixant en chaque point P un vecteur unitaire normal à la surface sur  $S$ ,  $n(P)$ ; on suppose que ce nouveau champ de vecteurs est continu. On dit qu'on a déterminé une *orientation* sur la surface *S*. On dira que l'orientation choisie est *positive*, le *côté positif* de la surface étant celui duquel sort le vecteur normal. (Lorsque ceci est possible, on dit qu'on a une surface orientable. Il existe des surfaces non orientables, comme la *bande de Möbius*).

On découpe la surface S en éléments infinitésimaux  $dS$ , on calcule sur ces éléments et on fait la somme.

 $\mathbf{F} \cdot \mathbf{n} = \text{grandeur}$  de la composante de  $\mathbf{F}$  dans la direction  $\mathbf{n}$ 

 $\mathbf{F} \cdot \mathbf{n} dS =$  volume d'un cylindre infinitésimal de base  $dS$  et de hauteur  $\mathbf{F} \cdot \mathbf{n}$ et en interprétant à l'aide des unités de mesure  $((m/s) \cdot m^2 = m^3/s)$ , on obtient

 $\mathbf{F} \cdot \mathbf{n} dS =$  volume de liquide passant par *dS* par unité de temps

Pour toute la surface, on additionne toutes ces contributions infinitésimales

$$
\int\int_S \bm{F}\cdot\bm{n} dS
$$

c'est ce qui d´efinit l'int´egrale du champ de vecteurs *F* sur la surface *S* . En termes de sommes intégrales de Riemann

$$
\int\int_{S} \boldsymbol{F} \cdot \boldsymbol{n} dS = \lim_{\text{diam }\Delta S_i \to 0} \sum_{i} \boldsymbol{F}(P_i) \cdot \boldsymbol{n}(P_i) \Delta S_i
$$

où les Δ*S<sub>i</sub>* correspondent aux éléments de surface d'un découpage fini de *S* et  $P_i$  est un point échantillon choisi dans  $\Delta S_i$  (voir Piskounov, tome II, chap.XV, p.256). On appelle aussi  $\int \int_S \boldsymbol{F} \cdot \boldsymbol{n} dS$  le *flux* du champ de vecteurs *F* à travers la surface *S* . C'est l'intégrale de la composante normale de *F* sur *S* . (Dans l'intégrale curviligne, on faisait l'intégrale de la composante tangentielle de  $\boldsymbol{F}$  le long d'un arc de courbe)

En termes des composantes de *F*

$$
\boldsymbol{F}\cdot\boldsymbol{n}=F_1\,\cos(\boldsymbol{n},x)+F_2\,\cos(\boldsymbol{n},y)+F_3\,\cos(\boldsymbol{n},z)
$$

où  $\cos(n, x)$ ,  $\cos(n, y)$ ,  $\cos(n, z)$  sont les cosinus directeurs de *n*.

Une autre notation est la suivante

$$
\iint_{S} \boldsymbol{F} \cdot \boldsymbol{n} dS = \iint_{S} (F_1 \cos(\boldsymbol{n}, x) + F_2 \cos(\boldsymbol{n}, y) + F_3 \cos(\boldsymbol{n}, z)) dS
$$

$$
= \iint_{S} F_1 \cos(\boldsymbol{n}, x) dS + F_2 \cos(\boldsymbol{n}, y) dS + F_3 \cos(\boldsymbol{n}, z) dS
$$

$$
= \iint_{S} F_1 dy dz + F_2 dz dx + F_3 dx dy
$$

N.B. Les expressions comme  $F_1(x, y)dx + F_2(x, y)dy$  et  $F_1dydz + F_2dzdx + F_3dxdy$  sont appelées des *formes différentielles*.

Calcul

Le calcul d'une intégrale de surface d'un champ de vecteurs se ramène au calcul d'une intégrale double sur un domaine plan.

Nous n'allons traiter de façon un peu générale que les cas où la surface donnée peut être considérée comme la surface représentative d'une fonction  $z = f(x, y)$  au-dessus d'un domaine du plan des  $x, y$  (on pourra ´eventuellement permuter le rˆole des variables). Nous allons d'abord calculer un vecteur normal unitaire, puis estimer l'élément infinitésimal de surface *dS* .

L'équation de la surface s'écrit aussi  $z - f(x, y) = 0$ . On peut considérer aussi la surface comme la surface de niveau de la fonction de trois variables  $G(x, y, z) = z - f(x, y, z)$  pour la valeur 0. Or nous avons déjà vu que le gradient est toujours perpendiculaire aux surfaces de niveau. On a

grad 
$$
G = \frac{\partial G}{\partial x} \mathbf{i} + \frac{\partial G}{\partial y} \mathbf{j} + \frac{\partial G}{\partial z} \mathbf{k}
$$
  
=  $-\frac{\partial f}{\partial x} \mathbf{i} - \frac{\partial f}{\partial y} \mathbf{j} + \mathbf{k}$ 

On obtient le champ de vecteurs normaux unitaires suivant sur notre surface

$$
\boldsymbol{n}=\frac{1}{\sqrt{1+(\frac{\partial f}{\partial x})^2+(\frac{\partial f}{\partial y})^2}}\left[-\frac{\partial f}{\partial x}\,\boldsymbol{i}-\frac{\partial f}{\partial y}\,\boldsymbol{j}+\boldsymbol{k}\right]
$$

Pour évaluer l'élément infinitésimal de surface dS, nous allons l'approximer par un morceau du plan tangent en un point *P* dans *dS* . Choisissons dS induit par un élément rectangulaire infinitésimal *dxdy* dans le plan des  $x, y$ , et considérons l'élément infinitésimal de plan tangent en  $P$  au-dessus de *dxdy* . On a

 $dS \approx$  aire de l'élément infinitésimal de plan tangent

 $dS \approx$  aire d'un rectangle infinitésimal incliné par rapport au plan des *x*, *y* 

et l'angle  $\theta$  que fait ce rectangle infinitésimal incliné avec le plan des  $x, y$  est  $\epsilon$ gal à l'angle que fait le vecteur normal *n* avec l'axe des *z*. En particulier,  $\cos(\theta)$  est égal au cosinus directeur  $\cos(\theta, z)$ . En prenant le côté du rectangle infinitésimal tangent au-dessus de *dx* de grandeur aussi *dx* 

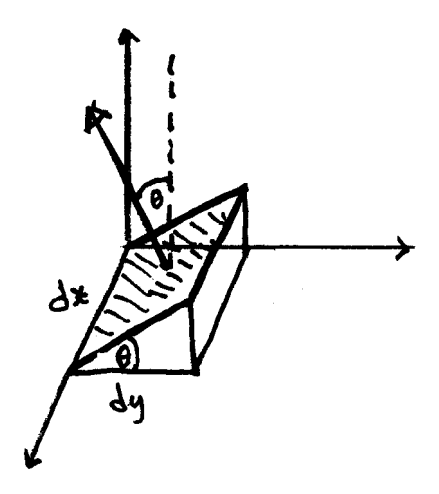

l'autre côté aura comme grandeur  $dy/\cos(\theta) = dy/\cos(\boldsymbol{n},z)$ , et ainsi

$$
dS \approx dx \cdot \frac{dy}{\cos(n, z)}
$$

$$
dS \approx dx \cdot dy \sqrt{1 + (\frac{\partial f}{\partial x})^2 + (\frac{\partial f}{\partial y})^2}
$$

$$
dS \approx \sqrt{1 + (\frac{\partial f}{\partial x})^2 + (\frac{\partial f}{\partial y})^2} dxdy
$$

Ainsi on a

$$
\boldsymbol{F} \cdot \boldsymbol{n} dS \approx (-F_1 \frac{\partial f}{\partial x} - F_2 \frac{\partial f}{\partial y} + F_3) dx dy
$$

d'où la formule suivante pour évaluer l'intégrale du champ de vecteurs à travers la surface

$$
\int \int_{S} \boldsymbol{F} \cdot \boldsymbol{n} dS = \int \int_{D} (-F_1 \frac{\partial f}{\partial x} - F_2 \frac{\partial f}{\partial y} + F_3) dx dy \tag{4.1}
$$

Notons que l'orientation choisie pour obtenir cette expression était celle « de bas en haut ». Si on a besoin de l'orientation opposée « de haut en bas >, il suffit de multiplier par -1, c'est-à-dire de prendre  $\int \int_D (F_1 \frac{\partial f}{\partial x} +$  $F_2 \frac{\partial f}{\partial y} - F_3$ ) *dxdy*.

La convention pour l'orientation d'un morceau de surface ferm´ee sur lui-même, comme un ballon, est vers l'extérieur.

#### *4.5. INTEGRALES DE SURFACE ´* 93

**Exemple 4.3** Considérons le champ de force électrique (déjà vu) induit par une charge ponctuelle (cette fois-ci, la charge est positive)

$$
\bm{F} = \frac{kq}{(x^2 + y^2 + z^2)^{\frac{3}{2}}} \left( x \, \bm{i} + y \, \bm{j} + z \, \bm{k} \right)
$$

et calculons le flux `a travers la surface d'une sph`ere de rayon *R* . Or le champ des vecteurs normaux unitaires est

$$
\boldsymbol{n} = \frac{1}{\sqrt{x^2 + y^2 + z^2}} \left( x \, \boldsymbol{i} + y \, \boldsymbol{j} + z \, \boldsymbol{k} \right)
$$

on a donc

$$
\boldsymbol{F} \cdot \boldsymbol{n} dS = \frac{kq}{R^2} dS
$$

et en faisant la somme de toutes ces contributions on obtient

$$
\int \int_{S} \mathbf{F} \cdot \mathbf{n} dS = \frac{kq}{R^2} \text{ aire de } S
$$

$$
\int \int_{S} \mathbf{F} \cdot \mathbf{n} dS = \frac{kq}{R^2} 4\pi R^2
$$

$$
\int \int_{S} \mathbf{F} \cdot \mathbf{n} dS = 4\pi kq
$$

On peut vérifier ce résultat avec l'expression qu'on a trouvée pour calculer le flux. Il faut prendre en compte qu'on a une surface fermée sur elle-même et que le dessous est orienté (par convention) de haut en bas. Nous allons donc calculer séparément le flux pour le dessus et le flux pour le dessous,  $c'est-\hat{a}-dire$  ici pour l'hémisphère nord et l'hémisphère sud ; on additionne ensuite pour avoir le flux total. L'hémisphère nord peut être représenté par le graphe de la fonction  $z = \sqrt{R^2 - (x^2 + y^2)}$  au-dessus du disque de rayon *R* dans le plan des *x, y*. En utilisant la formule 4.1 on a

$$
\int \int_{x^2+y^2 \le R^2} \frac{-kqx}{(x^2+y^2+z^2)^{\frac{3}{2}}} \cdot \frac{-x}{(R^2-(x^2+y^2))^{\frac{1}{2}}} \n+ \frac{-kqy}{(x^2+y^2+z^2)^{\frac{3}{2}}} \cdot \frac{-y}{(R^2-(x^2+y^2))^{\frac{1}{2}}} \n+ \frac{kqz}{(x^2+y^2+z^2)^{\frac{3}{2}}} dx dy
$$

et le calcul donne  $2\pi kq$ . L'hémisphère sud peut être représenté par le graphe de la fonction  $z = -\sqrt{R^2 - (x^2 + y^2)}$  au-dessus du disque de rayon R dans le plan des *x*, *y*. En utilisant la formule 4.1 multipliée par −1, on obtient un calcul semblable au pr´ec´edent qui donne de nouveau 2*πkq*. Le flux total est  $donc \ 2\pi kq + 2\pi kq = 4\pi kq.$ 

#### 4.6 Théorème de Stokes

Le théorème de Green se généralise dans l'espace, c'est le théorème de Stokes. On peut aussi le voir comme une généralisation du théorème fondamental du calcul intégral.

**Théorème 4.4 (Théorème de Stokes, ou formule de Stokes)** Soit **F** un champ de vecteurs dans l'espace, et *S* un morceau de surface délimité par une courbe, son bord *∂S* . Alors on a

$$
\oint_{\partial S} \mathbf{F} \cdot d\mathbf{r} = \int \int_{S} \ rot \mathbf{F} \cdot \mathbf{n} dS
$$

 $c$ 'est-à-dire que le travail d'un champ de vecteurs le long d'un contour fermé limitant une surface est égal au flux de son rotationnel à travers cette surface.

La formule de Stokes fonctionne en fixant une orientation sur la surface *S* et un sens de parcours sur le bord *∂S* selon la règle de la main droite d'Ampère.

Pour une démonstration, voir Piskounov, tome II, chap. XV, p. 260.

Considérons la même situation dans le plan : un champ de vecteurs  $\mathbf{F}(x, y) = F_1(x, y)\mathbf{i} + F_2(x, y)\mathbf{j}$ , un domaine  $S = D$  du plan des *x*, *y* délimité par une courbe. Le domaine *D* peut être vu comme la surface représentative de la fonction  $z = 0$  au-dessus de  $D$ . On obtient

$$
\int \int_{S} \mathbf{rot} \mathbf{F} \cdot \mathbf{n} dS = \int \int_{D} \left[ \frac{\partial F_2}{\partial x} - \frac{\partial F_1}{\partial y} \right] dxdy
$$

et la formule de Stokes nous donne

$$
\oint_{\partial S} \boldsymbol{F} \cdot d\boldsymbol{r} = \int \int_{D} \left[ \frac{\partial F_2}{\partial x} - \frac{\partial F_1}{\partial y} \right] dxdy
$$

c'est-à-dire la formule de Green déjà vue !

#### Potentiel et indépendance du chemin

Si le rotationnel d'un champ de vecteurs  $\boldsymbol{F}$  est toujours nul dans une région de l'espace, alors la formule de Stokes assure que

$$
\oint_L \boldsymbol{F} \cdot d\boldsymbol{r} = 0
$$

quelle que soit la courbe délimitant une surface dans cette région. C'est le cas si  $\bm{F}$  est un gradient, c'est-à-dire si il y a une fonction  $f$  telle que  $\mathbf{F} = \text{grad } f$ . En effet, on a alors

$$
\boldsymbol{F} = \frac{\partial f}{\partial x}\boldsymbol{i} + \frac{\partial f}{\partial y}\boldsymbol{j} + \frac{\partial f}{\partial z}\boldsymbol{k}
$$

 $rot\vec{F} = 0$  est équivalent à ce que

$$
\frac{\partial F_3}{\partial y} = \frac{\partial F_2}{\partial z} \qquad , \quad \frac{\partial F_3}{\partial x} = \frac{\partial F_1}{\partial z} \qquad , \quad \frac{\partial F_2}{\partial x} = \frac{\partial F_1}{\partial y}
$$

et on a

$$
\frac{\partial F_3}{\partial y} = \frac{\partial^2 f}{\partial y \partial z} \n= \frac{\partial^2 f}{\partial z \partial y} \n= \frac{\partial F_2}{\partial z}
$$

c'est l'égalité des dérivées partielles mixtes que nous avons déjà vue. Il se produit le phénomène analogue pour les autres dérivées partielles.

En fait, dans certaines régions de l'espace comme les domaines réguliers, on peut montrer que la condition  $rotF = 0$  suffit pour assurer qu'il existe une fonction *f* telle que

$$
F = \text{ grad } f
$$

On dit dans ce cas que  $\boldsymbol{F}$  dérive du *potentiel f*.

Notons que lorsque  $\boldsymbol{F}$  dérive d'un potentiel, l'intégrale de  $\boldsymbol{F}$  le long de tout chemin qui relie des points  $P_1, P_2$  fixés ne dépend pas du chemin, à savoir,

$$
\int_{L_1} \boldsymbol{F} \cdot d\boldsymbol{r} = \int_{L_2} \boldsymbol{F} \cdot d\boldsymbol{r}
$$

quels que soient les chemins  $L_1, L_2$  qui relient  $P_1$  à  $P_2$ . En effet, considérons la boucle qui part de *P*<sup>1</sup> le long du chemin *L*<sup>1</sup> et revient le long du chemin *L*<sup>2</sup> parcouru en sens inverse. On a

$$
\oint_L \boldsymbol{F} \cdot d\boldsymbol{r} = 0
$$

car  $\boldsymbol{F}$  dérive d'un potentiel, et en décomposant  $L$  on obtient

$$
\int_{L_1} \boldsymbol{F} \cdot d\boldsymbol{r} + -\int_{L_2} \boldsymbol{F} \cdot d\boldsymbol{r} = 0
$$

$$
\int_{L_1} \boldsymbol{F} \cdot d\boldsymbol{r} = \int_{L_2} \boldsymbol{F} \cdot d\boldsymbol{r}
$$

Non seulement l'intégrale ne dépend pas du chemin parcouru, mais elle s'évalue à l'aide de la fonction de potentiel : disons  $\mathbf{F} = \text{grad } f$ , on a

$$
\int_{L_1} \boldsymbol{F} \cdot d\boldsymbol{r} = f(P_1) - f(P_2)
$$

En effet, disons  $\mathbf{r}(t) = x(t)\mathbf{i} + y(t)\mathbf{j} + z(t)\mathbf{k}$ , un paramétrage de  $L_1$ ,  $a \leq$  $t \leq b, r(a) = P_1, r(b) = P_2$ . On a

$$
\int_{L_1} \mathbf{F} \cdot d\mathbf{r} = \int_a^b [F_1(x(t), y(t), z(t))x'(t) + F_2(x(t), y(t), z(t))y'(t) + F_3(x(t), y(t), z(t))z'(t)]dt \n= \int_a^b \left[ \frac{\partial f}{\partial x} x'(t) + \frac{\partial f}{\partial y} y'(t) + \frac{\partial f}{\partial z} z'(t) \right] dt \n= \int_a^b \frac{d(f(x(t), y(t), z(t)))}{dt} dt \n= f(x(b), y(b), z(b)) - f(x(a), y(a), z(a)) \n= f(P_2) - f(P_1)
$$

**Exemple 4.5** Calculons le travail de la force électrostatique d'une charge ponctuelle négative *e agissant sur une charge unité se déplaçant entre deux*  $points\ P_1\ et\ P_2$  .  $C'est\ le\ champ\ de\ force\ déjà\ vu$ 

$$
F = \frac{-ke}{(x^2 + y^2 + z^2)^{3/2}}(xi + yj + zk)
$$

On peut vérifier que rot $\mathbf{F} = \overrightarrow{0}$ ; c'est donc un champ de vecteurs qui dérive d'un potentiel. On peut aussi vérifier que

$$
F = \text{ grad } (\frac{-ke}{(x^2 + y^2 + z^2)^{1/2}})
$$

La fonction

$$
f(x, y, z) = \frac{-ke}{(x^2 + y^2 + z^2)^{1/2}}
$$

est la fonction de potentiel électrique de la charge *e* , le travail ne dépend pas du chemin, et on a que le travail de **F** de  $P_1$  à  $P_2$  est égal à la différence de potentiel

$$
le\; \text{travail}\; \text{d}e \; \mathbf{F} \; \text{d}e \; P_1 \; \text{à} \; P_2 = f(P_1) - f(P_2)
$$

#### **4.7** Théorème de Gauss-Ostrogradsky

On considère une autre généralisation du théorème fondamental du calcul intégral. Cette fois, on relie l'intégrale triple sur un volume fermé à une intégrale sur la surface qui borde ce volume.

**Théorème 4.6 (Théorème ou formule de Gauss-Ostrogradsky)** 

Soit **F** un champ de vecteurs dans l'espace, *V* un domaine régulier de l'espace délimité par une surface *S*, orientée vers l'extérieur. Alors on a

$$
\int \int_S \boldsymbol{F} \cdot \boldsymbol{n} dS = \int \int \int_V \; \mathit{div} \boldsymbol{F} \, dx \, dy \, dz
$$

 $c'est-\hat{a}-dire$  que le flux d'un champ de vecteurs à travers une surface fermée est égal à l'intégrale de sa divergence dans le volume délimité par cette surface.

La surface qui borde un volume  $V$  est aussi appelé son bord ou sa frontière, et notée  $\partial V$ . On formule donc aussi le résultat de la façon suivante

$$
\int\int_{\partial V} \boldsymbol{F} \cdot \boldsymbol{n} dS = \int\int\int_{V} \text{div} \boldsymbol{F} dxdydz
$$

Pour une démonstration voir Piskounov, tome II, chap. XV, p.265.

**Exemple 4.7** Considérons  $\mathbf{F} = xy^2\mathbf{i} + x^2y\mathbf{j} + y\mathbf{k}$  et *S* la surface formée du cylindre d'équation  $x^2 + y^2 = 1$  et des disques déterminés par ce cylindre dans les plans d'équation  $z = 1$  et  $z = -1$ . Soit *V* l'intérieur du cylindre déterminé par  $x^2 + y^2 = 1, -1 \le z \le 1$ . Par la formule de Gauss-Ostrogradsky on a

$$
\begin{aligned}\n\int \int_{S} \mathbf{F} \cdot \mathbf{n} dS &= \int \int \int_{D} \operatorname{div} \mathbf{F} dxdydz \\
&= \int_{-1}^{1} \int \int_{x^2 + y^2 \le 1} (x^2 + y^2) dxdydz \\
&= \int_{-1}^{1} \int_{0}^{2\pi} \int_{0}^{1} r^2 r dr d\theta dz \\
&= \int_{-1}^{1} \int_{0}^{2\pi} \frac{1}{4} d\theta dz \\
&= \pi\n\end{aligned}
$$

La formule de Gauss-Ostrogradsky permet d'utiliser le flux pour donner une interprétation de la divergence. Supposons que  $\vec{F}$  soit le champ de vecteur vitesse d'un liquide. Un flux négatif à travers une surface fermée indique que, globalement, le liquide entre à l'intérieur ; un flux positif indique que, globalement, le liquide sort. Si la divergence a toujours même signe dans le volume  $V$  délimité par  $S$ , alors la formule de Gauss-Ostrogradsky assure qu'une divergence négative donne un flux négatif et qu'une divergence positive donne un flux positif. Supposons toutes les dérivées partielles des composantes de  $\vec{F}$  continues. On peut alors transposer cette discussion près d'un point. En effet, fixons un point *P*. Si div $F|_{P}$  < 0, alors par continuité  $div \vec{F}$  < 0 près de  $\vec{P}$ , et on peut dire que le liquide entre vers  $\vec{P}$  dans une petite boule autour de *P*. Si div $\mathbf{F}|_{P}$  o , alors par continuité div $\mathbf{F} > 0$ près de P, et on peut dire que le liquide s'éloigne de P dans une petite boule autour de P. Si  $div \mathbf{F} |_{P} = 0$ , alors on ne peut rien conclure autour de  $P$ . La divergence peut donc s'interpréter comme une mesure du  $\ll$  taux d'extension  $\gg$  du champ  $\bm{F}$  à partir de  $P$ .

On définit un flux pour un champ de vecteurs du plan à travers un chemin. Soit un champ de vecteurs  $\mathbf{F}(x, y)$  et un chemin L, dans le plan des  $x, y$ . Le flux de F à travers *L* est défini par l'intégrale de la composante normale de F le long de *L*. Disons  $\mathbf{F} = F_1 \mathbf{i} + F_2 \mathbf{j}$ , alors le flux est défini par l'intégrale curviligne

$$
\int_{L} \mathbf{F} \cdot \mathbf{n} ds = \int_{L} F_1 dy - F_2 dx
$$

Si *L* est une boucle, on a

$$
\oint_L \mathbf{F} \cdot \mathbf{n} ds = \int_L F_1 dy - F_2 dx
$$

par la formule de Green on obtient

$$
\oint_{L} \mathbf{F} \cdot \mathbf{n} ds = \int \int_{D} \frac{\partial F_{1}}{\partial x} + \frac{\partial F_{2}}{\partial y} dxdy
$$
\n
$$
\oint_{L} \mathbf{F} \cdot \mathbf{n} ds = \int \int_{D} \text{div} \mathbf{F} dxdy
$$

et la même interprétation de la divergence s'applique.

### **4.8 Applications aux lois physiques**

Les théorèmes que nous avons vus (Green, Stokes, Gauss-Ostrogradsky) ont surtout des applications théoriques aux lois physiques.

#### La loi de Faraday

On sait qu'un aimant en mouvement produit un courant électrique, ou de façon plus générale, un champ magnétique variable produit un champ  $\acute{e}$ lectrique. Considérons un champ magnétique  $H$  et un champ électrique  $E$ , qui dépendent du temps, et une surface *S* délimitée par un contour *C* . On

définit la variation de voltage sur *C* par le travail de  $E$  sur *C*,  $\oint_C E \cdot dr$ , et on définit le flux magnétique de  $H$  à travers  $S$  par le flux de  $H$  à travers  $S$ ,  $\int \int_S \boldsymbol{H} \cdot \boldsymbol{n} dS$  . La loi de Faraday affirme que la variation de voltage sur  $C$  est égale à moins le taux de variation par rapport au temps du flux magnétique de  $H$  à travers  $S$ . Ceci se traduit par l'équation

$$
\oint_C \mathbf{E} \cdot d\mathbf{r} = -\frac{\partial}{\partial t} \int \int_S \mathbf{H} \cdot \mathbf{n} dS
$$

Par ailleurs, on a l'équation de Maxwell

$$
\mathrm{rot}\boldsymbol{E}=-\frac{\partial\boldsymbol{H}}{\partial t}
$$

La loi de Faraday et l'équation de Maxwell se déduisent l'une de l'autre à l'aide du théorème de Stokes. C'est ce que nous allons vérifier.

1) Déduire la loi de Faraday à partir de l'équation de Maxwell : par la formule de Stokes on a

$$
\oint_C \mathbf{E} \cdot d\mathbf{r} = \int \int_S \ \mathrm{rot} \mathbf{E} \cdot \mathbf{n} dS
$$

par l'équation de Maxwell on obtient

$$
\oint_C \mathbf{E} \cdot d\mathbf{r} = \int \int_S -\frac{\partial \mathbf{H}}{\partial t} \cdot \mathbf{n} dS
$$
\n
$$
= \int \int_S -(\frac{\partial \mathbf{H}}{\partial t} \cdot \mathbf{n}) dS
$$
\n
$$
= -\int \int_S \frac{\partial}{\partial t} (\mathbf{H} \cdot \mathbf{n}) dS
$$

puis en permutant la dérivation et l'intégration

$$
\oint_C \mathbf{E} \cdot d\mathbf{r} = -\frac{\partial}{\partial t} \int \int_S \mathbf{H} \cdot \mathbf{n} dS
$$

On a obtenu la loi de Faraday.

2) Déduire l'équation de Maxwell à partir de la loi de Faraday : par la loi de Faraday on a

$$
\oint_C \mathbf{E} \cdot d\mathbf{r} = -\frac{\partial}{\partial t} \int \int_S \mathbf{H} \cdot \mathbf{n} dS
$$

puis en permutant la dérivation et l'intégration

$$
\oint_C \mathbf{E} \cdot d\mathbf{r} = \int \int_S -\frac{\partial \mathbf{H}}{\partial t} \cdot \mathbf{n} dS
$$

par ailleurs, par la formule de Stokes on a

$$
\oint_C \mathbf{E} \cdot d\mathbf{r} = \int \int_S \ \mathrm{rot} \mathbf{E} \cdot \mathbf{n} dS
$$

ainsi

$$
\int \int_{S} \text{rot} \mathbf{E} \cdot \mathbf{n} dS = \int \int_{S} -\frac{\partial \mathbf{H}}{\partial t} \cdot \mathbf{n} dS
$$

$$
\int \int_{S} \text{rot} \mathbf{E} \cdot \mathbf{n} dS = -\int \int_{S} \frac{\partial \mathbf{H}}{\partial t} \cdot \mathbf{n} dS
$$

$$
\int \int_{S} \text{rot} \mathbf{E} \cdot \mathbf{n} dS + \int \int_{S} \frac{\partial \mathbf{H}}{\partial t} \cdot \mathbf{n} dS = 0
$$

$$
\int \int_{S} (\text{rot} \mathbf{E} + \frac{\partial \mathbf{H}}{\partial t}) \cdot \mathbf{n} dS = 0
$$

et cela quelle que soit la surface *S* . En particulier on a

$$
(\ \mathrm{rot}\boldsymbol{E}+\frac{\partial \boldsymbol{H}}{\partial t})\cdot \boldsymbol{n} dS=0
$$

quel que soit l'élément infinitésimal de surface  $dS$ ; on obtient

$$
(\;\mathrm{rot}\boldsymbol{E}+\frac{\partial \boldsymbol{H}}{\partial t})\cdot\boldsymbol{n}=0
$$

quel que soit le vecteur normal unitaire  $n$ , d'où on conclut que

$$
\mathrm{rot}E + \frac{\partial H}{\partial t} = 0
$$

$$
\mathrm{rot}E = -\frac{\partial H}{\partial t}
$$

On a obtenu l'équation de Maxwell.

#### *4.8. APPLICATIONS AUX LOIS PHYSIQUES* 101

#### $La$  loi de conservation de l'énergie thermique

Considérons la chaleur, aussi appelée énergie thermique, dans une région de l'espace. Supposons la température donnée par la fonction  $T(x, y, z, t)$ , aussi considérée dépendante du temps *t* . On sait que la diffusion de la chaleur est alors donnée par le champ de vecteurs

$$
\boldsymbol{F} = -b(\frac{\partial T}{\partial x}\boldsymbol{i} + \frac{\partial T}{\partial y}\boldsymbol{j} + \frac{\partial T}{\partial z}\boldsymbol{k})
$$

où *b* est une constante positive. Ainsi, une intégrale de surface  $\int \int_S \boldsymbol{F} \cdot \boldsymbol{n} dS$ donne le  $\ll$  flux d'énergie thermique  $\gg$  à travers le morceau de surface *S*. La  $\ll$  loi de conservation de l'énergie thermique  $\gg$  affirme que *pour tout* volume fermé *W* dans la région considérée, on a la relation

$$
\frac{\partial}{\partial t} \int \int \int_{W} c\rho_0 T(x, y, z, t) dx dy dz = - \int \int_{S} \mathbf{F} \cdot \mathbf{n} dS
$$

où *S* désigne le bord de *W*, et *c*,  $\rho_0$  sont des constantes. Le terme de gauche peut être considéré comme le taux de variation de l'énergie thermique dans *W* par rapport au temps. D'autre part,  $\ll$  l'équation de la chaleur  $\gg$  affirme que

$$
\frac{\partial T}{\partial t} = \frac{b}{c\rho_0}(\frac{\partial^2 T}{\partial x^2} + \frac{\partial^2 T}{\partial y^2} + \frac{\partial^2 T}{\partial z^2})
$$

La loi de conservation de l'énergie thermique et l'équation de la chaleur se déduisent l'une de l'autre. Nous allons le vérifier.

1) Déduire la loi de conservation de l'énergie thermique à partir de l'équation de la chaleur : par la formule de Gauss-Ostrogradsky on a

$$
-\int\int_{\partial W} \boldsymbol{F} \cdot \boldsymbol{n} dS = -\int\int\int_{W} div \boldsymbol{F} dV
$$

par l'équation de la chaleur on obtient

$$
-\int \int_{\partial W} \boldsymbol{F} \cdot \boldsymbol{n} dS = -\int \int \int_{W} -c\rho_0 \frac{\partial T}{\partial t} dV
$$

$$
= \int \int \int_{W} c\rho_0 \frac{\partial T}{\partial t} dV
$$

puis en permutant la dérivation et l'intégration

$$
\frac{\partial}{\partial t} \int \int \int_W c \rho_0 T dV = - \int \int_{\partial W} \mathbf{F} \cdot \mathbf{n} dS
$$

On a obtenu la loi de conservation de l'énergie thermique.

2) Déduire l'équation de la chaleur à partir de la loi de conservation de l'énergie thermique : par la loi de conservation de l'énergie thermique on a

$$
\frac{\partial}{\partial t} \int \int_{S} c\rho_0 T dV = - \int \int_{\partial W} \mathbf{F} \cdot \mathbf{n} dS
$$

puis en permutant la dérivation et l'intégration

$$
\int \int_{S} c\rho_0 \frac{\partial T}{\partial t} dV = -\int \int_{\partial W} \mathbf{F} \cdot \mathbf{n} dS
$$

par ailleurs, par la formule de Gauss-Ostrogradsky on a

$$
-\int\int_{\partial W} \boldsymbol{F} \cdot \boldsymbol{n} dS = -\int\int\int_{W} div \boldsymbol{F} dV
$$

ainsi

$$
\int \int \int_{W} c\rho_0 \frac{\partial T}{\partial t} dV = -\int \int \int_{W} div \mathbf{F} dV
$$

$$
\int \int \int_{W} c\rho_0 \frac{\partial T}{\partial t} dV + \int \int \int_{W} div \mathbf{F} dV = 0
$$

$$
\int \int \int_{W} (c\rho_0 \frac{\partial T}{\partial t} + div \mathbf{F}) dV = 0
$$

et cela quel que soit le volume *W* . En particulier on a

$$
(c\rho_0 \frac{\partial T}{\partial t} + div \boldsymbol{F}) dV = 0
$$

quel que soit l'élément infinitésimal de volume  $dV$ ; d'où

$$
c\rho_0 \frac{\partial T}{\partial t} + div\boldsymbol{F} = 0
$$

$$
c\rho_0 \frac{\partial T}{\partial t} + -b\left(\frac{\partial^2 T}{\partial x^2} + \frac{\partial^2 T}{\partial y^2} + \frac{\partial^2 T}{\partial z^2}\right) = 0
$$

d'où

$$
\frac{\partial T}{\partial t} = \frac{b}{c\rho_0} \left( \frac{\partial^2 T}{\partial x^2} + \frac{\partial^2 T}{\partial y^2} + \frac{\partial^2 T}{\partial z^2} \right)
$$

On a obtenu l'équation de la chaleur.

#### **4.9 Jacobien**

On peut effectuer des changements de coordonnées généraux dans les intégrales doubles ou triples, qui correspondent à autant de types de découpage utilisés pour évaluer les intégrales. Il apparaît alors un facteur d'ajustement, le jacobien, dû au « changement d'échelle ».

Considérons d'abord les intégrales doubles. Soit  $(u, v)$  un nouveau type de coordonnées pour le plan. Chacune des coordonnées  $u, v$  correspond à une famille de courbes et chaque point du plan est déterminé par l'intersection d'une paire de courbes, une de chaque famille. Ces deux familles de courbes induisent un découpage du plan, qui peut être utilisé pour calculer des intégrales doubles. Nous allons reprendre de façon générale la discussion déjà faite avec les coordonnées polaires. Il s'agit d'évaluer l'aire d'un  $\acute{e}$ lément infinitésimal d'aire  $dA$  dans les nouvelles coordonnées  $u, v$ . Supposons données les équations de transformation de coordonnées

$$
x = f(u, v) \quad y = g(u, v)
$$

et considérons un élément infinitésimal d'aire  $dA$  dans le plan des  $x, y$ , induit par des variations infinitésimales  $du, dv$ . Soit  $(x, y) = (f(u, v), q(u, v))$ , on obtient  $dA$  en suivant les variations  $du, dv$  le long des courbes de coordonnées et  $dA$  est délimité par les quatre points

$$
P = (f(u, v), g(u, v)) , P_1 = (f(u + du, v), g(u + du, v))
$$
  

$$
P_2 = (f(u, v + dv), g(u, v + dv)) , P_3 = (f(u + du, v + dv), g(u + du, v + dv))
$$

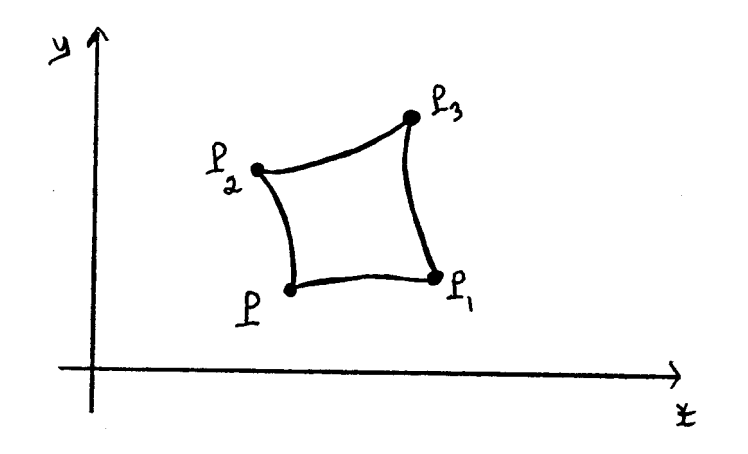

−−→*P P*<sup>2</sup>

On a

$$
dA \approx \text{aire du parallelogramme } \overrightarrow{PP_1} \cdot \overrightarrow{PP_2}
$$

$$
\overrightarrow{PP_1} = (f(u + du, v) - f(u, v))\mathbf{i} + (g(u + du, v) - g(u, v))\mathbf{j}
$$

$$
\overrightarrow{PP_1} \approx \frac{\partial f}{\partial u} |_{P} du\mathbf{i} + \frac{\partial g}{\partial u} |_{P} du\mathbf{j}
$$

$$
\overrightarrow{PP_2} = (f(u, v + dv) - f(u, v))\mathbf{i} + (g(u, v + dv) - g(u, v))\mathbf{j}
$$

$$
\overrightarrow{PP_2} \approx \frac{\partial f}{\partial v} |_{P} dv\mathbf{i} + \frac{\partial g}{\partial v} |_{P} dv\mathbf{j}
$$

on obtient

$$
dA \approx \left| \frac{\partial f}{\partial u} \right|_{P} du \frac{\partial g}{\partial v} \left|_{P} dv - \frac{\partial g}{\partial u} \right|_{P} du \frac{\partial f}{\partial v} \left|_{P} dv \right|
$$

$$
dA \approx \left| \frac{\partial f}{\partial u} \right|_{P} \frac{\partial g}{\partial v} \left|_{P} - \frac{\partial g}{\partial u} \right|_{P} \frac{\partial f}{\partial v} \left|_{P} \right| du dv
$$

On obtient donc en effectuant le changement de coordonnées dans une intégrale

$$
\int \int_D F(x, y) dx dy = \int \int_D F(f(u, v), g(u, v)) \mid \frac{\partial f}{\partial u} \frac{\partial g}{\partial v} - \frac{\partial g}{\partial u} \frac{\partial f}{\partial v} \mid du dv
$$

et le domaine  $D$  sera décrit en fonctions de  $u, v$ . Le terme

$$
\frac{\partial f}{\partial u}\frac{\partial g}{\partial v} - \frac{\partial g}{\partial u}\frac{\partial f}{\partial v}
$$

est appelé le *jacobien* de la transformation de coordonnées. On peut remarquer que le jacobien est le déterminant de la matrice des dérivées partielles

$$
\begin{pmatrix}\n\frac{\partial f}{\partial u} & \frac{\partial f}{\partial v} \\
\frac{\partial g}{\partial u} & \frac{\partial g}{\partial v}\n\end{pmatrix}
$$

On a le phénomène semblable pour les changements de coordonnées dans l'espace, disons

$$
x = f(u, v, w)
$$
,  $y = g(u, v, w)$ ,  $z = h(u, v, w)$ 

alors on obtient pour le calcul d'une intégrale triple

$$
\iint_D F(x, y, z) dx dy dz =
$$
  

$$
\iint_D F(f(u, v, w), g(u, v, w), h(u, v, w)) |J(f, g, h)| du dv dw
$$

où  $J(f, g, h)$  désigne le déterminant de la matrice des dérivées partielles

$$
\left(\begin{array}{c}\n\frac{\partial f}{\partial u} & \frac{\partial f}{\partial v} & \frac{\partial f}{\partial w} \\
\frac{\partial g}{\partial u} & \frac{\partial g}{\partial v} & \frac{\partial g}{\partial w} \\
\frac{\partial h}{\partial u} & \frac{\partial h}{\partial v} & \frac{\partial h}{\partial w}\n\end{array}\right)
$$

On appelle ce déterminant le *jacobien* de la transformation de coordonnées.

Rappelons les changements de coordonnées dans les intégrales simples. Disons

$$
x = g(u)
$$

alors on a

$$
\int_{a}^{b} f(x)dx = \int_{u_1}^{u_2} f(g(u))g'(u)du
$$

où  $a = g(u_1)$ ,  $b = g(u_2)$ . Le jacobien des transformations de deux ou trois variables est l'analogue du facteur  $g'(u)$ . Notons que celui-ci peut être vu comme un changement d'échelle lors du passage de la droite des *u* à la droite des *x*, comme l'illustre le passage de l'échelle de température Celsius à l'échelle Farenheit

$$
{}^{o}F = \frac{9}{5} {}^{o}C + 32
$$

La dérivée de cette transformation est  $\frac{9}{5}$  , précisément le facteur de changement d'échelle. On peut donc interpréter le jacobien comme étant le facteur de changement d'échelle dans les transformations de coordonnées du plan et de l'espace; changement d'échelle des aires dans le plan, et changement d'échelle des volumes dans l'espace.

# $106\,CHAPITRE\,4.\ \ \, INTÉGRALES\, TRIPLES\, ET\, INTÉGRALES\, DE\, SURFACE$

# **Chapitre 5**

# **Exercices**

### **5.1 Courbes**

**5.1.1** Soit une particule dont le vecteur position  $r(t)$  est donné ci- dessous, trouvez quels sont au temps *t* le vecteur vitesse, la grandeur du vecteur vitesse, et le vecteur accélération de la particule. Décrivez ensuite la trajectoire de la particule.

(a) 
$$
\mathbf{r} = t^2 \mathbf{i} - t^2 \mathbf{j} + \mathbf{k}
$$
  
\n(b)  $\mathbf{r} = a \cos(t) \mathbf{i} + a \sin(t) \mathbf{j} + ct\mathbf{k}$   
\n(c)  $\mathbf{r} = ae^t \mathbf{i} + be^t \mathbf{j} + ce^t \mathbf{k}$   
\n(d)  $\mathbf{r} = e^{-t} \cos(e^t) \mathbf{i} + e^{-t} \sin(e^t) \mathbf{j} - e^t \mathbf{k}$ 

**5.1.2** Soit un mobile qui se déplace selon la trajectoire  $\boldsymbol{r} = t^3 \boldsymbol{i} + 3 t^2 \boldsymbol{j} + 6 t \boldsymbol{k}$ , où *t* désigne le temps exprimé en secondes. Calculez la distance parcourue par le mobile pendant les 15 premières minutes du mouvement.

**5.1.3** (a) Calculez la longueur de l'arc de la parabole semi-cubique  $ay^2 = x^3$ , de l'origine des coordonnées jusqu'au point d'abcisse  $x = 5a$ . (b) Trouvez la longueur d'un arc de la cycloïde

$$
r = a(t - \sin(t))\mathbf{i} + a(1 - \cos(t)\mathbf{j})
$$

(c) Trouvez la longueur d'arc de la courbe *y* = log(*x*) , entre les limites  $x = \sqrt{3}$  et  $x = \sqrt{8}$ .

**5.1.4** Calculez la longueur des arcs de courbe suivants.  $(a)$   $\mathbf{r} = 3 \operatorname{ch}(2t)\mathbf{i} + 3 \operatorname{sh}(2t)\mathbf{j} + 6t\mathbf{k}$ ,  $t \in [0, \pi]$ (b)  $\mathbf{r} = e^t \cos(t) \mathbf{i} + e^t \sin(t) \mathbf{j} + e^t \mathbf{k}$ ,  $t \in [0, \pi]$ 

**5.1.5** Vérifiez que  $\boldsymbol{r} = \boldsymbol{r}_0 \cos(\omega t) + \frac{\boldsymbol{v}_0}{\omega} \sin(\omega t)$  est une solution des équations suivantes :  $r''(t) = -\omega_2 r$ ,  $r'(0) = v_0$ ,  $r(0) = r_0$  (N.B. C'est la seule). Essayez de décrire la trajectoire définie par  $r(t)$ . Quelle est la trajectoire si  $r_0$  est perpendiculaire à  $v_0$ ?

**5.1.6** Soit  $r(t) = \varphi(t)\mathbf{i} + \psi(t)\mathbf{j}$  une fonction vectorielle dans le plan. (a) Utilisez la relation entre  $\frac{dy}{dx}$  et  $\varphi'(t), \psi'(t)$  pour vérifier que la longueur d'arc sur la courbe correspondante est aussi donnée par :

$$
s = \int_{x_0}^{x_1} \sqrt{1 + \left(\frac{dy}{dx}\right)^2} dx
$$

(b) Vérifiez que

$$
\frac{d^2y}{dx^2} = \frac{\psi''\varphi' - \psi'\varphi''}{(\varphi')^3}
$$

**5.1.7** Déduisez la formule pour la courbure K qui utilise le produit vectoriel

$$
K = \frac{\|\frac{d\mathbf{r}}{dt} \times \frac{d^2\mathbf{r}}{dt^2}\|}{\|\frac{d\mathbf{r}}{dt}\|^3}
$$

`a partir de la formule vue au chapitre I

$$
K = \frac{\sqrt{\|\frac{d\mathbf{r}}{dt}\|^2 \|\frac{d^2\mathbf{r}}{dt^2}\|^2 - (\frac{d\mathbf{r}}{dt} \cdot \frac{d^2\mathbf{r}}{dt^2})^2}}{\left\|\frac{d\mathbf{r}}{dt}\right\|^3}
$$

**5.1.8** Trouvez la courbure le long des courbes suivantes. (a)  $\mathbf{r} = e^t \mathbf{i} + e^{-t} \mathbf{j} + t \sqrt{2} \mathbf{k}$ (b)  $r = e^{-t} \sin(t) i + e^{-t} \cos(t) j + e^{-t} k$ 

**5.1.9** Trouvez le vecteur tangent unitaire et la courbure le long de chacune des courbes suivantes.

(a) 
$$
\mathbf{r} = t\mathbf{i} + \frac{t^2}{2}\mathbf{j} + \frac{t^3}{3}\mathbf{k}
$$
  
\n(b)  $\mathbf{r} = t\mathbf{i} + 2t\mathbf{j} + \sin(t)\mathbf{k}$   
\n(c)  $\mathbf{r} = t\cos(t)\mathbf{i} + t\sin(t)\mathbf{j} + t\mathbf{k}$   
\n(d)  $\mathbf{r} = e^t\cos(t)\mathbf{i} + e^t\sin(t)\mathbf{j} + e^t\mathbf{k}$ 

**5.1.10** (a) Donnez une expression qui permette de calculer la longueur d'une ellipse dont le demi-axe horizontal est, disons *a*, et le demi-axe vertical est, disons *b*, avec  $a > b$ . N.B. La primitive  $\int \sqrt{1 - k^2 \sin^2(t)} dt$ ,  $k < 1$ , ne peut s'exprimer explicitement par des combinaisons finies de fonctions élémentaires, de sorte que les intégrales  $\int_{t_0}^{t_1} \sqrt{1 - k^2 \sin^2(t)} dt$  doivent être évaluées autrement. Des méthodes numériques existent. Un autre exemple est  $\int e^{-t^2} dt$  (Cf. Piskounov, p. 414)

(b) D´eterminez la valeur minimale et la valeur maximale de la courbure le long de l'ellipse donnée en  $(a)$ .

**5.1.11** Deux voies ferrées sont situées respectivement sur les demi-droites définies par  $y = -1, x ≤ -1$  et  $y = 1, x ≥ 1$ . On veut les relier par une voie située le long de l'arc de courbe d'équation  $y = f(x)$  compris entre les points d'abcisse  $x = -1$  et  $x = 1$ , de façon qu'un train qui se déplace à vitesse constante ne soit jamais soumis à une accélération non continue aux points de jonction. Déterminez le polynôme  $f(x)$  de degré minimal pour lequel ces conditions sont satisfaites.

**5.1.12** Un fabricant de trains en modèles réduits veut dessiner une section de voie ferrée d'équation  $y = f(x)$  où  $-1 \le x \le 0$ , qui sera utilisée pour relier une section rectiligne d'équation  $y = 1$  à une section circulaire d'équation  $x^2 + y^2 = 1$  où  $x > 0$ . Déterminez  $f(x)$  de façon à ce que le train ne soit soumis à aucune secousse aux points de jonction.

**5.1.13** Montrez que si la courbure le long d'une courbe est toujours nulle, alors cette courbe est obligatoirement une droite.

**5.1.14** On appelle cycloïde la courbe engendrée par un point sur une circonférence qui roule sans glisser sur une droite. Supposons que le point mobile *M* de la circonférence se trouve à l'origine des coordonnées au début du mouvement. Soit *a* le rayon de la circonférence. Etablissez géométriquement qu'après que la circonférence ait pivoté d'un angle  $t$ ,  $0 \le t \le 2\pi$ , les  $\alpha$ coordonnées du point  $M$  sont données par les équations

$$
x = a(t - \sin(t))
$$

$$
y = a(1 - \cos(t))
$$

Ces équations constituent donc des équations paramétriques pour la cycloïde.

**5.1.15** Considérons la courbe cycloïde

$$
\boldsymbol{r}(\theta) = (\theta - \sin(\theta))\boldsymbol{i} + (1 - \cos(\theta))\boldsymbol{j} \qquad , 0 \le \theta \le 2\pi
$$

(a) Calculez la distance parcourue sur la courbe entre l'origine  $O = r(0)$  et un point  $P = r(\theta)$ .

(b) Utilisez (a) pour donner une paramétrisation de la cycloïde ci-dessus par la longueur d'arc.

**5.1.16** En 1696, J. Bernouilli résolut le problème de trouver la trajectoire que prendrait une particule pour aller d'un point  $A$  à un point  $B$  situé audessous, par la seule force de la gravité, de sorte que la particule se rende en un temps minimum (voir la figure ci-dessous, où on a orienté l'axe des  $y$  vers le bas).

Désignons par  $\alpha$  l'angle que fait à chaque instant la tangente à la trajectoire avec la verticale, et par *v* la grandeur de la vitesse. Un principe semblable à la loi de réfraction de la lumière assure que  $\frac{\sin(\alpha)}{v}$  est constant ; l'effet de la gravité assure que  $v = \sqrt{2gy}$ ; et la géométrie donne  $\sin(\alpha) = \frac{1}{\sqrt{1 + (\frac{dy}{dx})^2}}$ .  $\frac{1}{1+(\frac{dy}{dx})^2}$ .

On obtient que la trajectoire cherchée satisfait la relation

$$
y(1 + (\frac{dy}{dx})^2) = 2a
$$

où *a* est une constante positive.

(a) Vérifiez que la cycloïde satisfait cette relation, en utilisant les équations paramétriques  $x = a(\theta - \sin(\theta))$ ,  $y = a(1 - \cos(\theta))$ , et la relation entre  $\frac{dy}{dx}$ et  $\frac{dx}{d\theta}$ ,  $\frac{dy}{d\theta}$ . (N.B. La cycloïde est donc la solution au problème de Bernouilli) (b) Utilisez les relations  $v = \sqrt{2gy}$ ,  $\frac{dx}{dt} = \frac{dx}{d\theta}$  $\frac{d\theta}{dt}$ ,  $\frac{dy}{dt} = \frac{dy}{d\theta}$  $\frac{d\theta}{dt}$  pour trouver un lien direct entre le paramètre  $\theta$  et le temps  $t$ .

(c) Vérifiez qu'une particule qui suit la trajectoire d'une cycloïde prend  $\pi\sqrt{\frac{a}{a}}$ g unités de temps pour se rendre de l'origine au point  $(\pi a, 2a)$ .

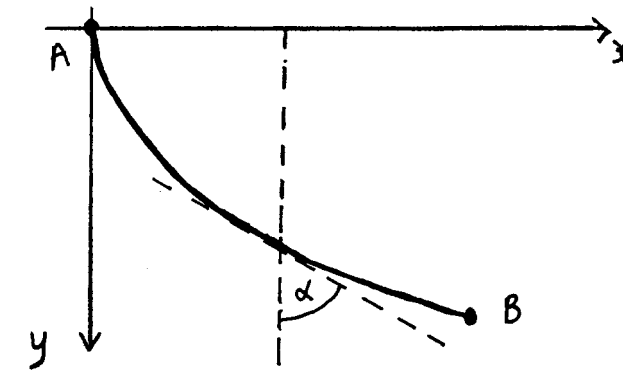

**5.1.17** Déterminez *a, b, c* pour que la parabole  $y = ax^2 + bx + c$  ait une tangente commune et la même courbure au point  $(\frac{\pi}{4},1)$  , que la courbe d'équation  $y = \text{tg}(x)$ . Faites un dessin. Justifiez.

**5.1.18** Considérons la droite paramétrée par  $r(t) = a + tb$  où  $a = a_1 i +$  $a_2j + a_3k, b = b_1i + b_2j + b_3k$  sont constants. Soit deux points sur cette droite  $P_1 = r(t_1), P_2 = r(t_2)$ ; disons  $t_2 > t_1$ .

(a) Calculez la distance entre  $P_1$  et  $P_2$  directement en utilisant la formule de la distance dans l'espace.

(b) Calculez la distance entre  $P_1$  et  $P_2$  en utilisant le paramétrage et la formule pour la longueur d'arc le long d'une courbe paramétrée.

(c) Utilisez (b) pour donner un param´etrage de la droite ci-dessus par la longueur d'arc.

#### *5.1. COURBES* 111

**5.1.19** Supposons  $0 \le \theta \le 2\pi$  et  $0 \le \varphi \le 2\pi$  et soit

$$
\boldsymbol{g}(\theta,\varphi) = (2+\cos(\varphi))\cos(\theta)\boldsymbol{i} + (2+\cos(\varphi))\sin(\theta)\boldsymbol{j} + \sin(\varphi)\boldsymbol{k}
$$

(a) Décrivez géométriquement chacune des courbes suivantes

 $(\text{a.1}) \ \mathbf{r}(\theta) = \mathbf{g}(\theta, 0) \ , \ 0 \leq \theta \leq 2\pi \ ;$ 

 $(a.2)$   $\mathbf{r}(\theta) = \mathbf{g}(\theta, \pi)$ ,  $0 \le \theta \le 2\pi$ ;

 $(a.3)$   $\boldsymbol{r}(\theta) = \boldsymbol{g}(\theta, \frac{\pi}{2})$ ,  $0 \le \theta \le 2\pi$ ;

 $(a.4)$   $\mathbf{r}(\varphi) = \mathbf{g}(0, \varphi)$ ,  $0 \leq \varphi \leq 2\pi$ ;

 $(a.5)$   $\boldsymbol{r}(\varphi) = \boldsymbol{g}(\frac{\pi}{2}, \varphi)$  ,  $0 \le \varphi \le 2\pi$ ;  $(a.6)$   $\boldsymbol{r}(\varphi) = \boldsymbol{g}(\frac{\pi}{4}, \varphi)$  ,  $0 \le \varphi \le 2\pi$ ;

(b) Vérifiez que le point associé à  $g(\theta, \varphi)$  se trouve sur la surface du tore (utilisez MAPLE) d'équation  $(\sqrt{x^2 + y^2} - 2)^2 + z^2 = 1$ .

(c) Décrivez géométriquement et dessinez la courbe suivante de l'espace :  $r(t) = (2 + \cos(t)) \cos(t) \mathbf{i} + (2 + \cos(t)) \sin(t) \mathbf{j} + \sin(t) \mathbf{k}, 0 \le t \le 2\pi$ .

**5.1.20** Considérons la courbe décrite par un câble flexible suspendu entre deux pylônes. On suppose le câble homogène, disons de densité linéaire constante  $w_0$ . Désignons par  $\theta$  l'angle que fait en chaque point la tangente au câble avec l'horizontale et par  $T_0$  la grandeur de la tension du câble au point le plus bas (voir le dessin ci-dessous). La courbe est déterminée par l'équilibre de trois forces en chaque point  $(x, y)$  du câble :  $T_0$ ; la tension variable *T* au point  $(x, y)$ , qui s'exerce tangentiellement au câble; et le poids de la portion du câble entre le point le plus bas et  $(x, y)$ , qui est donné par  $w<sub>0</sub>$  fois la longueur de câble correspondante. La composante horizontale de *T* doit être égale à  $T_0$  et la composante verticale de  $T$  égale au poids de la portion du câble correspondante, ce qui donne  $T \cos(\theta) = T_0$  et  $T \sin(\theta) =$  $w_0 \int_0^x \sqrt{1 + (\frac{dy}{dx})^2} dx$ . On obtient  $\frac{dy}{dx} = \frac{\text{tg}(\theta)}{\text{g}(\theta)} = \frac{w_0}{T_0} \int_0^x \sqrt{1 + (\frac{dy}{dx})^2} dx$ . En dérivant par rapport à  $x$ , on obtient que la courbe cherchée satisfait la relation

$$
\frac{d^2y}{dx^2} = a\sqrt{1 + (\frac{dy}{dx})^2}
$$

où  $a = \frac{w_0}{T_0}$  est une constante positive.

(a) Vérifiez que la courbe donnée par les équations paramétriques

$$
x = t, \ \ y = \frac{1}{a} \operatorname{ch}(at)
$$

satisfait cette relation, en utilisant la relation entre  $\frac{dy}{dx}$  et  $\frac{dx}{dt}$ ,  $\frac{dy}{dt}$ . (N.B. Cette courbe est donc la solution au problème)

(b) Calculez la longueur de la courbe entre le point le plus bas *r*(0) et un

point  $\boldsymbol{r}(t)$ , où  $\boldsymbol{r}(t) = t\boldsymbol{i} + \frac{1}{a} \operatorname{ch}(at)\boldsymbol{j}$ .

(c) Utilisez (b) pour donner une param´etrage de la courbe ci-dessus par la longueur d'arc.

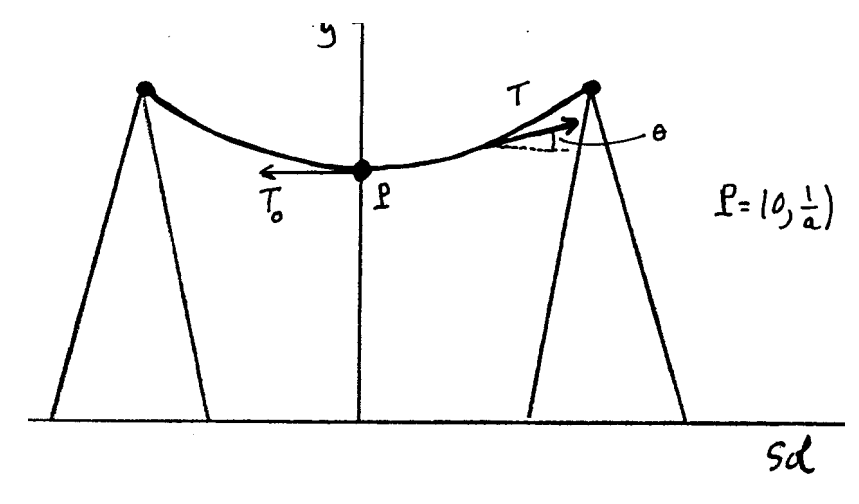

**5.1.21** Un mobile se déplace en suivant la trajectoire

$$
\mathbf{r}(t) = (t - \sin(t))\mathbf{i} + (t + \sin(t))\mathbf{j}
$$

où *t* désigne le temps.

(a) Trouvez  $e(s)$  point(s) de la trajectoire où le mobile effectue le virage le plus prononcé.

(b) Quelle est la grandeur de la vitesse en ce(s) point(s) ?

**5.1.22** (a) Donnez un exemple de deux paramétrages d'une même courbe (vue comme ensemble de points).

(b) Calculez le rayon de courbure au point  $P = (-\sqrt{\pi}, 0)$  sur la spirale de Fermat, c'est-à-dire la courbe donnée par

$$
\mathbf{r}(t) = \sqrt{t} \cos(t) \mathbf{i} + \sqrt{t} \sin(t) \mathbf{j} \qquad t \ge 0.
$$

**5.1.23** La trajectoire d'une particule en fonction du temps  $t$  est donnée par la courbe paramétrée plane  $r(t) = 2(t - \sin(t))\mathbf{i} + 2(1 - \cos(t))\mathbf{j}$ .

- (a) Trouvez le premier instant  $t_0$  où la particule est le plus haut dans sa trajectoire.
- (b) Quelle distance la particule a-t-elle parcourue à cet instant  $t_0$  ?
- (c) Quelle est le rayon de courbure de la trajectoire à cet instant  $t_0$  ?

#### **5.2 Dérivées partielles**

**5.2.1** Représentez graphiquement par sa surface représentative la fonction de deux variables donnée.

(a)  $f(x, y) = x$ , pour  $0 \le x \le 2$ ,  $0 \le y \le 3$ (b)  $f(x, y) = 4x^2 + y^2$ (c)  $f(x, y) = \sqrt{x^2 + y^2}$ (d)  $f(x, y) = 6 - x - 2y$ (e)  $f(x, y) = y^2$ , pour  $0 \le x \le 1, 0 \le y \le 1$ (f)  $f(x, y) = 4 - x^2 - y^2$ , pour  $x^2 + y^2 \le 4$ ,  $x \ge 0$ ,  $y \ge 0$ (g)  $f(x, y) = \sin(x)$ , pour  $0 \le x \le 2\pi$ ,  $0 \le y \le 1$ 

**5.2.2** Tracez quelques courbes de niveau de la surface représentative de la fonction donnée.

(a)  $f(x, y) = x - y$ (b)  $f(x, y) = x^2 + 2y^2$ (c)  $f(x, y) = xy$ (d)  $f(x, y) = \frac{x^2}{y}$ <br>
(e)  $f(x, y) = \frac{x-y}{x+y}$ <br>
(f)  $f(x, y) = \frac{1}{x^2+4y^2}$ 

**5.2.3** Calculez la limite indiquée ou expliquez pourquoi elle n'existe pas.

(a) 
$$
\lim_{(x,y)\to(2,-1)} xy + x^2
$$
  
\n(b)  $\lim_{(x,y)\to(0,0)} \frac{y^3}{x^2+y^2}$   
\n(c)  $\lim_{(x,y)\to(0,0)} \frac{\sin(xy)}{x^2+y^2}$ 

**5.2.4** Calculez les dérivées partielles des fonctions suivantes.

(1) 
$$
z = x^2 \sin^2(y)
$$
  
\n(2)  $z = x^{y^2}$   
\n(3)  $u = e^{x^2 + y^2 + z^2}$   
\n(4)  $u = \sqrt{x^2 + y^2 + z^2}$   
\n(5)  $z = arctg(xy)$   
\n(6)  $z = arctg(\frac{y}{x})$   
\n(7)  $z = \log(\frac{\sqrt{x^2 + y^2} - x}{\sqrt{x^2 + y^2} + x})$   
\n(8)  $u = e^{\frac{x}{y}} + e^{\frac{z}{y}}$   
\n(9)  $z = \arcsin(x + y)$   
\n(10)  $z = arctg(\sqrt{\frac{x^2 - y^2}{x^2 + y^2}})$ 

**5.2.5** Pour chacune des fonctions suivantes, trouvez les points  $(x, y)$  où les dérivées partielles  $\frac{\partial f}{\partial x}$  et  $\frac{\partial f}{\partial y}$  s'annulent simultanément.

(a) 
$$
f(x, y) = x^3 y^2 (a - x - y)
$$
, a est une constante  
\n(b)  $f(x, y) = x^2 + xy + y^2 + \frac{1}{x} + \frac{1}{y}$   
\n(c)  $f(x, y) = \sin(x) + \sin(y) + \sin(x + y)$   
\n(d)  $f(x, y) = \sin(x) \sin(y) \sin(x + y)$ 

**5.2.6** (a) Calculez les dérivées partielles du second ordre des fonctions suivantes : (1)  $z = x^3 - 4x^2y + 5y^2$  (2)  $z = e^x \log(y) + \sin(y) \log(x)$ (b) Vérifiez que si  $z = \frac{x^2y^2}{x+y}$ , alors on a la relation

$$
x\frac{\partial^2 z}{\partial x^2} + y\frac{\partial^2 z}{\partial x \partial y} = 2\frac{\partial z}{\partial x}
$$

**5.2.7** Vérifiez que chacune des fonctions suivantes est harmonique. (a)  $f(x, y) = A(x^2 - 2y^2) + Bxy$ , où *A*, *B* sont des constantes. (b)  $f(x, y) = 3x^2y - y^3$ (c)  $f(x, y) = \frac{x}{x^2 + y^2}$ (d)  $f(x,y) = \arctg(\frac{y}{x})$ (e)  $f(x, y) = \log(x^2 + y^2)$ (f)  $f(x, y, z) = \frac{1}{\sqrt{2}}$  $x^2+y^2+z^2$ 

**5.2.8** Supposons  $u(x, y)$ ,  $v(x, y)$  deux fonctions des variables  $x, y$  dont les dérivées partielles secondes sont continues, et qui satisfont les relations (appelées équations de Cauchy-Riemann)

$$
\frac{\partial u}{\partial x} = \frac{\partial v}{\partial y} \qquad \qquad \frac{\partial v}{\partial x} = -\frac{\partial u}{\partial y}
$$

Vérifiez alors que  $u$  et  $v$  sont automatiquement des fonctions harmoniques.

**5.2.9** (a) Calculez les différentielles des fonctions suivantes. (1)  $z = x^2 + xy^2 + \sin(y)$  (2)  $z = \log(xy)$ (3)  $z = e^{x^2 + y^2}$  (4)  $u = \text{tg}(3x - y) + 6^{y+z}$  $(5)$   $z = \arcsin(\frac{x}{y})$ (b) Calculez  $\frac{\partial f}{\partial x}\mid_{(2,3)}$  et  $\frac{\partial f}{\partial y}\mid_{(2,3)}$ , si  $f(x,y) = x^2 + y^2$ (c) Calculez *df*, pour  $x = 1, y = 0$ ,  $dx = \frac{1}{2}$ ,  $dy = \frac{1}{4}$ , si  $f(x, y) = \sqrt{x^2 + y^2}$ **5.2.10** Pour chacune des fonctions suivantes, trouvez en utilisant les différentielles

une approximation de la valeur de la fonction au point donn´e. (a)  $f(x, y) = \sin(\pi xy + \log(y))$ , (0,01; 1,05) (b)  $f(x,y) = \frac{24}{x^2 + xy + y^2}$ , (2,1; 1,8)<br>(c)  $f(x, y, z) = \sqrt{x + 2y + 3z}$ , (1,9; 1,8; 1,1)

**5.2.11** (1) Calculez la dérivée de la fonction  $z = 3x^4 - xy + y^3$  au point  $M = (1, 2)$  dans la direction formant un angle de 60 degrés avec l'axe des *x*. (2) Calculez la dérivée de la fonction  $z = 5x^2-3x-y-1$  au point  $M = (2, 1)$ dans la direction de la droite joignant le point  $M$  au point  $N = (5, 5)$ . (3) Calculez la dérivée de la fonction  $f(x, y)$  dans la direction (a) de la bissectrice du premier quadrant du plan des  $x, y$  (b) de l'axe des  $x$  négatifs. (4) Soit la fonction  $f(x, y) = x^3 + 3x^2 + 4xy + y^2$ . Vérifiez qu'au point  $M = (\frac{2}{3}, -\frac{4}{3})$  la dérivée de *f* est nulle selon n'importe quelle direction.

**5.2.12** La température en un point  $(x, y)$  d'une plaque chauffante est donnée par la fonction  $T = \frac{100xy}{x^2+y^2}$ , en degré celsius, où l'origine  $(0,0)$  est considérée comme la source de chaleur.

(a) Au point  $(2, 1)$ , dans quelle direction la température change-t-elle le plus ?

(b) Quel est le taux de variation de la température dans cette direction ? (c) Trouvez la dérivée de  $T$  au point  $(2, 1)$  dans la direction formant un angle de 60 degrés avec l'axe des *x*.

**5.2.13** Etudiez les maximums et les minimums des fonctions suivantes. ´ (1)  $z = x^3y^2(a - x - y)$ , *a* est une constante positive. (2)  $z = x^2 + xy + y^2 + \frac{1}{x} + \frac{1}{y}$  $(3)$   $z = \sin(x) + \sin(y) + \sin(x + y)$ , pour  $0 \le x \le \frac{\pi}{2}, 0 \le y \le \frac{\pi}{2}$ (4)  $z = \sin(x)\sin(y)\sin(x+y)$ , pour  $0 \le x \le \pi, 0 \le y \le \pi$ 

**5.2.14** Soit la fonction  $f(x, y) = \frac{1}{2\pi}e^{-\frac{x^2+y^2}{2}}$ . (a) Utilisez le gradient pour trouver  $\text{le}(s)$  point $(s)$  qui pourraient être des extremums de cette fonction.

(b) Cette fonction prend-elle une valeur minimum ? Une valeur maximum ? Justifiez.

**5.2.15** Soit la fonction de production  $Q(C,T) = C^2 + CT + (1/2)T^2 - 10C 7T + 60$ , où Q représente la quantité de biens produits, C le capital investi et *T* les coûts de travail. Sachant que *Q* possède un mimimum, trouvez-le.

**5.2.16** La fonction  $E(x, y, z) = \frac{1600}{\sqrt{x^2 + y^2 + z^2}}$  donne l'énergie potentielle électrique d'une charge ponctuelle témoin de 1 coulomb placée au point  $(x, y, z)$  dans

le voisinage d'une autre charge ponctuelle fixée à l'origine.

(a) Quelles relations doivent satisfaire les coordonnées des points où l'énergie potentielle est la même, disons 400 joules ? Décrivez géométriquement l'ensemble de ces points. Faites un dessin.

(b) En chacun des points de (a) déterminez la direction dans laquelle l'énergie potentielle change le plus. Faites un dessin.

**5.2.17** Calculez la valeur vers laquelle s'approche la fonction

$$
f(x,y) = \begin{cases} \frac{2xy}{x^2 + y^2} & \text{si } (x,y) \neq (0,0) \\ 1 & \text{sinon} \end{cases}
$$

quand on s'approche de l'origine  $(0, 0)$  le long de la parabole  $y = x^2$ .

**5.2.18** Calculez la distance de l'origine au plan d'équation  $x+2y+2z=3$ . (a) En utilisant un raisonnement géométrique (sans faire appel au calcul différentiel).

(b) En minimisant une fonction de deux variables en l'absence de contrainte. (c) En utilisant la m´ethode des multiplicateurs de Lagrange.

**5.2.19** Trouvez la valeur maximale et la valeur minimale de la fonction  $f(x, y, z) = x + y + z$  sur la sphère d'équation  $x^2 + y^2 + z^2 = 1$ .

**5.2.20** Calculez le point le plus rapproché de l'origine sur la surface d'équation  $x y^2 z - 2 = 0.$ 

**5.2.21** Déterminez les trois nombres  $a, b, c$  tels que la surface d'équation

$$
\frac{x^2}{a^2} + \frac{y^2}{b^2} + \frac{z^2}{c^2} = 1
$$

passe par le point  $(1, 2, 2)$  et que son volume,  $V = 4\pi abc$ , soit minimal.

**5.2.22** (a) Trouvez la valeur maximale et la valeur minimale de  $f(x, y, z) =$ *x* sur la courbe qui résulte de l'intersection du plan d'équation  $z = x + y$  et de l'ellipsoïde d'équation  $x^2 + 2y^2 + 2z^2 = 8$ .

(b) Trouvez la valeur maximale et la valeur minimale de  $f(x, y, z) = x + y^2z$ en présence des contraintes  $y^2 + z^2 = 2$  et  $z = x$ .

**5.2.23** On veut construire une boîte sans couvercle ayant la forme d'un parall´elipip`ede et dont le volume soit fix´e `a *V* . Si le fond et l'une des parois doivent être fabriqués dans un matériau dont le coût au mètre carré est cinq fois plus élevé que celui qu'on utilise pour les trois autres parois, quelles doivent être les dimensions de la boîte pour que le coût des matériaux soit minimum ?

**5.2.24** (1) Soient  $\varphi, \psi$  des fonctions et *c*, *c*<sub>1</sub>, *c*<sub>2</sub> des constantes. Montrez que  $\text{grad}(c\varphi) = c \text{ grad}(\varphi); \text{ grad}(c_1\varphi + c_2\psi) = c_1 \text{ grad}(\varphi) + c_2 \text{ grad}(\psi);$ grad  $(\varphi \psi) = \varphi$  grad  $(\psi) + \psi$  grad  $(\varphi)$ 

(2) Soit  $r(x, y, z) = \sqrt{x^2 + y^2 + z^2}$ , calculez grad  $(r)$ , grad  $(r^2)$ , grad  $(\frac{1}{r})$ , grad  $(f(r))$ 

(3) Soient des champs de vecteurs  $\mathcal{A}, B$ , montrez que div $(\mathcal{A} + B)$  $\mathrm{div}(\mathcal{A}) + \mathrm{div}(\mathcal{B})$ 

(4) Soit  $\mathbf{r} = x\mathbf{i} + y\mathbf{j} + z\mathbf{k}$ . Calculez div( $\mathbf{r}$ ).

(5) Soit  $\mathcal A$  un champ de vecteurs et  $\varphi$  une fonction, calculez div $(\varphi \mathcal A)$ .

(6) Soit la fonction  $r(x, y, z) = \sqrt{x^2 + y^2 + z^2}$  et *c* un vecteur constant, calculez div(*rc*)

(7) Soient des champs de vecteurs  $\mathcal{A}, \mathcal{B}$  et  $r(x, y, z) = x\mathbf{i} + y\mathbf{j} + z\mathbf{k}$ , calculez

 $div((\mathbf{r} \cdot \mathcal{A})\mathbf{B})$ 

(8) Soient  $\mathcal{A}_1$ ,  $\mathcal{A}_2$  des champs de vecteurs et  $c_1, c_2$  des constantes, montrez que  $\text{rot}(c_1\mathcal{A}_1 + c_2\mathcal{A}_2) = c_1 \text{rot}\mathcal{A}_1 + c_2 \text{rot}\mathcal{A}_2$ 

(9) Soit *A* une fonction et *c* un vecteur constant, montrez que  $rot(Ac)$  = grad  $(A) \times c$ 

(10) Soit  $\mathcal{A} = A_1 i + A_2 j + A_3 k$  un champ de vecteurs et posons  $\Delta \mathcal{A} =$  $\Delta(A_1)\mathbf{i} + \Delta(A_2)\mathbf{j} + \Delta(A_3)\mathbf{k}$ , où  $\Delta(f)$  désigne le laplacien de la fonction *f* . Montrez que  $rot(rot\mathcal{A}) = grad(div\mathcal{A}) - \Delta\mathcal{A}$ 

(11) Soit *A* un champ de vecteurs et  $\varphi$  une fonction, montrez que rot $(\varphi \mathcal{A}) =$  $\varphi$  rot  $\mathcal{A}$  + grad  $(\varphi) \times \mathcal{A}$ 

**5.2.25** Soit  $z = f(x, y)$  une fonction de deux variables et  $(x_0, y_0)$  un point de son domaine. Considérons le plan tangent au point  $P = (x_0, y_0, f(x_0, y_0))$ sur la surface représentative de  $f$ .

(a) Vérifiez que le vecteur  $v_1 = i + \frac{\partial f}{\partial x}\mid_{(x_0, y_0)} k$  donne la direction tangente, au point  $P$ , de la courbe obtenue en coupant la surface représentative de  $f$ par le plan vertical d'équation  $y = y_0$ .

(b) Vérifiez que le vecteur  $v_2 = j + \frac{\partial f}{\partial y} \mid_{(x_0, y_0)} k$  donne la direction tangente, au point *P*, de la courbe obtenue en coupant la surface représentative de *f* par le plan vertical d'équation  $x = x_0$ .

(c) Vérifiez que

$$
\bm{v}_1 \times \bm{v}_2 = -\frac{\partial f}{\partial x}\left.\right|_{(x_0,y_0)}\bm{i} - \frac{\partial f}{\partial y}\left.\right|_{(x_0,y_0)}\bm{j} + \bm{k}
$$

(d) Le plan tangent en *P* contient les vecteurs  $v_1, v_2$  (liés au point *P*), de sorte que la direction de la droite normale à ce plan sera donnée par  $v_1 \times v_2$ . Déduisez de cela que l'équation du plan tangent en P est

$$
z = f(x_0, y_0) + \frac{\partial f}{\partial x} |_{(x_0, y_0)} (x - x_0) + \frac{\partial f}{\partial y} |_{(x_0, y_0)} (y - y_0)
$$

**5.2.26** Tracez le graphique des courbes de niveau (la carte topographique) de la surface représentative de la fonction donnée.

(a)  $f(x, y) = ye^x$ (b)  $f(x, y) = \frac{y}{x^3}$ (c)  $f(x, y) = \ln(y - 4x)$ 

**5.2.27** (a) Si trois résistances  $R_1, R_2, R_3$  sont placées en parallèle dans un circuit électrique, elles ont le même effet qu'une seule résistance  $R$  dont la valeur est déterminée par la relation

$$
\frac{1}{R} = \frac{1}{R_1} + \frac{1}{R_2} + \frac{1}{R_3}
$$

(1) Calculez  $\frac{\partial R}{\partial R_1}$ ; (2) Si  $R_1, R_2, R_3$  étaient des résistances variables initialisées à  $R_1 = 100$  ohms, $R_2 = 200$  ohms,  $R_3 = 300$  ohms, quel serait le taux de variation de *R* par rapport à  $R_1$  ?

(b) (1) Vérifiez que la fonction  $u(x,t)=2+e^{-t}\cos(x)$  satisfait la relation

$$
\frac{\partial u}{\partial t} = \frac{\partial^2 u}{\partial x^2}
$$

Cette relation est appelée *équation de diffusion de la chaleur*,  $u(x, t)$  représente la température d'une tige homogène à l'instant  $t$  au point de coordonnée  $x$ ; (2) Tracez le graphe de *u* en fonction de *x* dans le plan des *x, u* en fixant d'abord  $t = 0$ , puis  $t = 1$ , et finalemet  $t = 2$ ; (3) Que devient la température  $u(x, t)$  sur la tige à mesure que le temps passe, ou autrement dit quand on fait tendre *t* vers  $+\infty$ ?

**5.2.28** Dans le numéro précédent, si  $R_1 = 1 \pm 0, 01$  ohm,  $R_2 = 2 \pm 0, 01$ ohms,  $R_3 = 12 \pm 0, 1$  ohm, calculez la valeur de R et estimez l'erreur qui en résulte. Justifiez.

**5.2.29** V. Volterra<sup>1</sup> a donné un système d'équations différentielles pour modéliser l'évolution d'une population *x* d'animaux et *y* de prédateurs, disons les caribous et les coyotes du parc de Gaspésie, dans une situation idéale o`u les ressources de nourriture de la population de caribous seraient toujours suffisantes :

$$
\frac{dx}{dt} = ax - bxy
$$

$$
\frac{dy}{dt} = -cy + dxy
$$

où  $t$  désigne le temps et  $a, b, c, d$  sont des constantes positives. Soit le système particulier

$$
\begin{array}{rcl}\n\frac{dx}{dt} & = & 3x - xy \\
\frac{dy}{dt} & = & -3y + xy\n\end{array}
$$

On peut voir les équations  $x = x(t)$ ,  $y = y(t)$ , qui donneraient les solutions, comme les équations paramétriques de courbes dans le plan des  $x, y$ . (a) Utilisez le lien entre  $\frac{dy}{dx}$ ,  $\frac{dx}{dt}$ ,  $\frac{dy}{dt}$  pour trouver une équation de la forme  $g(y)dy = f(x)dx$ , à partir du système donné.

 $1$ Dans son livre *Leçons sur la théorie mathématique de la lutte pour la vie*, 1931; QA401V65 à la Bibliothèque des sciences.
(b) Résolvez l'équation trouvée en  $(a)$  en intégrant.

(c) Le dessin ci-dessous représente une courbe correspondant à une solution du système. Le centre de cet ovale est le point  $(3, 3)$ . Justifiez le fait que, lorsque le temps *t* augmente le point correspondant  $(x(t), y(t))$  sur la courbe se déplace dans le sens antihoraire.

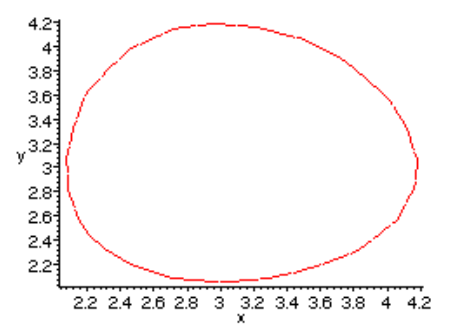

**5.2.30** Considérons de nouveau le système de Volterra.

(a) Vérifiez que si à un moment  $t = t_0$ , la population de caribous est  $x = \frac{c}{d}$ et celle de coyotes  $y = \frac{a}{b}$ , alors le système de Volterra est automatiquement satisfait et on a  $\frac{dx}{dt}|_{t=t_0} = 0$  et  $\frac{dy}{dt}|_{t=t_0} = 0$ . Les populations ne changent alors plus et on a atteint un état d'équilibre.

(b) Vérifiez qu'en faisant le changement de variables  $x = \frac{c}{d} + X$ ,  $y = \frac{a}{b} +$ *Y* (qu'on peut voir comme une translation au point  $(\frac{c}{d}, \frac{a}{b})$ ) on obtient le nouveau système

$$
\frac{dX}{dt} = \frac{-bc}{d}Y - bXY
$$

$$
\frac{dY}{dt} = \frac{ad}{b}X + dXY
$$

(c) Prenons  $a = c = 3$  et  $b = d = 1$  et négligeons les termes en XY. On obtient  $\frac{dX}{dt} = -3Y, \frac{dY}{dt} = 3X$ . Utilisez le lien entre  $\frac{dY}{dX}, \frac{dX}{dt}, \frac{dY}{dt}$  pour  $\ll$  résoudre  $\gg$  ce nouveau système et obtenir une équation qui relie directement  $X$  et  $Y$ .

(d) Déduisez de  $(c)$  une équation qui relie directement  $x$  et  $y$  et décrivez géométriquement la famille de courbes obtenues.

(e) Est-il raisonnable de penser qu'une des courbes obtenues en (d), vue comme paramétrée par le temps *t*, approxime bien la solution au problème de départ soit la description des populations  $x$  et  $y$ ? Expliquez. Pourquoi ne pas négliger dès le départ les termes en *xy* dans le système donné?

**5.2.31** Le gaz ammoniac  $NH_3$  est produit à partir d'azote  $N_2$  et d'hydrogène  $H_2$  selon la réaction (gazeuse)  $N_2 + 3H_2 \rightleftharpoons NH_3$ . Le procédé fonctionne à température  $T$  et pression  $p$  constantes. Désignons la pression de l'azote par *x*, celle de l'hydrogène par *y* et celle de l'ammoniac par *z*. On sait qu'on doit avoir les relations  $x + y + z = p$  et  $z^2 = cxy^3$ , où *c* est une constante positive. La nature du procédé fait en sorte que la réaction est optimale lorsque la pression d'ammoniac est maximum. Trouvez cette pression maximum

d'ammoniac (Aide : (1)  $z = -x - y + p$ ; (2) l'équation  $(p - 4x)^2 = 27cx^4$  équivaut ici à  $(p - 4x) = 3(\sqrt{3c})x^2$ 

**5.2.32** On sait que le nombre réel *e* (base des logarithmes népériens) est égal à la somme de la série  $\sum \frac{1}{n!}$  . Nous allons vérifier que *e* ne peut pas être un nombre rationnel, et qu'il est par conséquent irrationnel. Supposons que *e* soit rationnel, disons  $e = \frac{p}{q}$ , où  $p, q$  sont des nombres naturels sans facteur commun. Nous allons obtenir une contradiction de la façon suivante.

(a) Utilisez l'approximation suivante de la fonction exponentielle  $f(x) = e^x$ 

$$
e^x = 1 + x + \frac{x^2}{2!} + \frac{x^3}{3!} + \ldots + \frac{x^n}{n!} + \frac{x^{n+1}}{(n+1)!}e^c
$$

où  $0 < c < x$ , pour obtenir une expression donnant l'erreur faite en approximant *e* par

$$
1 + 1 + \frac{1}{2!} + \frac{1}{3!} + \ldots + \frac{1}{n!}
$$

pour  $n$  fixé.

(b) Soit *R* l'expression que vous avez obtenue en (a). On a donc

$$
e = \frac{p}{q} = 1 + 1 + \frac{1}{2!} + \frac{1}{3!} + \dots + \frac{1}{n!} + R
$$

Prenons  $n = N$ , pour un N fixé tel que  $N > q$ . Pour obtenir une contradiction, multipliez chaque côté de l'égalité ci-dessus par *N*!, considérez le terme qui contient  $R$  et comparez-le avec ce qui reste dans l'égalité. (Aide : nécessairement  $N \geq 2$ , de sorte que  $\frac{3}{N+1} \leq 1$ ; on sait que  $2 < e < 3$ ; vérifiez que le terme qui contient  $R$  devrait être strictement compris entre  $0$  et  $1$ )

**5.2.33** (a) Trouvez pour les petites valeurs absolues des variables *x, y, z* une fonction linéaire qui approxime la fonction  $u = \sqrt{\frac{1+x}{(1+y)(1+z)}}$ . Justifiez. (b) Même question qu'en (a) pour la fonction  $v = \sqrt{\frac{1+x}{1+y+z}}$ .  $(c)$  Comparez les réponses obtenues en  $(a)$  et  $(b)$  et expliquez.

**5.2.34** La firme Alumag de Bécancour fabrique une pièce usinée de haute précision qui nécessite de l'aluminium, du magnésium et du fer. La quantité *Q* de pi`eces fabriqu´ees `a l'aide de *x* tonnes d'aluminium, de *y* tonnes de magnésium, et de *z* tonnes de fer est  $Q = xyz$ . L'aluminium utilisé coûte 6 dollars la tonne, le magnésium 8 dollars la tonne, et le fer 4 dollars la tonne. Combien de tonnes d'aluminium, de tonnes de magnésium et de tonnes de fer doit-on utiliser pour fabriquer 1000 pièces au coût le plus bas possible ?

**5.2.35** Dans un modèle mathématique d'une région montagneuse, l'altitude  $H$  est donnée par la fonction

$$
H(x, y) = (2 + \cos(\pi x)) \sin(\pi y)
$$

o`u on repr´esente le niveau de la mer par le plan des *x, y*.

(a) Trouvez la pente de la dénivellation qu'on rencontre si on se déplace en direction nord-est (45 degrés) au point  $P = (2, 2)$ .

(b) Dans quelle direction rencontre-t-on la dénivellation la plus forte au point  $P = (2, 2)$ ? Expliquez.

(c) Dans quelle direction rencontre-t-on la d´enivellation la plus faible au point  $P = (2, 2)$ ? Expliquez.

**5.2.36** Une alpiniste est au sommet d'une montagne et veut descendre le plus rapidement possible. On suppose que l'altitude, en mètres, est modélisée par la fonction

$$
h(x,y) = 3000 - \frac{1}{10000}(5x^2 + 4xy + 2y^2)
$$

où x, y désignent des coordonnées (en mètres) sur la terre au niveau de la mer ; le sommet de la montagne est situé au-dessus de l'origine  $(0, 0)$ .

- (a) Trouvez les coordonnées du point le moins élevé sur un cercle de rayon 1000 mètres autour de l'origine.
- (b) Si l'alpiniste peut atteindre en ligne droite n'importe quel point sur ce cercle en une demi-heure, dans quelle direction devrait-elle partir pour descendre le plus possible durant ce temps ? Indiquez la direction par un vecteur.
- **5.2.37** (a) Quand on veut approximer le graphe d'une fonction d'une  $_{6pts}$ variable, on utilise la droite tangente et la dérivée. Qu'est-ce qu'on utilise quand on veut approximer le graphe d'une fonction de deux variables ?
- (b) Soit la fonction  $f(x, y) = xy$ .
	- (a) Au point  $(2, 0)$ , dans quelles directions la dérivée de f est-elle  $7_{\text{pts}}$  $égeale \ \hat{a} -1?$
	- (b) Au point  $(2,0)$ , y-a-t-il une direction dans laquelle la dérivée de  $_{12\text{pts}}$ *f* vaut −3 ? −2 ?

#### **5.3 Int´egrales doubles et curvilignes**

**5.3.1** Calculates less in  
\n
$$
\begin{array}{ll}\n\textbf{5.3.1} & \text{Calculate} \\
1) \int_0^1 \int_1^2 (x^2 + y^2) dx dy & 2 \int_3^4 \int_1^2 \frac{1}{(x+y)^2} dy dx \\
3) \int_1^2 \int_x^{x\sqrt{3}} xy dy dx & 4 \int_0^{2\pi} \int_{a \sin(\theta)}^a r dr d\theta \\
5) \int_0^a \int_{\frac{x}{\theta}} \frac{x}{x^2 + y^2} dy dx & 6 \int_0^a \int_{y-a}^{2y} xy dx dy \\
7) \int_{\frac{b}{2}}^b \int_0^{\frac{a}{2}} \rho d\theta d\rho & 8 \int_{-\frac{\pi}{2}}^{\frac{\pi}{2}} \left[ \int_0^1 e^{r \cos(\theta)} r \sin(\theta) + r \cos(\theta) r dr \right] d\theta\n\end{array}
$$

**5.3.2** Déterminez les bornes d'intégration de l'intégrale  $\int \int_D f(x, y) dx dy$ , le domaine d'intégration *D* étant déterminé par les courbes dont les équations sont données.

1)  $x = 2$ ,  $x = 3$ ,  $y = -1$ ,  $y = 5$ 2)  $y = 0$ ,  $y = 1 - x^2$  $3\left(x^2+y^2\right)=a^2$ , *a* est une consante positive. 4)  $y = \frac{2}{1+x^2}$ ,  $y = x^2$ 5)  $y = 0$ ,  $y = a$ ,  $y = x$ ,  $y = x - 2a$ , a est une consante positive

**5.3.3** Intervertissez l'ordre d'intégration dans les intégrales suivantes

1)  $\int_1^2 \int_3^4 \underline{f}(x, y) dx dy$  $\int_{1}^{1} \int_{x^3}^{\sqrt{x}} f(x, y) dx dy$ <sup>2</sup>)  $j_1$   $j_x$   $j_x$   $j_y$   $(x, y)$  *dxdy*, *a* est une consante positive.  $\int_{-1}^{1} \int_{0}^{\sqrt{1-x^2}} f(x, y) dx dy$ 5)  $\int_0^1 \int_{-\sqrt{1-y^2}}^{1-y} f(x, y) dx dy$ 

**5.3.4** Calculez l'aire de la figure délimitée par les courbes d'équation  $y^2 =$  $4ax$ ,  $x + y = 3a$ ,  $y = 0$ ; *a* est une constante positive.

**5.3.5** Calculez le volume délimité par les surfaces d'équation  $\frac{x}{a} + \frac{y}{b} + \frac{z}{c} = 1$ ,  $x = 0$ ,  $y = 0$ ,  $z = 0$ ;  $a, b, c$  sont des constantes positives.

**5.3.6** Quelle est la masse d'un disque circulaire de rayon *a* sachant que la densité en chaque point *P* est inversement proportionnelle à la distance au centre. On désigne par  $K$  la constante de proportionnalité.

**5.3.7** Calculez les intégrales suivantes en passant aux coordonnées polaires.

- 1)  $\int_0^a \int_0^{\sqrt{a^2 x^2}} \sqrt{a^2 x^2 y^2} dy dx$ , *a* est une constante positive.
- 1)  $J_0$   $J_0$ <br>2)  $\int_0^a \int_0^{\sqrt{a^2-y^2}} (x^2+y^2) dx dy$ , *a* est une constante positive.
- 3)  $\int_0^\infty \int_0^\infty \frac{e^{-(x^2+y^2)}}{dx} dy$
- 4)  $\int_0^{2a} \int_0^{\sqrt{2ax-x^2}} dy dx$ , *a* est une constante positive.

**5.3.8** (a) Calculez l'aire délimitée par les courbes d'équation  $y = \sin(x)$ ,  $y = \cos(x), x = 0.$ 

(b) Calculez l'aire délimitée par la lemniscate  $\rho^2 = a^2 \cos(2\phi)$ , *a* est une constante positive.

**5.3.9** Calculez les volumes délimités par les surfaces dont les équations sont données.

(a)  $z = 0$ ,  $x^2 + y^2 = 1$ ,  $x + y + z = 3$ 

(b)  $(x-1)^2 + (y-1)^2 = 1$ ,  $xy = z$ ,  $z = 0$ 

(c) les plans de coordonnées, le plan  $2x + 3y - 12 = 0$ , le cylindre  $z = \frac{1}{2}y^2$ 

**5.3.10** Pour les questions suivantes, on suppose que la densité superficielle est constante et égale à  $1$ .

(a) Calculez le moment d'inertie par rapport à l'origine des coordonnées de l'aire du rectangle limité par les droites d'équation  $x = 0$ ,  $x = a$ ,  $y = 0$ ,  $y = b$ ,  $a, b$  sont des constantes positives.

(b) Calculez le moment d'inertie par rapport à l'origine de l'ellipse d'équation  $\frac{x^2}{a^2} + \frac{y^2}{b^2} = 1$ 

**5.3.11** Calculez les intégrales curvilignes suivantes ;  $a, b$  sont des constantes positives.

 $(1)$   $\int y^2 dx + 2xy dy$ , sur le cercle  $x = a \cos(t), y = a \sin(t)$ 

(2)  $\int ydx - xdy$ , sur l'ellipse  $x = a \cos(t)$ ,  $y = b \sin(t)$ 

(3)  $\int \frac{x}{x^2+y^2} dx - \frac{y}{x^2+y^2} dy$ , sur un cercle centré à l'origine

(4)  $\int \frac{y^3}{x^2+y^2} dx + \frac{x^3}{x^2+y^2} dy$ , sur la droite d'équation  $y = x$  de  $x = 1$  à  $x = 2$ 

(5)  $\int x dy - y dx$ , sur l'hypocycloïde  $x = a \cos^3(t)$ ,  $y = a \sin^3(t)$ 

**5.3.12** Calculez les intégrales curvilignes suivantes

(1)  $\int yzdx + xzdy + xydz$ , sur l'hélice  $x = a\cos(t), y = a\sin(t), z = kt$ ,  $0 \le t \le 2\pi$ 

(2)  $\int x dy - y dx$ , sur la boucle du folium de Descartes  $x = \frac{3at}{1+t^3}$ ,  $y = \frac{3at^2}{1+t^3}$ , *a* est une constante positive.

(3)  $\int x dy - y dx$ , sur l'arc de la cycloïde  $x = a(t - \sin(t))$ ,  $y = a(1 - \cos(t))$ ,  $0 \le t \le 2\pi$ , *a* est une constante positive.

**5.3.13** (a) Calculez directement les intégrales curvilignes :  $\int_L (y+z) dx +$  $(z+x)dy + (x+y)dz$ , où *L* est le cercle obtenu par l'intersection des surfaces d'équation  $x^2 + y^2 + z^2 = a^2$  et  $x + y + z = 0$ , *a* est une constante positive;  $\int_L x^2 y^3 dx + dy + z dz$ , où *L* est le cercle obtenu par l'intersection des surfaces d'équation  $x^2 + y^2 = R^2$  et  $z = 0$ , *R* est une constante positive. (b) Calculez

$$
\int_{L} e^{x+y} \sin(y+z) dx + e^{x+y} (\sin(y+z) + \cos(y+z)) dy + e^{x+y} \cos(y+z) dz
$$

où *L* est le segment de droite allant de  $(0,0,0)$  à  $(1,\frac{\pi}{4},\frac{\pi}{4})$ .

**5.3.14** Soit  $F(x, y) = F_1(x, y)$   $\boldsymbol{i} + F_2(x, y)$  *j* un champ de vecteurs, *D* un domaine régulier du plan et *L* la frontière de *D* . Utilisez la formule de Green pour vérifier la relation suivante

$$
\int \int_D \operatorname{div} \mathbf{F} dxdy = \oint_L -F_2(x, y)dx + F_1(x, y)dy
$$

On appelle  $\oint_L -F_2(x, y)dx + F_1(x, y)dy$  le *flux* du champ  $\bf{F}$  à travers la boucle *L*; si *F* est le champ de vecteurs vitesse d'un fluide, le flux donne la quantité de liquide qui passe au travers la boucle par unité de temps.

**5.3.15** Calculez le volume compris entre la surface représentative de la fonction  $f(x, y) = 2x + 1$  et la surface représentative de la fonction  $g(x, y) =$  $-x-3y-6$ , ces deux fonctions étant considérées dans la région du plan des *x*, *y* délimitée par l'axe des *y* et la courbe d'équation  $x + y^2 - 4 = 0$ .

**5.3.16** Calculez la valeur moyenne de la fonction  $f(x, y) = e^{x+y}$  dans la région triangulaire déterminée par les sommets  $(0,0), (0,1), (1,0)$ .

**5.3.17** On identifie une plaque circulaire avec le disque de rayon  $R$  centré à l'origine dans le plan des  $x, y$ . La température  $T$  de la plaque est donnée a fortgine dans le plan des  $x, y$ . La temperature 1 de la plaque est donnée<br>par la fonction  $T(x, y) = T_0 e^{-\sqrt{x^2+y^2}}$ , où  $T_0$  est la température au centre de la plaque. Calculez la température moyenne de la plaque.

**5.3.18** Trouvez le travail effectué par le champ de vecteurs du plan des  $x, y$ 

$$
\boldsymbol{F} = (3x + 4y)\boldsymbol{i} + (8x + 9y)\boldsymbol{j}
$$

sur une particule qui fait un tour de l'ellipse d'équation  $4x^2 + 9y^2 = 36$  : (a) directement en calculant une intégrale curviligne, (b) en utilisant la formule de Green.

**5.3.19** Trouvez le travail effectué par le champ de vecteurs du plan des  $x, y$ 

$$
F = (xy^{2} - y^{3})\mathbf{i} + (-5x^{2} + y^{3})\mathbf{j}
$$

sur une particule qui fait un tour du rectangle délimité par les droites d'équation  $x = 1$ ,  $y = 2$ ,  $x = 3$ ,  $y = 3$  : (a) directement en calculant une intégrale curviligne, (b) en utilisant la formule de Green.

**5.3.20** Vérifiez que l'aire délimitée par la courbe fermée appelée  $\ll$  astroïde  $\gg$  et paramétrée par  $r(t) = a \cos^3(t) i + a \sin^3(t) j$ ,  $0 \le t \le 2\pi$ , est égale à  $\frac{3}{8}\pi a^2$ , où  $a > 0$  est une constante positive.

### **5.4** Intégrales triples et intégrales de surface

**5.4.1** (1) Calculez  $\int \int \int_D \frac{1}{(x+y+z+1)^3} dx dy dz$ , où le domaine d'intégration *D* est délimité par les plans de coordonnées et le plan d'équation  $x+y+z=1$ (2) Calculez le volume délimité par la sphère d'équation  $x^2 + y^2 + z^2 = 4$  et le paraboloïde d'équation  $x^2 + y^2 = 3z$ 

 $(3)$  Calculez le moment d'inertie d'un cône circulaire droit par rapport à son axe, on suppose que la densité est constante et égale à 1.

(4) Calculez le volume délimité par la surface fermée d'équation  $(x^2 + y^2 + y^2)$  $(z^2)^2 = a^3x$ , *a* est une constante positive.

(5) Calculez le moment d'inertie d'un cône circulaire droit par rapport au diamètre de sa base, on suppose que la densité est constante et égale à 1.

**5.4.2** Calculez les coordonnées du centre de gravité du corps délimité par une sphère de rayon *a* et un cône d'angle au sommet  $2\alpha$ , le sommet coïncidant avec le centre de la sphère, on suppose que la densité est constante et ´egale `a 1 (on pourra confondre l'axe du cˆone avec l'axe des *z* et placer le sommet à l'origine).

**5.4.3** Calculez  $\int \int_S \boldsymbol{F} \cdot \boldsymbol{n} dS$ , où  $\boldsymbol{F} = x\boldsymbol{i} + y\boldsymbol{j} + z\boldsymbol{k}$  et  $S$  est une surface fermée.

**5.4.4** Calculez les intégrales des champs de vecteurs suivants sur les surfaces données.

(a)  $\mathbf{F} = 3x^2 \mathbf{i} - 2yx \mathbf{j} + 8\mathbf{k}$ ; *S* est donnée par la surface représentative de la fonction  $z = 2x - y$ , au-dessus du rectangle  $[0, 2] \times [0, 2]$ .

(b)  $\mathbf{F} = x\mathbf{i} - 2y\mathbf{j} + xz\mathbf{k}$ ; *S* est donnée par la surface représentative de la fonction  $z = -x - y - 1$ , au-dessus du rectangle  $[0, 1] \times [0, 1]$ 

(c)  $\mathbf{F} = x \mathbf{k}$ ; *S* est de disque de rayon 1 centré à l'origine dans le plan des *x, y*

(d)  $\mathbf{F} = \mathbf{j}$ ; *S* est le disque de rayon 1 centré à l'origine dans le plan des *x*, *z* 

**5.4.5** Calculez le rotationnel des champs de vecteurs suivants.

(a) 
$$
\mathbf{F} = e^z \mathbf{i} - \cos(xy) \mathbf{j} + z^3 y \mathbf{k}
$$

(b) 
$$
\mathbf{F} = xz \cos(x) \mathbf{i} - yz \sin(x) \mathbf{j} - xy \text{ tg}(y) \mathbf{k}
$$
  
(c)  $\mathbf{F} = \frac{yz}{x^2 + y^2 + z^2} \mathbf{i} - \frac{xz}{x^2 + y^2 + z^2} \mathbf{j} + \frac{xy}{x^2 + y^2 + z^2} \mathbf{k}$ 

**5.4.6** Vérifiez que l'intégrale des champs de vecteurs suivants le long d'un arc de courbe  $L$  (qui ne se coupe pas) qui est la frontière (ou le contour) d'un morceau de surface *S* est toujours nul.

(a)  $\bm{F} = \frac{1}{y+z} \, \bm{i} - \frac{x}{(x+z)^2} \, \bm{j} - \frac{x}{(x+z)^2} \, \bm{k}$ (b)  $\mathbf{F} = (yze^x + xyze^x)\mathbf{i} + xze^x\mathbf{j} + xye^x\mathbf{k}$ 

**5.4.7** Calculez les intégrales curvilignes suivantes en utilisant le théorème de Stokes :  $\int_L (y+z) dx + (z+x) dy + (x+y) dz$ , où *L* est le cercle obtenu par l'intersection des surfaces d'équation  $x^2 + y^2 + z^2 = a^2$  et  $x + y + z = 0$ , *a* est une constante positive;  $\int_L x^2 y^3 dx + dy + zdz$ , où *L* est le cercle obtenu par l'intersection des surfaces d'équation  $x^2 + y^2 = R^2$  et  $z = 0$ , *R* est une constante positive.

**5.4.8** Utilisez la formule de Stokes pour calculer les intégrales curvilignes suivantes.

(a) Le champ de vecteurs  $\mathbf{F} = 2x \mathbf{i} - y \mathbf{j} + (x + z) \mathbf{k}$  le long du chemin qui relie les points (1*,* 0*,* 1), (0*,* 1*,* 0) et (0*,* 0*,* 1)

(b) Le champ de vecteurs  $\mathbf{F} = xy \mathbf{i} + yz \mathbf{j} + xz \mathbf{k}$  le long du chemin qui relie les points (2*,* 0*,* 0), (0*,* 1*,* 0) et (0*,* 0*,* 3)

**5.4.9** La loi d'Ampère. Cette loi affirme que si la densité de courant électrique est décrite par un champ de vecteurs  $J$  et que si  $H$  désigne le champ magnétique induit, alors le travail du champ magnétique induit  $H$  le long du contour d'une surface S est égal au flux du champ électrique **J** à travers la surface *S*. Vérifiez que cette loi découle de la relation rot $H = J$  (qui représente l'une des *lois de Maxwell*).

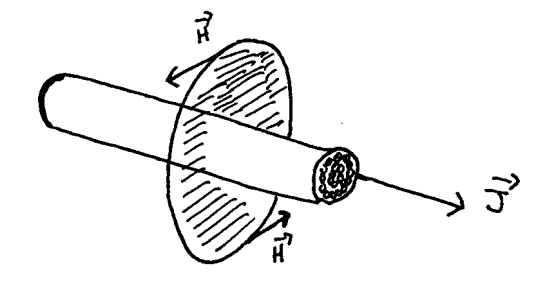

**5.4.10** Calculez la divergence des champs de vecteurs suivants.

- (a)  $F(x, y) = x^3 i x \sin(xy) j$  (b)  $F(x, y) = y i x j$
- (c)  $\mathbf{F}(x, y, z) = e^{xy}\mathbf{i} e^{xy}\mathbf{j} + e^{yz}\mathbf{k}$  (d)  $\mathbf{F}(x, y, z) = yz\mathbf{i} + xz\mathbf{j} + xy\mathbf{k}$
- (e)  $\mathbf{F}(x, y, z) = x\mathbf{i} + (y + \cos(x))\mathbf{j} + (z + e^{xy})\mathbf{k}$
- (f)  $\mathbf{F}(x, y, z) = x^2 \mathbf{i} + (x + y)^2 \mathbf{j} + (x + y + z)^2 \mathbf{k}$

**5.4.11** Calculez le flux du champ de vecteurs du plan à travers le contour donné.

(a)  $\mathbf{F} = x^2 \mathbf{i} - y^3 \mathbf{j}$  à travers le périmètre qui relie les points  $(-1, -1)$ ,  $(-1, 1)$ ,  $(1, 1), (1, -1)$ .

(b)  $\mathbf{F} = x^3 \mathbf{i} + y^3 \mathbf{j}$  à travers le cercle d'équation  $x^2 + y^2 = 1$ .

**5.4.12** Les figures ci-dessous montrent l'écoulement d'un liquide dans le plan. Soit  $\boldsymbol{F}$  le champ des vecteurs vitesse. Parmi les points  $A, B, C, D$ ,

quels sont ceux où il serait raisonnable de penser que (a) div $\mathbf{F} > 0$ ? (b)  $div\bm{F} < 0$ ?

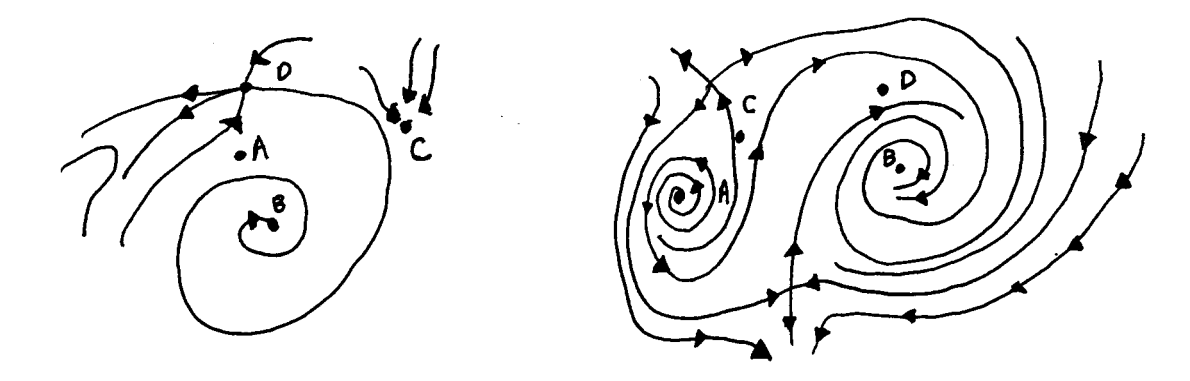

**5.4.13** (a) Calculez le flux du champ de vecteurs  $\mathbf{F} = 3xy^2\mathbf{i} + 3x^2y\mathbf{j} + z^3\mathbf{k}$ à travers la surface de la sphère de rayon 1 centrée à l'origine. (b) Calculez le flux du champ de vecteurs  $\mathbf{F} = x\mathbf{i} + y\mathbf{j} + z\mathbf{k}$  à travers la surface de la sphère de rayon 1 centrée à l'origine.

**5.4.14** Calculez le flux du champ de vecteurs  $\mathbf{F} = x\mathbf{i} + y\mathbf{j} - z\mathbf{k}$  à travers le cube d'arête 1 coïncé à l'origine le long des axes de coordonnées positives. Calculez directement, puis à l'aide du théorème de divergence.

**5.4.15** Utilisez la formule de Gauss-Ostrogradsky pour calculer les intégrales suivantes

 $(1)$   $\int \int_{S} (xdydz + ydzdx + zdxdy)dS$  , où *S* est la surface de l'ellipsoïde d'équation  $\frac{x^2}{a^2} + \frac{y^2}{b^2} + \frac{z^2}{c^2} = 1$ , *a*, *b*, *c* sont des constantes positives.  $(2)$   $\int \int_S (x^3 dy dz + y^3 dz dx + z^3 dx dy) dS$ , où *S* est la surface de la sphère d'équation  $x^2 + y^2 + z^2 = R^2$ , *R* est une constante positive.  $(3)$   $\int \int_S (x^2 dy dz + y^2 dz dx + z^2 dx dy) dS$ , où *S* est la surface du cône  $\frac{x^2}{a^2}$  +  $\frac{y^2}{a^2} - \frac{z^2}{b^2} = 0$ , pour  $0 \le z \le b$  $(4)$   $\int\int_{S}(xdydz+ydzdx+zdxdy)dS$  , où  $S$  est la surface du cylindre d'équation  $x^2 + y^2 = a^2$ , pour  $-H \leq z \leq H$ 

**5.4.16** Supposons qu'un champ de vecteurs  $\boldsymbol{F}$  soit tangent à la frontière d'un domaine *D* de l'espace. Vérifiez que nécessairement

$$
\int \int \int_D \text{ div} \mathbf{F} \ dx dy dz = 0
$$

**5.4.17** Calculez le jacobien associé aux transformations de coordonnées suivantes dans le plan des  $x, y$  et sa valeur au point indiqué.

(a) 
$$
x = t^2 + s^2
$$
,  $y = t^2 - s^2$ ;  $(t, s) = (1, 2)$   
(b)  $x = u + v$ ,  $y = uv$ ;  $(u, v) = (5, -3)$ 

**5.4.18** Considérons le changement de coordonnées suivant dans le plan des *x, y*

$$
x=u-v\ \ ,\ y=u+v
$$

(a) Calculez le jacobien de cette transformation de coordonnées.

(b) Quelle région du plan des *x*, *y* est décrite par le rectangle  $\{(u, v): 0 \leq$  $u \leq 1$ ,  $0 \leq v \leq 1$  ?

 $(c)$  Décrivez le nouveau découpage du plan des  $x, y$  que donnent les nouvelles  $coordonn$ ées  $u, v$ . Faites un dessin des familles de courbes qui effectuent ce découpage.

**5.4.19** Transformez les intégrales doubles suivantes en introduisant les nouvelles coordonnées  $u, v$  liées aux coordonnées  $x, y$  par les formules  $x =$  $u - uv$ ,  $y = uv$ ;  $b, c, e, \alpha, \beta$  sont des constantes positives.

- $(1)$   $\int_0^e \int_{\alpha x}^{\beta x} f(x, y) dy dx$
- $(2)$   $\int_0^c \int_0^b f(x, y) dy dx$

**5.4.20** On considère un champ électrique **E** dans l'espace, lié à la densité de charge  $\rho(x, y, z)$ . Une loi de l'électrostatique affirme qu'on a nécessairement la relation div $\mathbf{E} = \rho(x, y, z)$ .

- (a) Trouvez une expression qui permette de calculer la charge totale dans un volume donné  $W$ .
- (b) Vérifiez que le flux du champ électrique  $\boldsymbol{E}$  à travers une surface  $S$  qui délimite un volume régulier  $W$ , est égale à la charge totale dans  $W$ .
- (c) Vérifiez que la loi électrostatique évoquée ci-dessus peut être déduite à partir du résultat obtenu en (b).

**5.4.21** On considère un champ électrique  $E$  dans l'espace près d'un point *P*.

- (a) Donnez une expression qui permette d'obtenir la valeur moyenne de la divergence de *E* dans une sphère  $B_{\epsilon}$  de rayon  $\epsilon$  centrée en *P*.
- (b) Expliquez brièvement le fait que

$$
\lim_{\epsilon \to 0} moy(\text{div} \boldsymbol{E}; B_{\epsilon}) = \text{ div} \boldsymbol{E} |_{P}
$$

(c) Vérifiez que

$$
\operatorname{div} \boldsymbol{E} |_{P} = \lim_{\epsilon \to 0} \frac{\int \int_{\partial B_{\epsilon}} \boldsymbol{E} \cdot \boldsymbol{n} \, dS}{volume(B_{\epsilon})}
$$

(d) Considérons *E* comme dépendant du temps *t* et considérons aussi le champ magnétique  $H$  associé à  $E$ . Utilisez l'équation de Maxwell

$$
\text{rot}\boldsymbol{E}=-\frac{\partial\boldsymbol{H}}{\partial t}
$$

pour vérifier que

$$
\frac{\partial(\text{div}\boldsymbol{H})}{\partial t}=0
$$

**5.4.22** On considère un corps immergé dans un fluide incompressible, de densit´e constante *ρ*. Nous allons identifier ce corps avec un certain volume *V*, délimité par une surface fermée sur elle-même *S*. La pression du liquide exerce une force sur la surface *S*. Si on fixe les axes de coordonnées de sorte que la surface du liquide corresponde au plan des *x, y*, alors la composante de cette force dans une direction donnée par un vecteur unité  $u$  est donnée par

$$
\boldsymbol{F}\cdot\boldsymbol{u}=\int\int_S\boldsymbol{H}\cdot\boldsymbol{n}dS
$$

où  $H = z \rho g u$  et *g* est la constante gravitationnelle. Vérifiez que la composante de cette force dans la direction  $k$  est égale à  $\rho g \, vol(V)$ , qui est le poids de liquide dans un même volume que *V* (C'est la loi d'Archimède).

**5.4.23** On considère une fonction harmonique  $f(x, y, z)$  (c'est-à-dire telle que  $\frac{\partial^2 f}{\partial x^2} + \frac{\partial^2 f}{\partial y^2} + \frac{\partial^2 f}{\partial z^2} = 0$ ) dans une région de l'espace *D* délimitée par une surface *S*.

- (a) Supposons que  $f$  est nulle partout sur  $S$ . Vérifiez que cela entraîne que *f* devra être nulle partout dans la région *D*. (Aide : considérez  $\int \int_S (f \text{ grad } f) \cdot \mathbf{n} dS$  et utilisez le fait que  $\text{ div}(f \text{ grad } f) = || \text{ grad } f ||^2.$
- (b) On considère deux fonctions harmoniques  $f_1(x, y, z)$ ,  $f_2(x, y, z)$  dans une région de l'espace *D* délimitée par une surface *S*. Supposons que  $f_1 = f_2$  partout sur *S*. Vérifiez que cela entraîne qu'on aura  $f_1 =$  $f_2$  partout dans la région *D*. (Aide : considérez la nouvelle fonction  $f(x, y, z) = f_1(x, y, z) - f_2(x, y, z).$
- **5.4.24** (a) Donnez un exemple d'un champ de vecteurs  $\boldsymbol{F}$  tel que div $\boldsymbol{F}$  = 0 en tout point. Faites un graphique de *F*.
- (b) Vérifiez que si  $f(x, y, z)$  est une fonction harmonique (c'est-à-dire telle que  $\frac{\partial^2 f}{\partial x^2} + \frac{\partial^2 f}{\partial y^2} + \frac{\partial^2 f}{\partial z^2} = 0$  dans une région *D* de l'espace, alors pour tout point *P* dans *D* on a div( grad  $f$ )| $_P = 0$ .

(c) On considère une fonction  $f(x, y, z)$  dans une région *D* de l'espace. Il est raisonnable de penser que près d'un point *P* qui est un maximum local de *f*, le champ de vecteurs grad *f* pointe toujours vers *P*, puisque le gradient pointe toujours dans la direction de variation maximum. Utilisez cette remarque pour vérifier que si *f* est une fonction hamonique, alors elle ne peut pas avoir de maximum local en aucun point *P*. (Aide : considérez le flux de grad *f* près de *P*.)

**5.4.25** On considère un liquide dans une région de l'espace. Soit un domaine régulier *V* délimité par une surface *S*. Soit  $\rho(x, y, z, t)$  la densité du liquide, aussi considéré dépendante du temps *t*.

- (a) Donnez une expression qui donne la masse du liquide à l'intérieur de *V* .
- (b) Donnez une expression qui donne le taux *T* de variation de la masse de liquide dans *V* par rapport au temps.
- (c) L'équation de continuité est la relation suivante

$$
\frac{\partial \rho}{\partial t} + \operatorname{div}(\rho \boldsymbol{v}) = 0
$$

La loi de conservation de la masse affirme que le taux  $T$  est égal à la quantité de liquide qui *entre* dans  $V$  à travers  $S$  par unité de temps. Cette loi se traduit par la relation mathématique

$$
T = -\int\int_{S} \rho \mathbf{v} \cdot \mathbf{n} \ dS
$$

où *v* désigne le champ de vecteur vitesse. Vérifez qu'on peut déduire l'équation de continuité à partir de la loi de conservation de la masse.

**5.4.26** On considère une surface S qui délimite une région D de l'espace.

- (a) Supposons que *F* soit un champ de vecteurs dont les composantes admettent des dérivées partielles continues de tout ordre. Vérifiez alors que le flux de  $rot\vec{F}$  à travers *S* vaut automatiquement 0.
- (b) Vérifiez que le volume  $vol(D)$  de *D* est donné par

$$
vol(D) = \frac{1}{3} \int \int_{S} (x\mathbf{i} + y\mathbf{j} + z\mathbf{k}) \cdot \mathbf{n} dS
$$

(c) Enoncez les trois théorèmes fondamentaux sur les intégrales que nous avons vus, et expliquez très brièvement comment on peut les considérer comme analogues au théorème fondamental du calcul intégral des fonctions d'une variable.

**Chapitre 6**

# **Solutions des exercices**

# **Chapitre 7**

# **S´eances au laboratoire de micro-informatique PK-M500**

### 7.1 Courbes paramétrées

**On utilise le logiciel MAPLE**

1) trouvez le logiciel MAPLE

2) activez MAPLE en cliquant sur l'icône; une nouvelle fenêtre apparaˆıtra. *En tout temps vous pouvez aller dans le menu AIDE pour obtenir des précisions sur les commandes.* 

3) la commande pour tracer une courbe paramétrée plane  $\mathbf{r}(t) = x(t)\mathbf{i} +$  $y(t)$ *j* est

 $plot([x(t), y(t), t = a..b])$ ;

**Exemple 7.1** Pour  $r(t) = \cos(t)\mathbf{i} + \sin(t)\mathbf{j}$  on a par exemple

 $plot([\cos(t), \sin(t), t = 0..4]);$ 

appuyez sur la touche d'entrée en bas du clavier à droite

4) avant de pouvoir tracer des courbes paramétrées dans l'espace, on doit activer certaines fonctions auxiliaires par la commande

*with*(*plots*);

la commande pour tracer une courbe paramétrée dans l'espace  $r(t) = x(t)i+$  $y(t)$ **j** +  $z(t)$ **k** est

$$
spacecurve([x(t), y(t), z(t), t = a..b]);
$$

**Exemple 7.2** Pour  $r(t) = 2\cos(t)\mathbf{i} + 2\sin(t)\mathbf{j} + 3\mathbf{k}$  on a par exemple

 $spacecurve([2 * cos(t), 2 * sin(t), 3 * t, t = 0..Pi));$ 

appuyez sur la touche d'entrée en bas du clavier à droite

5) vous pouvez agrandir le dessin en agrandissant la fenêtre (cliquez sur le carré dans le coin en bas à droite et déplacez la souris)

 $6)$  une fois le dessin tracé, plusieurs possibilités s'offrent pour le modifier. Dans les versions récentes, cliquez sur le dessin et les choix s'effectuent dans les nouveaux menus qui apparaissent ; le nouveau dessin modifé apparaît une fois la modification choisie. Dans les autres versions, cliquez sur le menu OPTIONS ; les choix s'effectuent en cliquant ; pour activer les modifications choisies cliquez sur APPLY; le nouveau dessin modifié apparaît

7) pour les dessins dans l'espace, vous pouvez changer le point de vue ; cliquez sur le dessin en laissant votre doigt enfoncé; en bougeant la souris, vous pouvez faire pivoter le dessin dans deux directions ; une fois la nouvelle orientation choisie, relâchez le doigt; dans certaines versions une boîte apparaît, on travaille sur la boîte pour changer le point de vue et on récupère le dessin en cliquant sur la boˆıte

8) si vous voulez faire imprimer votre dessin, votre machine devrait être connectée à une imprimante qui se trouve dans la salle

9) pour faire un autre dessin, utilisez à nouveau la commande plot ou spacecurve

10) pour quitter MAPLE cliquez sur QUIT dans le menu FILE

## **7.2 Graphiques des fonctions de deux variables**

#### **On utilise le logiciel MAPLE**

1) trouvez le logiciel MAPLE

2) activez MAPLE en cliquant sur l'icône; une nouvelle fenêtre apparaîtra

3) la commande pour tracer la surface représentative d'une fonction  $f(x, y)$  est *plot3d*; le format pour avoir le dessin avec un système d'axes est

 $plot3d(f(x,y), x=a..b, y=c..d, axes=normal, style=patch contour);$ 

Exemple 7.3 a) Pour l'exercice n<sup>o</sup> 2.1a, on a

 $plot3d(x, x=0..2, y=0..3, axes=normal, style=patch contour);$ 

appuyez sur la touche d'entrée en bas du clavier à droite

b) Pour l'exercice  $n^{\circ}$  2.1b, par exemple

 $plot3d(4*x^2+y^2,z=-2..2,y=-2..2,axes=normal,style=patchcontour);$ 

4) vous pouvez continuer comme la dernière fois avec les courbes ...